## **TRABAJO ESPECIAL DE GRADO**

# **ESTUDIO GEOFÍSICO INTEGRADO PARA LA EVALUACIÓN DE AMENAZAS GEOLÓGICAS EN PERFORACIONES COSTA AFUERA EN EL GOLFO DE VENEZUELA**

Presentado ante la Ilustre Universidad Central de Venezuela Por el Br. Izquierdo I, Nelson F. para optar al Título de Ingeniero Geofísico

Caracas, diciembre de 2010

## **TRABAJO ESPECIAL DE GRADO**

# **ESTUDIO GEOFÍSICO INTEGRADO PARA LA EVALUACIÓN DE AMENAZAS GEOLÓGICAS EN PERFORACIONES COSTA AFUERA EN EL GOLFO DE VENEZUELA**

TUTOR ACADÉMICO: Prof. Adriana González TUTOR INDUSTRIAL: Ing. Keyla Quilen

> Presentado ante la Ilustre Universidad Central de Venezuela Por el Br. Izquierdo I, Nelson F. para optar al Título de Ingeniero Geofísico

Caracas, diciembre de 2010

Los abajo firmantes, miembros del Jurado designado por el Consejo de Escuela de Geología, Minas y Geofísica, para evaluar el Trabajo Especial de Grado presentado por el Bachiller Nelson Izquierdo, titulado:

## **"Estudio Geofísico Integrado para la Evaluación de Amenazas Geológicas en Perforaciones Costa Afuera en el Golfo de Venezuela"**

Consideran que el mismo cumple con los requisitos exigidos por el plan de estudios conducente al Título de Ingeniero Geofísico, y sin que ello signifique que se hacen solidarios con las ideas expuestas por el autor, lo declaran APROBADO.

Prof. Jesús González Prof. Francisco Bolivar Jurado Jurado

Prof. Adriana González Ing. Keyla Quilen Tutor Académico Tutor Industrial

#### **AGRADECIMIENTOS**

A la Universidad Central de Venezuela, la Escuela de Geología, Minas y Geofísica y al Departamento de Geofísica, por brindarme la oportunidad de formar parte de tan ilustre casa de estudios.

A todos los profesores que, a lo largo de la carrera, me transmitieron los conocimientos necesarios para poder desarrollarme de ahora en adelante como profesional.

A mi padre que donde quiera que este siempre esta apoyándome. Aun recuerdo el día que te escuche decir que tu sueño era verme graduándome. Pues llego el momento y aquí estás conmigo.

A mi madre que siempre me cuida y está pendiente que no me falte nada. Este también es tu logro.

A mi Tío Oswaldo que no se imagina lo importante que es para mí.

A mi Tío Ramón por el apoyo para conmigo y toda la familia, eres un pilar de esta familia.

A Incostas, gracias por brindarme la oportunidad de realizar mi Trabajo Especial de Grado. Al equipo de trabajo del departamento de Geofísica, ha sido un verdadero placer trabajar junto a ustedes. A mis tutoras Adriana y Keyla, gracias por tanto apoyo y paciencia. A Napo, Robert, Rosanita, Diego, Daniel, Gilberto, Liseth, Isaac, Juan Vicente.

A los amigos que me dejó esta carrera (Efra, Cali, José Miguel, Carelo, Krups, Francho, Gemma, Albita, David) por fin lo logré muchachos.

A la gente que conocí en estos años de intentos de culminar este ciclo, en especial a los fotógrafos (Pank, Andie, JH, BP, Malulu, Aitor, Tati, Agustin, Joy, Panchita) quienes de alguna manera han sido parte de esto.

**Izquierdo I, Nelson F.** 

## **ESTUDIO GEOFÍSICO INTEGRADO PARA LA EVALUACIÓN DE AMENAZAS GEOLÓGICAS EN PERFORACIONES COSTA AFUERA EN EL GOLFO DE VENEZUELA**

**Tutor Académico: Prof. Adriana González. Tutor Industrial: Ing. Keyla Quilen. Tesis. Caracas, U.C.V. Facultad de Ingeniería. Escuela de Geología, Minas y Geofísica. Año 2010, 90p.** 

> **Palabras clave:** Amenaza Geológica, Geofísica Monocanal, Geofísica Multicanal de Alta Resolución, Costa Afuera.

**Resumen**: A partir de 50 líneas de registros sísmicos con perfilador de subfondo tipo pinger, batimetría monohaz, sonar de barrido lateral, magnetómetro, sísmica multicanal de alta resolución 2D y ensayos geotécnicos se cubrió un área de 4  $Km<sup>2</sup>$  en un bloque ubicado en el Golfo de Venezuela con la finalidad de evaluar amenazas geológicas para las operaciones asociadas a instalaciones de plataformas autoelevadizas y perforaciones costa afuera.

Los datos de geofísica monocanal fueron procesados con el objeto de elaborar e interpretar los siguientes productos: mapa batimétrico, mosaico de registros de sonar de barrido lateral, mapas estructurales e isópacos de los horizontes de interés. Se determinó que el fondo marino es plano y sin presencia de irregularidades morfológicas, con una pendiente general de 0,11% en dirección suroeste-noreste. Los registros de perfilador de fondo no registraron presencia de fallas someras ni dieron indicios de acumulaciones de gas. Se detectó la presencia de un paleocanal al este de la ubicación del pozo. Los registros de magnetómetro y el mosaico de sonar de

barrido lateral no reflejan objetos o amenazas que representen peligro para las operaciones en el área de estudio.

Mediante la geofísica multicanal de alta resolución 2D no se detectaron cambios de amplitud o fase que indiquen posible presencia de gas. Estructuralmente hablando, fue detectada una falla que cruza la trayectoria del pozo a una profundidad aproximada de 560m que debe ser tomada en cuenta al momento de perforar.

Finalmente se calibraron los datos geofísicos con la perforación geotécnica realizada en sitio (la perforación y los datos geotécnicos fueron entregados). Para realizar el análisis de riesgos para la perforación, a través de la matriz de riesgos.

## **TABLA DE CONTENIDO**

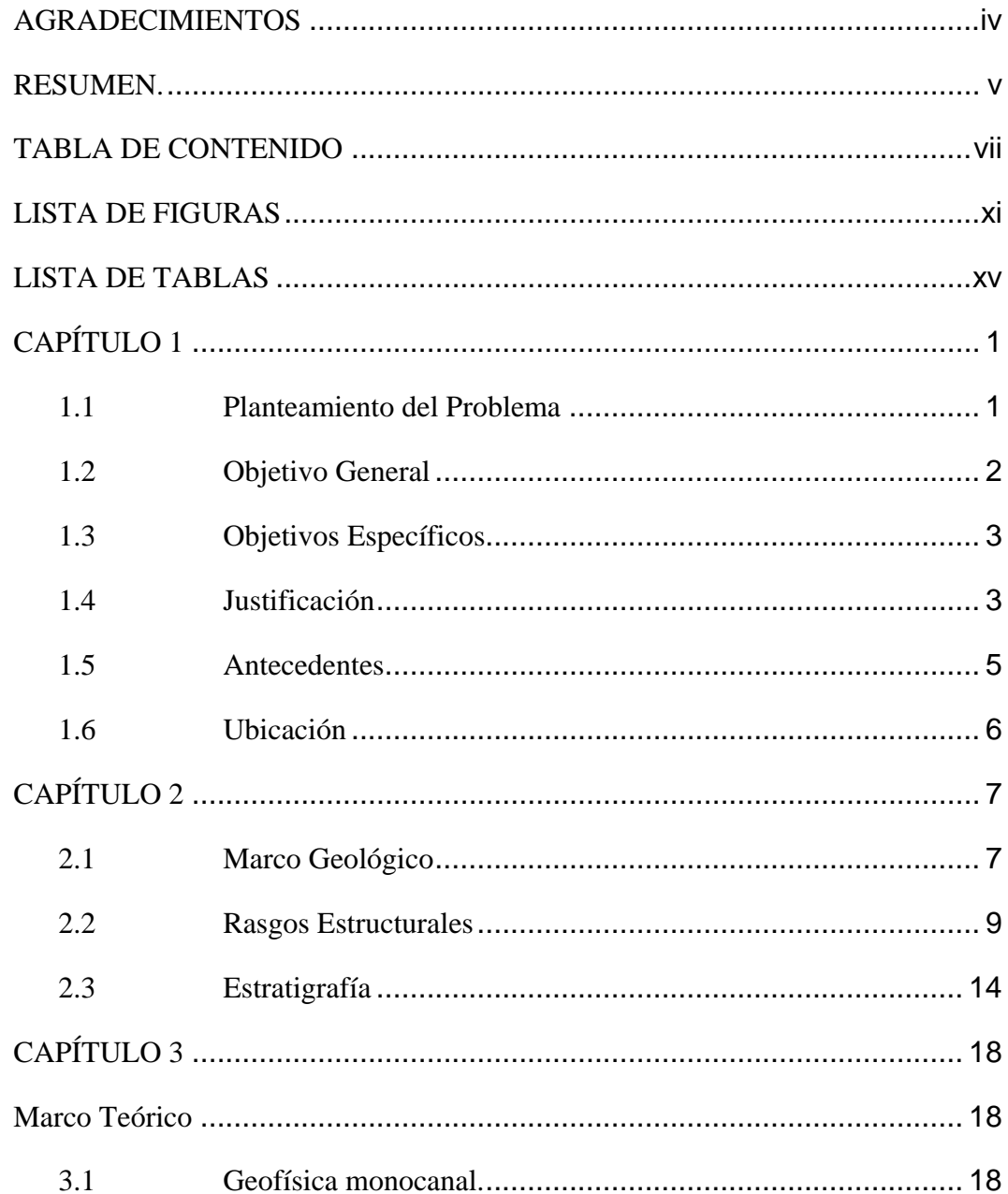

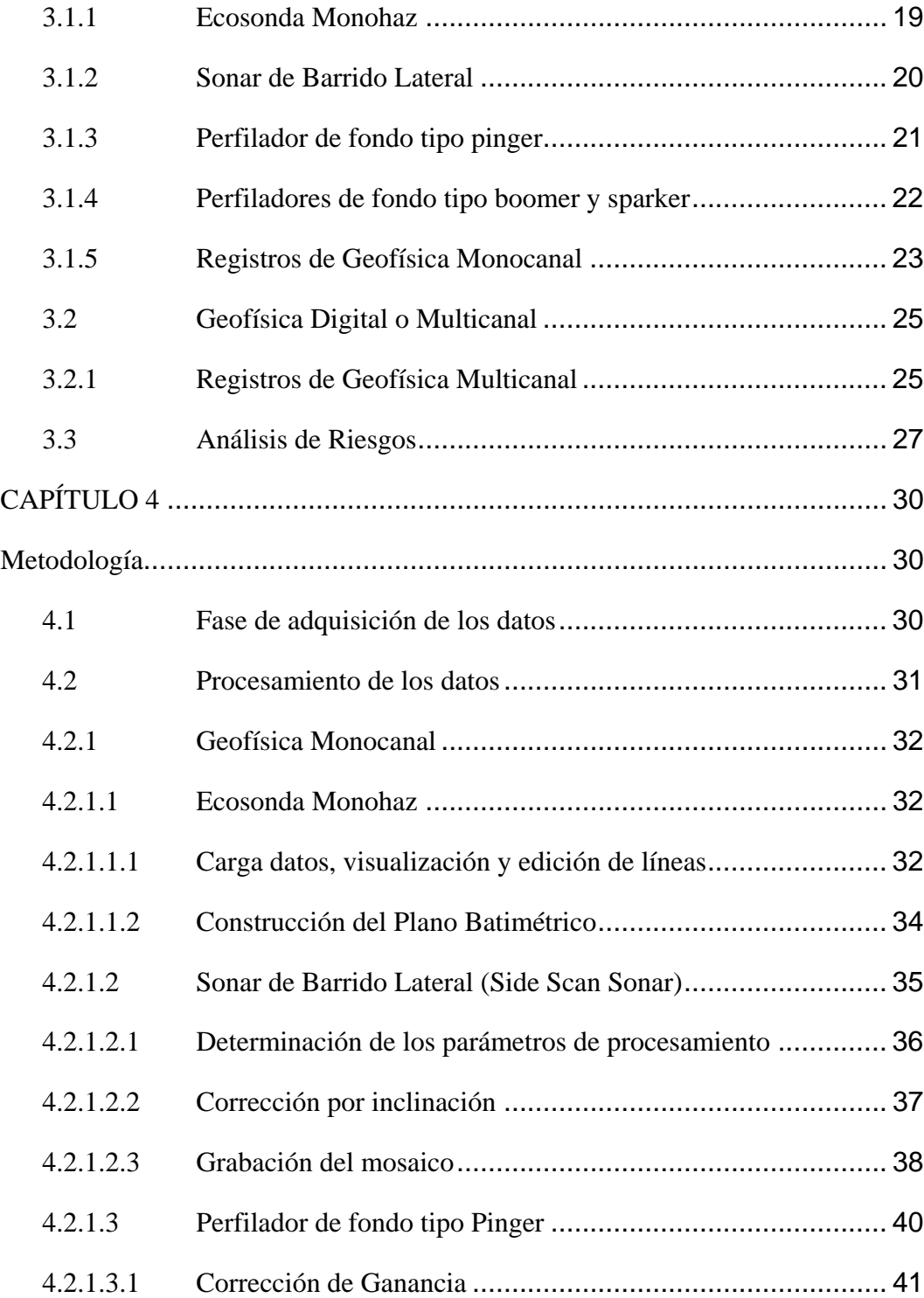

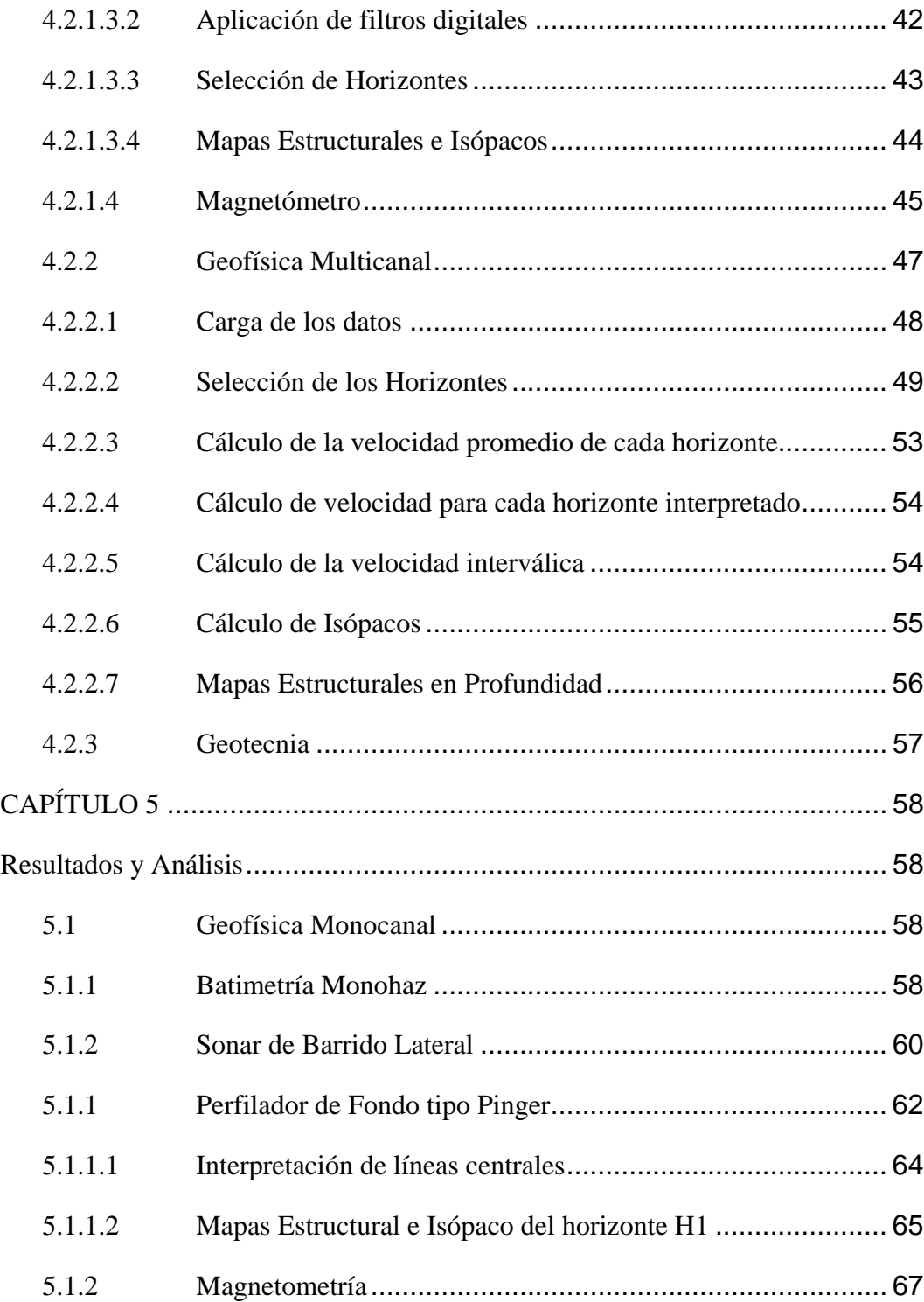

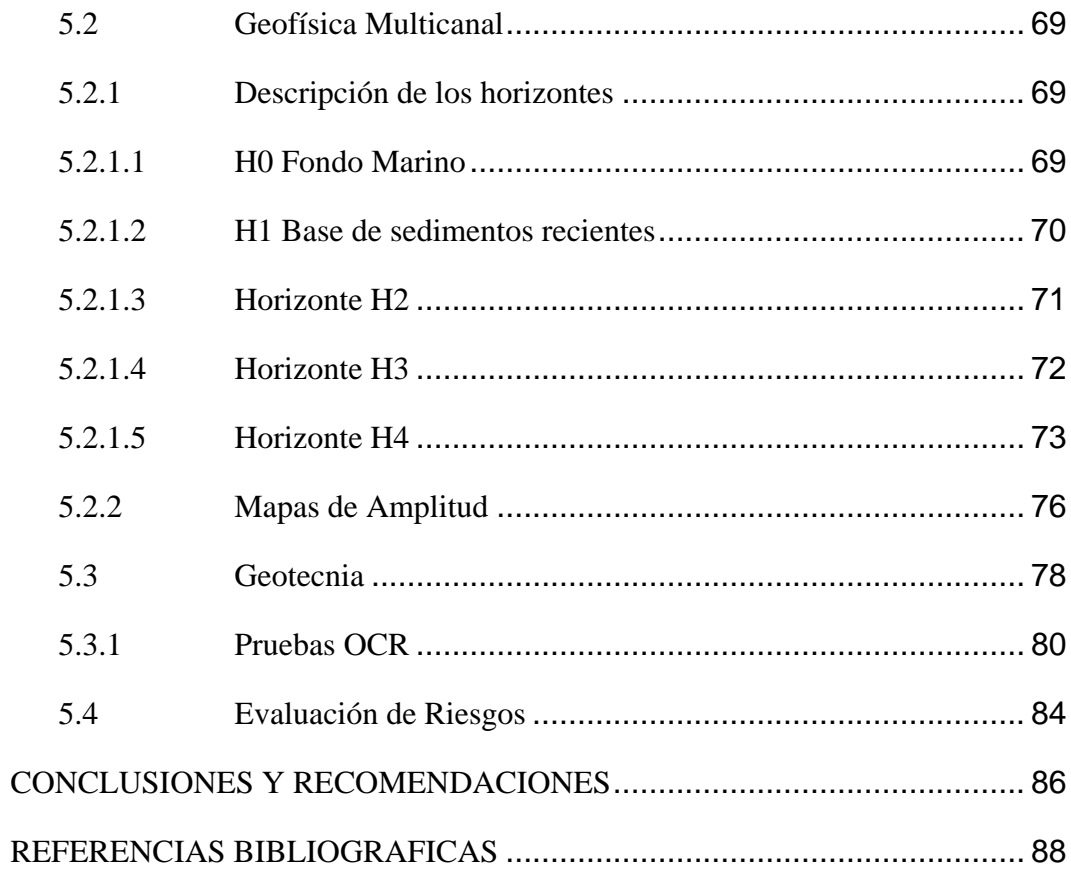

## **LISTA DE FIGURAS**

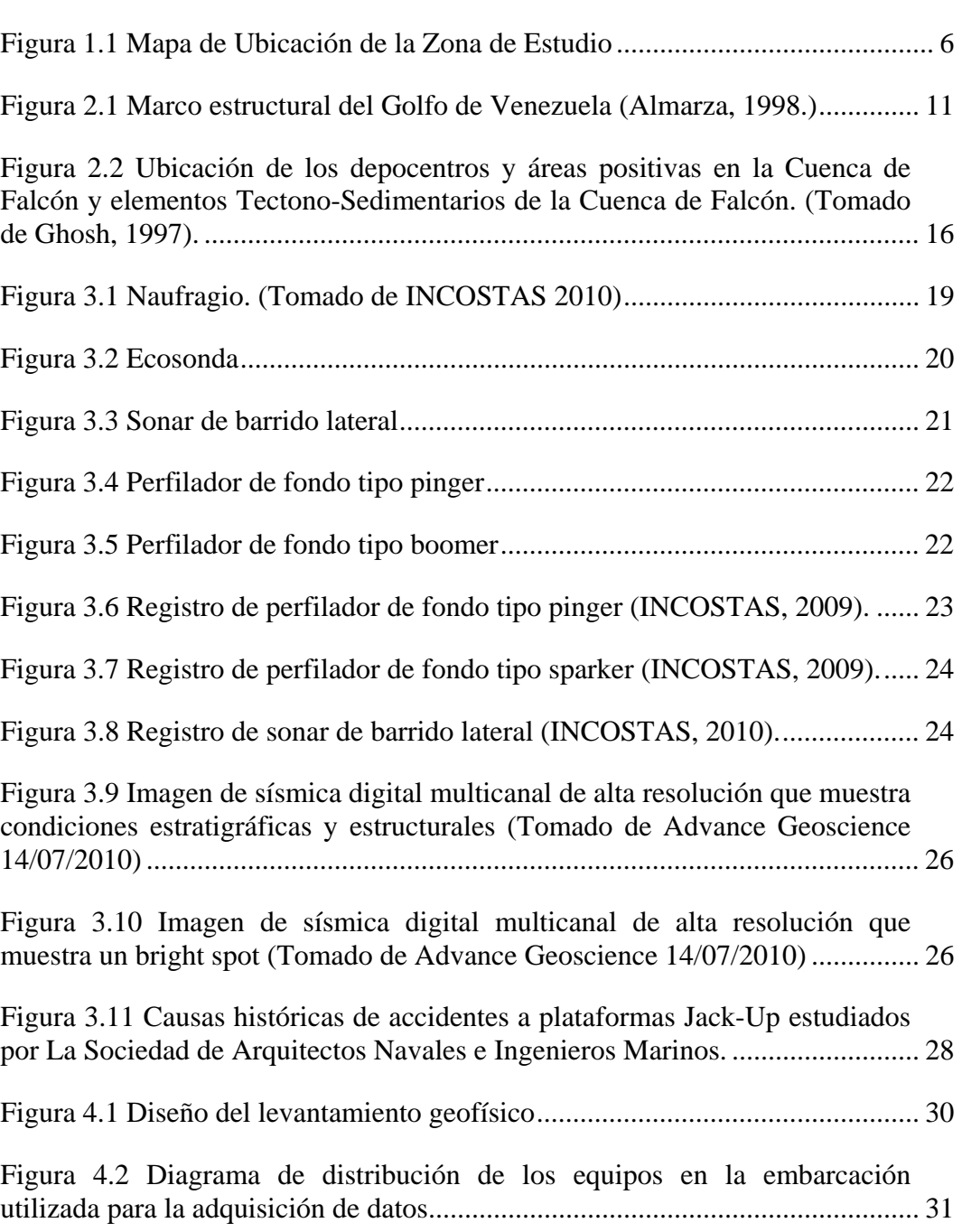

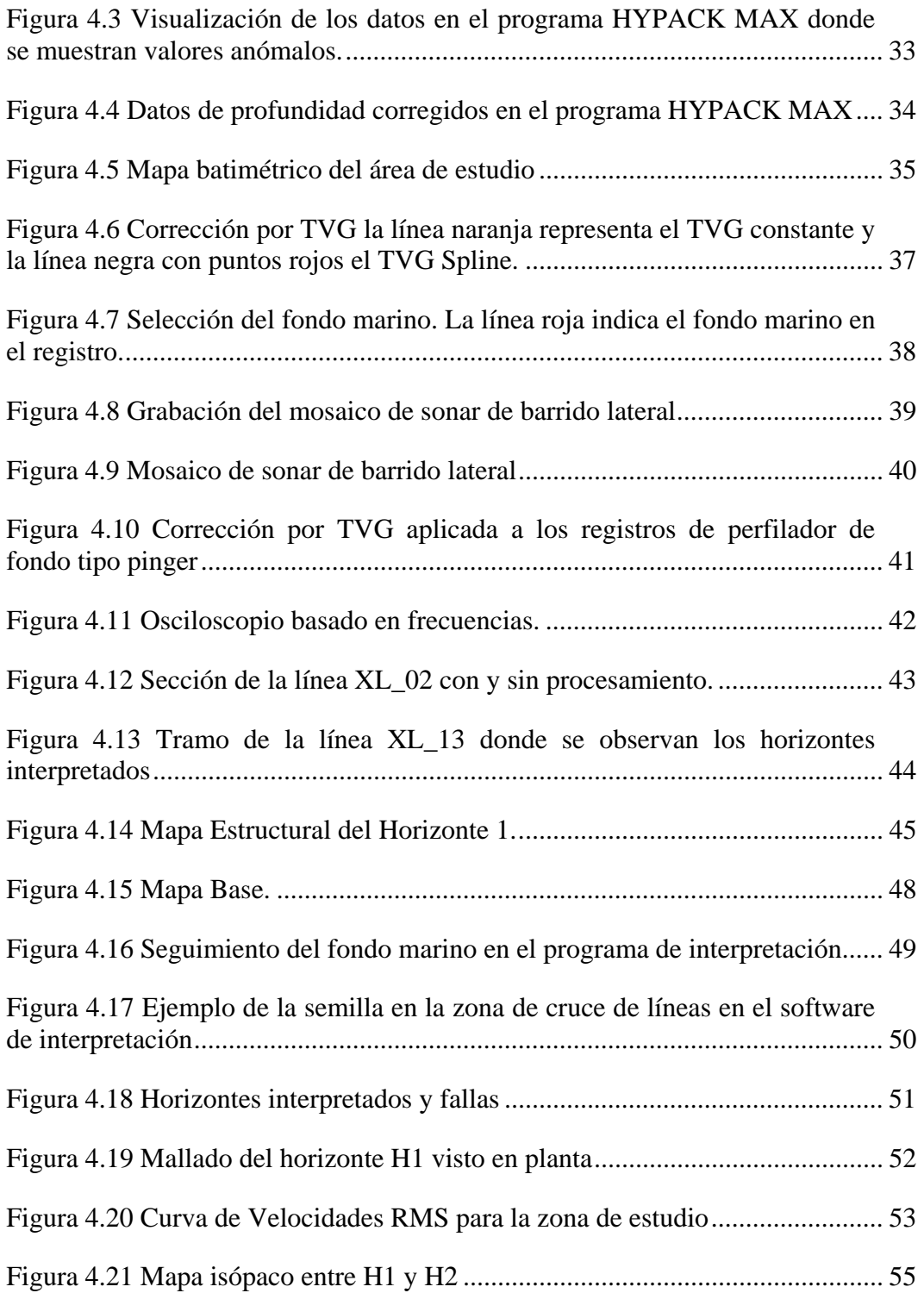

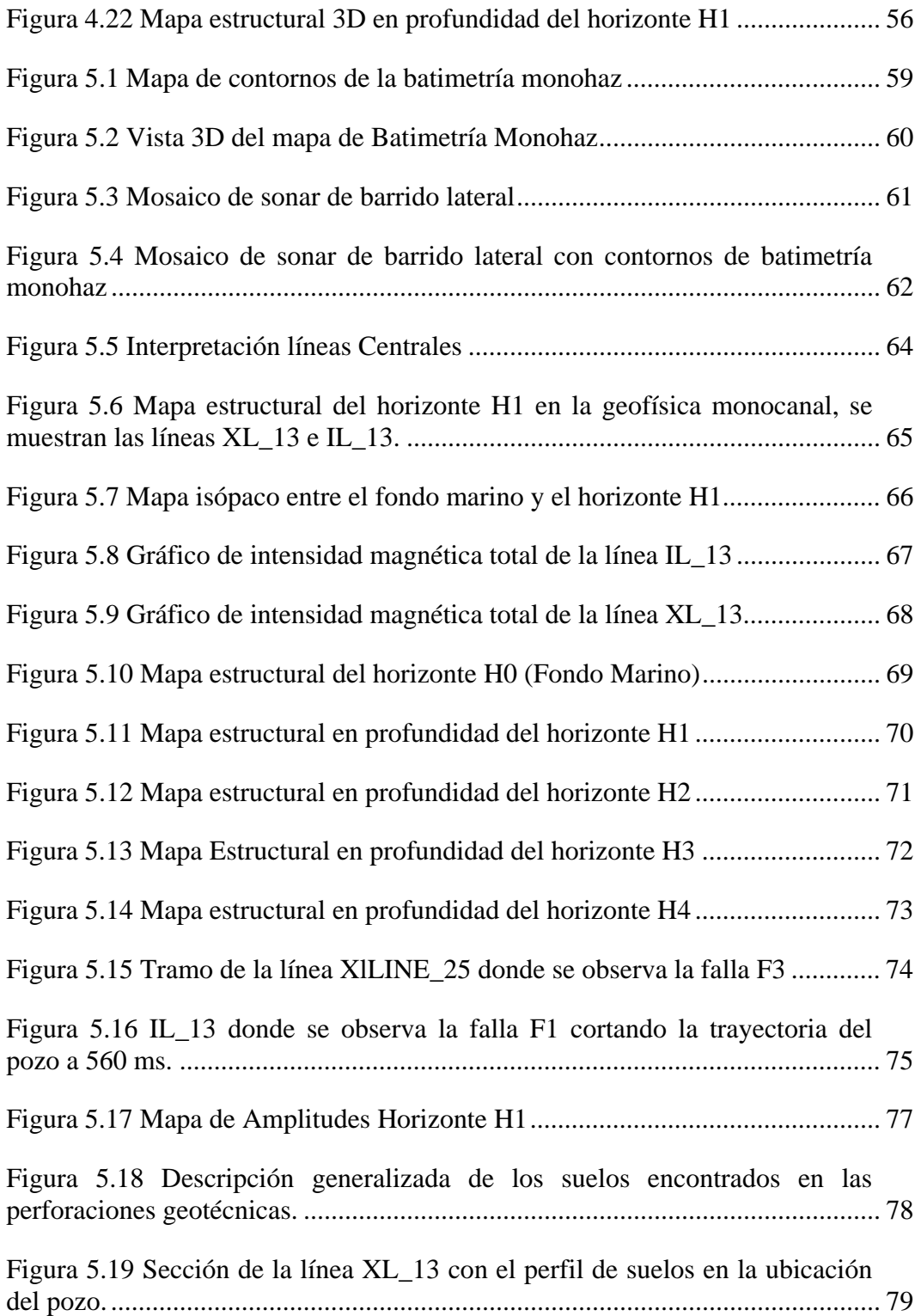

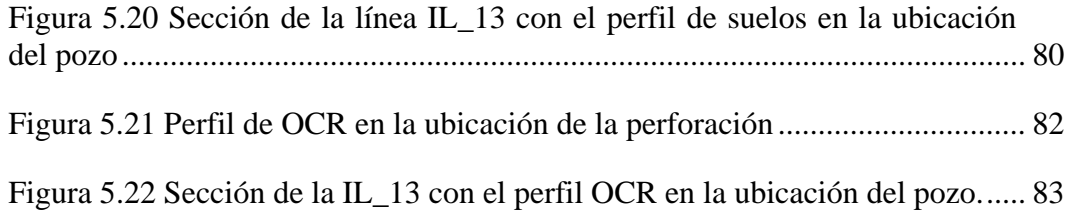

## **LISTA DE TABLAS**

## Página

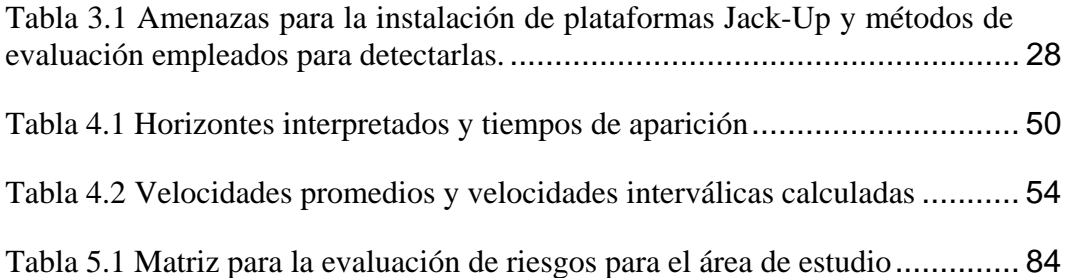

## **CAPÍTULO 1**

#### **1.1 Planteamiento del Problema**

Gran parte de las amenazas a las que están expuestas las instalaciones costa afuera, tanto en la etapa de exploración como en la de explotación de hidrocarburos son de origen geológico. Para detectar estas amenazas, es necesario realizar estudios geofísicos, geológicos y geotécnicos. La geofísica de alta resolución proporciona información muy detallada del fondo marino para la detección de objetos o irregularidades del terreno y las capas más someras del subfondo marino donde podremos identificar y caracterizar riesgos geológicos que aportarían inestabilidad en los lugares destinados a la instalación y operación de plataformas de producción. Con la geofísica multicanal de alta resolución se hace posible alcanzar mayores profundidades por debajo del fondo marino, por lo tanto se pueden evaluar los riesgos en las operaciones de exploración como lo es la perforación de pozos, en los que normalmente no se realiza la perforación con protección en los primeros 200 metros.

El Proyecto Rafael Urdaneta consiste en la exploración y explotación costa afuera de grandes yacimientos gasíferos, destinada a hallar cuantiosas acumulaciones de gas natural en el Golfo de Venezuela. El gas encontrado será destinado, primordialmente, a la satisfacción del mercado interno, ya que este presenta un déficit de 1.500 millones de pies cúbicos diarios.

El proyecto se divide en dos fases principales, la primera que se enfoca en la exploración de la zona y otra fase de producción. Para la fase de exploración es necesario tener conocimiento sobre el área en la que se trabajará una vez realizada la ubicación de los pozos de exploración, esto implica el posicionamiento de plataformas de perforación, lo que a su vez conlleva una gran inversión económica y humana, razón por la que es de suma importancia considerar las amenazas a las que estarán expuestas las instalaciones (plataformas de perforación) y el personal de trabajo. Entre estas amenazas podemos destacar la inestabilidad del fondo marino, acumulaciones de gas biogénico somero que condiciona la ubicación de las plataformas de perforación autoelevadizas (jack-up), las fallas geológicas que pueden causar desplazamientos que quebrantan la rigidez de las estructuras y en zonas gasíferas las fallas pueden actuar como vías de migración de gas de origen biogénico que puede acumularse a altas presiones en los primeros metros del subfondo marino.

Se puede observar que por separado, la geofísica monocanal y la geofísica multicanal de alta resolución, al poseer distintas resoluciones, nos proporcionan diferentes rangos de detalle, por lo tanto la integración de ambas es una técnica que nos permite obtener una mejor visión de las amenazas presentes en la zona de estudio. Adicionalmente, por ser la geofísica un método indirecto se requiere de otros instrumentos como perforaciones geotécnicas, para realizar un amarre de los datos geofísicos con muestras directas del subfondo marino, lo que nos asegura una mejor interpretación y caracterización de las observaciones geofísicas.

Esta metodología integrada no solo es útil en casos de exploración gasífera; también puede ser aplicable en cualquier caso de diseño e instalación de infraestructura marina costa afuera, razón por la que es importante contar con metodologías eficientes de integración de la información geofísica y datos geotécnicos que permitirán la evaluación de las amenazas geológicas a las que se exponen las construcciones y operaciones que se realizan costa afuera.

## **1.2 Objetivo General**

Evaluar las amenazas geológicas presentes en un área ubicada costa afuera en el Golfo de Venezuela, para la instalación de una plataforma de exploración autoelevadiza (Jack-Up) y realizar una perforación exploratoria.

## **1.3 Objetivos Específicos**

- Determinar la batimetría del área de estudio.
- Determinar variaciones laterales de reflectividad que permitan identificar diferencias entre los sedimentos que constituyen el fondo marino.
- Caracterizar litológica y estructuralmente el fondo marino y los estratos someros del subsuelo
- Detectar posibles obstáculos sobre el fondo marino que representen riesgos para las operaciones en el área de estudio así como para la instalación de infraestructura y las actividades de perforación.
- Realizar la integración entre datos de geofísica monocanal y multicanal de alta resolución 2D.
- Correlacionar los datos geofísicos con datos geotécnicos.
- Identificar y evaluar las posibles amenazas geológicas, relacionadas con la presencia de gas, fallas, transporte de masas u otros eventos que representen riesgo para las instalaciones y operaciones en el área de estudio y particularmente en la localización propuesta.

## **1.4 Justificación**

La geofísica marina de alta resolución es una herramienta muy útil para la identificación y evaluación de amenazas geológicas someras que pudieran afectar la instalación de infraestructura y operaciones costa afuera, como son las acumulaciones de gas somero y fallas o estructuras geológicas; por otra parte la geofísica multicanal, debido a su mayor penetración en el subfondo marino, nos proporciona una mejor información de zonas más profundas del subfondo marino que nos permite identificar las amenazas para el desarrollo de las perforaciones y para la estabilidad de las instalaciones costa afuera; y adicionalmente los datos de pozos permiten correlacionar los datos geofísicos con la realidad extraída una coordenada puntual en la zona de estudio. La integración de estos estudios es una herramienta muy poderosa a la hora de realizar la interpretación y evaluación de riesgos en el fondo y subfondo marino. En este trabajo se desarrollará una metodología de integración de datos geofísicos monocanal y multicanal con datos de pozo, para identificar y evaluar las amenazas geológicas de la fase de exploración de la zona de estudio, lo que dará un valor científico a esta investigación.

Al encontrarnos en un país donde hasta los momentos la principal industria es la petrolera en área terrestre, la geofísica marina de alta resolución se encuentra apartada de la formación universitaria ya que ésta no es aplicable al momento de la exploración petrolera en tierra. Con el desarrollo de nuevos proyectos de exploración y explotación de hidrocarburos costa afuera, estas técnicas de exploración introducen un aporte académico distinto al convencional.

Estos proyectos de exploración y producción de gas costa afuera significan un gran desarrollo económico y social en nuestro país, sin embargo, requieren de gran inversión monetaria y humana para su desarrollo. Por esta razón la identificación y evaluación de riesgos geológicos que puedan poner en peligro las operaciones de exploración, la infraestructura y el personal necesario para su desarrollo se traducen en aportes socio-económicos.

#### **1.5 Antecedentes**

GEOHIDRA (2008) publica un informe sobre sus experiencias en exploración geotécnica costa afuera donde se concluye que en los últimos años y motivado a los requerimientos de los proyectos de desarrollo de infraestructura costa afuera para la explotación de hidrocarburos en las aguas territoriales venezolanas, la exploración en aguas con profundidades mayores a 30 m ha tenido avances significativos.

INCOSTAS (2008) realizó un estudio en el Golfo de Venezuela, en los bloques Urumaco I y II con el fin de detectar y ubicar obstáculos en el fondo marino y detectar riesgos de perforación en la parte somera del subsuelo. Para ello se efectuaron mediciones geofísicas con sonar de barrido lateral, perfiladores de fondo tipo Pinger y Sparker y magnetómetro. Mediante estas mediciones se logró realizar una caracterización del fondo y subfondo marino en la zona de estudio la cual incluye la identificación de algunas de las características de los sedimentos, morfología del fondo marino (batimetría), descripción de las capas someras del subfondo marino. El estudio concluyó en la inexistencia de riesgos geológicos, y particularmente amenazas de presencia de gas, hasta los 100 m de profundidad en el subfondo marino en el sitio de perforación.

Ayán (2009) publicó su trabajo especial de grado, con base en un estudio al sur de la Península de Paria con la finalidad de evaluar amenazas geológicas asociadas a la inestabilidad del suelo marino para la instalación de estructuras marinas. El estudio contó con mediciones de sonar de barrido lateral, batimetría, perfilador de fondo tipo pinger y sparker así como muestras de dardo gravitacional. A partir de estos datos se pudo definir la morfología del fondo marino, el comportamiento estructural de las distintas superficies de interés así como espesores sedimentarios; a su vez no fueron detectadas amenazas superficiales como presencia de gas o fallas someras, sin embargo se definió una zona de amenaza representada por una baja resistencia del suelo en el área de estudio.

## **1.6 Ubicación**

El área de estudio se ubica en la región occidental de Venezuela, específicamente en el Golfo de Venezuela, Estado Falcón, como se muestra en la Figura 1.1.

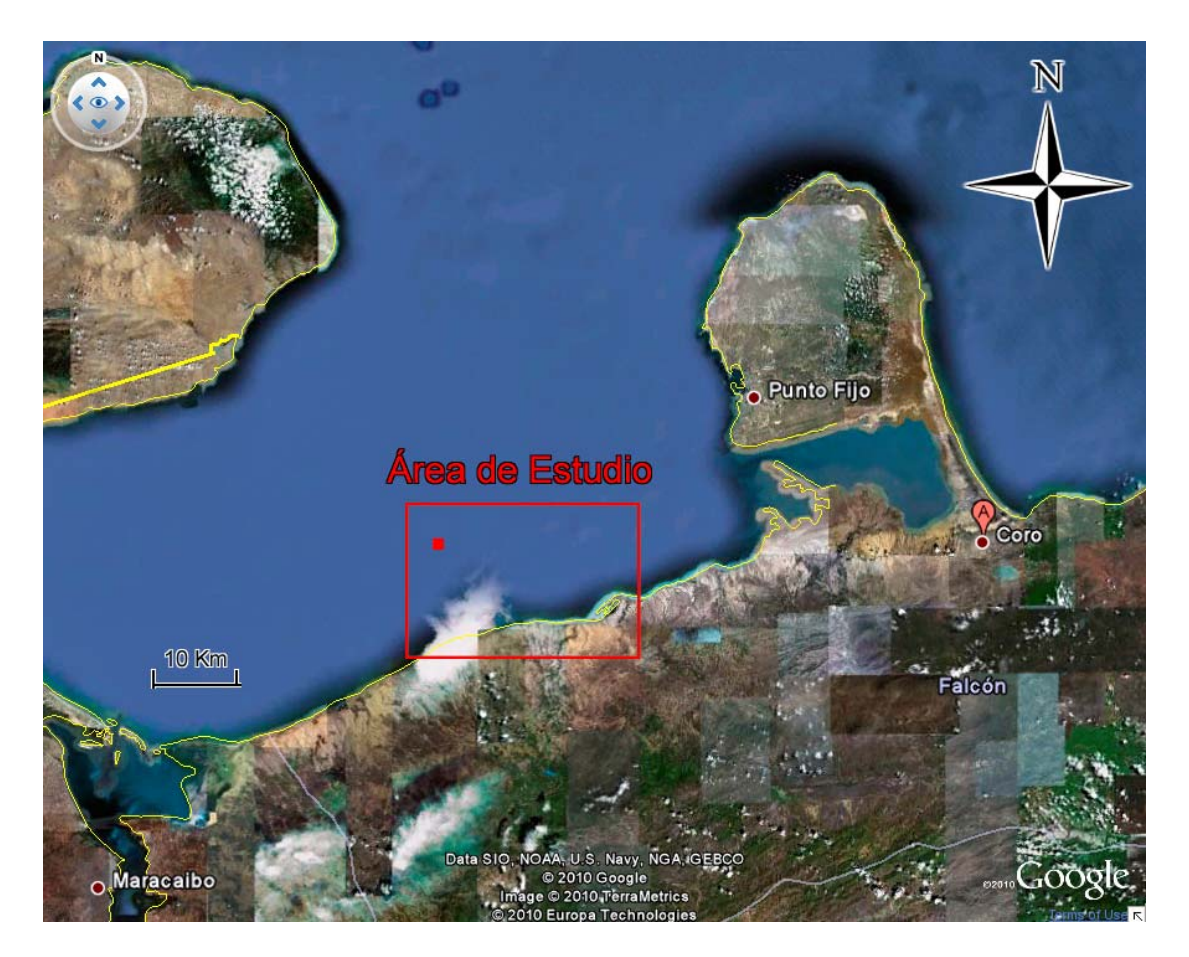

Figura 1.1 Mapa de Ubicación de la Zona de Estudio

## **CAPÍTULO 2**

En este capitulo se ubica geológicamente el área de estudio y se explican los eventos geológicos más importantes que condicionan la geología del lugar.

#### **2.1 Marco Geológico**

La geología de las costas venezolanas se encuentra dominada por los efectos de la zona de contacto entre la Placa Caribe y la Placa Suramericana, específicamente en el correspondiente al Bloque Bonaire, limitado al norte por el cinturón de deformación del sur del Caribe y al sur por el sistema de fallas de Oca-Ancón (Audemard et al., 2005). Dentro de esta zona se desarrollan varias estructuras, entre todas ellas, las que definen la evolución geológica reciente del área son el Alto de Paraguaná y la Fosa Septentrional (Mendi y Rodríguez, 2005).

La geodinámica de la zona de estudio es muy compleja y data desde los inicios de la interacción entre las placas Caribe y Suramericana, sin embargo, para efectos de esta investigación nos concentraremos en los eventos más importantes ocurridos entre el Plioceno y el Holoceno.

#### **Plioceno (5 – 3 Ma)**

Para esta época el movimiento transpresivo entre el Caribe y Suramérica causó la migración hacia el Norte del frente del Anticlinorio de Falcón y culmina la extensión a lo largo de las fallas NO-SE (Macellari, 1995). Esta migración afecta también la sedimentación de la cuenca, presentándose depósitos continentales en la Plataforma de Dabajuro y en el sector nororiental y depósitos marinos asociados a la línea de costa actual y a la Península de Paraguaná.

#### **Pleistoceno (1,64 – 0,01 Ma)**

Mendoza (2005) indica que el Pleistoceno está caracterizado como una época glacial, uno de los más representativos es el período Wisconsin (en Venezuela glaciación Mérida II). Las fluctuaciones en el nivel del mar ocurridas durante este período modificaron de tal forma el nivel base que generaron valles en la plataforma continental.

Iturralde-Vinent (2003) afirma que estas fluctuaciones llegaron a dejar expuesta gran parte de la plataforma continental, originando condiciones favorables para el desarrollo de sistemas deltáicos en la plataforma continental, zonas estuarinas y plataformas carbonáticas en varias áreas del Caribe (Mendoza, 2005).

La zona de estudio pertenecía a estos terrenos emergidos y la evidencia de ello es la presencia de paleocanales, formación de programaciones, la presencia de vetas de yeso y nódulos de óxido que evidencian la exposición subaérea de estos terrenos con efectos de desecación y formación de paleosuelos.

## **Holoceno (0,01 Ma – Actual)**

Según Audemard (1997), esta región está actualmente sometida a un tensor de esfuerzo horizontal máximo con dirección NNO-SSE a N-S, el cual es responsable de la cinemática y de la actividad tectónica de diversos rasgos estructurales, que afectan los depósitos plio-cuaternarios de la zona. Durante este período destacan la presencia de terrazas con superficies de abrasión, evidenciando que el bloque es tectónicamente activo (Audemard, 2001).

#### **2.2 Rasgos Estructurales**

El margen continental del norte de la América del Sur se ubica al sur de una espesa secuencia de sedimentos del cinturón deformado del Caribe, (prominencia del Curazao) con más de 18.000 km desde el occidente colombiano hasta las cercanías de la isla de La Blanquilla. Llega a la falla de Oca en el sur y a una zona de relevo que va desde el Cañón de Los Roques hasta la Fosa de Cariaco.

El marco tectónico regional de la plataforma continental venezolana se relaciona estrechamente con el borde meridional de la placa tectónica del Caribe y sus rasgos geológicos se asocian genéticamente con movimientos transcurrentes dextrales convergentes de la placa del Caribe. La región está caracterizada por una tectónica extensiva y el desarrollo de estructuras de tracción que se desarrollaron desde el Oligo-mioceno.

Los rasgos tectónicos dominantes del margen continental de Venezuela son los plegamientos y corrimientos de rumbo este-oeste y fallas transcurrentes de dirección este-oeste y noroeste-sureste. Las estructuras han sido desplazadas dextralmente en varias áreas por otro sistema de fallas transcurrentes transversales.

Los movimientos orogenéticos del Caribe se iniciaron posiblemente en el Cretaceo y se desarrollaron desde el Eoceno medio. Manifiestan sus mayores efectos en el Eoceno superior con el levantamiento de una cordillera cuyo tramo más interesante para el norte de Venezuela es el que corresponde a las cadenas de islas de Aruba, Curazao, Bonaire, Aves de Sotavento, Los Roques, La Orchila. Esa orogenia del Caribe había comenzado a levantar en el sur un sector de Los Andes y de Perijá.

Desde el Eoceno medio la corteza caribe comienza su interacción con la placa suramericana desplazando hacia el este una placa proto-caribe y originando fallamiento transcurrente.

La colisión violenta del Eoceno corrió una serie de napas al sureste en la plataforma suramericana por el arrastre dextral de la placa del Caribe contra el continente, y fue seguida en el Oligoceno-Mioceno basal por una tectónica vertical en ambiente extensivo o transtensivo que abrió las cuencas del margen continental.

Las cuencas de la plataforma continental del norte de Colombia y Venezuela (Bajo Magdalena, Guajira, Golfo de Venezuela, Falcón-Bonaire, Tuy-Cariaco, Carúpano-Norte de Trinidad) se desarrollaron sobre la pronunciada discordancia del Eoceno medio a superior.

A partir del Mioceno inferior, el arrastre dextral de la placa Caribe se reanuda pero en forma más transpresiva y localmente transtensiva y de manera abrupta en Los Andes desde el Mioceno medio, y la sedimentación del Paleógeno en la parte norte de la plataforma continental venezolana, constituida predominantemente por turbiditas, sufrió, conjuntamente con las capas anteriores, una tectónica compresiva cuyas estructuras fueron severamente erosionadas bajo la discordancia que marca la base del Neógeno.

Las cuencas, algunas de las cuales se iniciaron con carácter restringido desde el Eoceno como cuencas marginales de hundimiento fracturadas, forman una región de subsidencia continua excepto al norte en cercanías de las islas neerlandesas y venezolanas que permanecían muy cerca del nivel del mar. La presente configuración de las cuencas fue adquirida a partir del Oligoceno y Mioceno basal hasta el Reciente mientras la corteza oceánica caribe experimentaba el subcorrimiento hacia el sur por debajo del continente suramericano.

Algunos rasgos geológicos importantes del Golfo de Venezuela reflejan la vida de la cuenca y constituyen el punto de partida para la identificación de las estructuras que se desarrollaron en su seno.

La falla de Oca, que se considera el límite sur de la Cuenca del Golfo de Venezuela, transcurrente dextral con rumbo general este-oeste, refleja la interacción de la Placa Caribe y la de Suramérica como se muestra en la Figura 2.1.

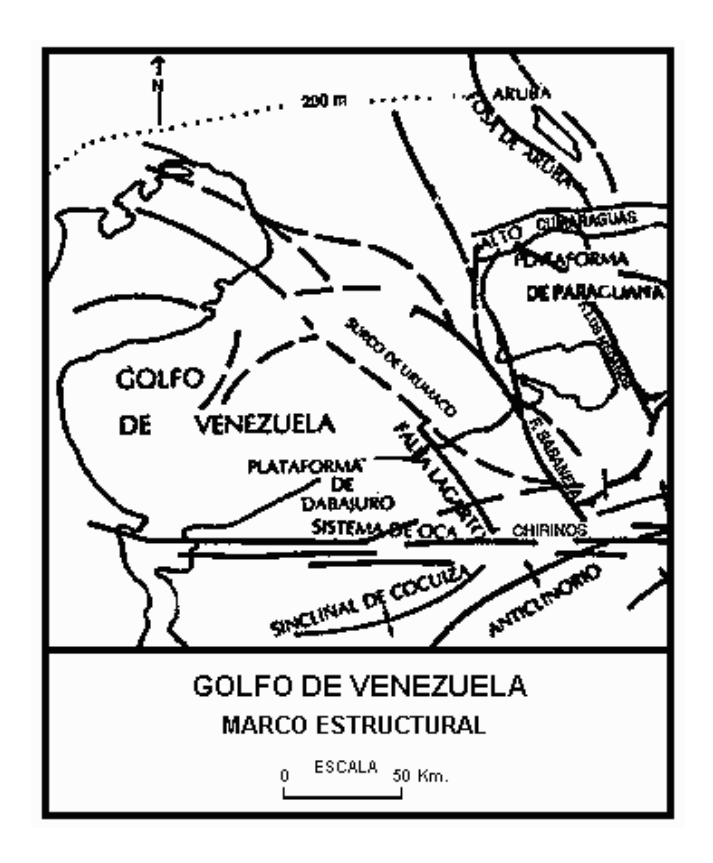

Figura 2.1 Marco estructural del Golfo de Venezuela (Almarza, 1998.)

El límite de las placas estuvo ubicado en el sistema de fallas Oca-Chirinos en su zona de subducción hacia el sur, y se ha sugerido que esta acción ha dejado de funcionar como límite de placas hace 2 m.a., estableciéndose desde el Pleistoceno el borde principal a lo largo del fallamiento transformante que se extiende desde el Golfo de Guayaquil en el Ecuador hasta Venezuela y Trinidad en la alineación de fallamiento Boconó-San Sebastián-El Pilar.

En 1947 se realizó el estudio magnetométrico del Golfo de Venezuela, y en 1955 la información geofísica inicial de un levantamiento gravimétrico del Golfo señaló al extremo sur dos altos estructurales importantes que corresponden a la isla de Toas y al alto de Santa Cruz, y una anomalía notable en una fosa o depresión asociada a la falla de Ancón de Iturre en la bahía de El Tablazo. Estudios sísmicos de 1979 y de 1984-85 confirmaron el alto de Santa Cruz, perforado sin éxito con el pozo Santa Cruz-1. El área de El Tablazo se encontró muy deformada en el subsuelo por la acción de las fallas de Oca y de Ancón de Iturre.

En El Tablazo la interpretación sísmica definió la falla Ancón de Iturre como un ramal hacia el sureste de la falla de Oca y determinó un alto estructural a nivel de las calizas cretácicas, un domo con rumbo aproximado norte-sur ubicado dentro de un bloque encerrado por fallas inversas dextrales de dirección noroeste-sureste. El domo está cortado por fallas inversas menores paralelas y de rumbo norte-sur.

Cuando la placa de Suramérica fue comprimida por la placa Caribe se formó en el sector central de El Tablazo el alto estructural por el esfuerzo compresional, con fallas inversas que mueren en el Paleoceno, indicando que la estructura ya existía para ese tiempo, y posteriormente se incrementó la deformación durante el Eoceno como lo muestra la discordancia angular en la base del post-Eoceno. Resaltan dos estilos tectónicos. El más antiguo es compresivo y capas pre-cretácicas, cretácicas y paleocenas sufrieron fallamiento; las eocenas fueron plegadas sin fallamientos mayores. El estilo tectónico más reciente es tensional y pudo comenzar en el Mioceno, asociado esencialmente con la falla Ancón de Iturre, que originó un depocentro amplio cercado por fallas normales que alcanzan a veces la superficie.

El pozo Tablazo-1 (TAB-1) no encontró petrolífero su objetivo primario, las calizas del Cretáceo, excelentes productoras al oeste en la alineación La Paz-Mara-El Moján.

En el borde noroeste de la cuenca de Falcón se reconoce la Plataforma de Dabajuro substratum levantado de rocas eocenas contra la cual se acuñan formaciones oligo-miocenas. Este levantamiento fue un elemento positivo durante el Oligoceno y parte del Mioceno inferior.

Entre la Plataforma de Dabajuro al oeste y el Alto de Paraguaná al este se ha postulado la presencia de una depresión, el Surco de Urumaco, que aparentemente comunicó el Canal Falconiano con el Golfo de Venezuela en el Oligo-mioceno.

La zona Quisiro-El Mayal, del noroccidente de Falcón recibió la prospección de Maraven con el pozo AMM-1X (Macamahaca) al sur de la falla de Oca y al norte de la falla El Mayal, y los pozos QMC-1X y QMD-1X al norte de esa zona de fallas Oca-Chirinos. AMM-1X fue perforado donde una discordancia separa un Eoceno inferior plegado y fallado de capas monoclinales falladas y de fuerte buzamiento sur, sin resultados positivo. QMC-1X que penetró 301' del Basamento en un anticlinal cretácico noreste-suroeste que cierra al norte contra dos fallas menores convergentes, tampoco encontró yacimientos de hidrocarburos. QMD-1X perforó cierres estructurales del Cretáceo y pre-Cretáceo hasta llegar a La Quinta (11.248') donde fue abandonado.

Al norte central de Falcón, cerca del Golfete de Coro, el pozo Mitare-1X (Corpoven, 9.302') fue perforado al este de la falla Sabaneta sobre un paleoalto estructural alargado en dirección noroeste-sureste, que corresponde a una irregularidad de la superficie de erosión que separa los sedimentos terciarios de rocas infrayacentes metamórficas, limitado lateralmente por una falla normal de rumbo noroeste y desplazamiento de 400'. El pozo atravesó una secuencia de sedimentos blandos del Terciario joven y pasó 4.150' de meta-areniscas y meta-conglomerados cretácicos con delgadas intercalaciones lutíticas.

Al extremo norte de Paraguaná, el pozo PGN-1X, de Punta Gavilán, cercano al cabo San Román fue perforado por Maraven hasta 6.674' investigando un anticlinal alargado de rumbo este-oeste, cercano al borde del Alto de Paraguaná, cortado en la cumbre por dos fallas normales de dirección noroeste-sureste, y que concluye al sur en la falla de Las Cumaraguas de 4.500' de desplazamiento. Fue perforado y abandonado en 1985 cuando no encontró la acumulación esperada.

En la costa oeste del Golfo, los pozos PPG-I (6.400) y AH-1, de Castilletes y Cojoro atravesaron una delgada sección sedimentaria y fueron abandonados al encontrar el Basamento.

#### **2.3 Estratigrafía**

Las cuencas sedimentarias Falcón-Bonaire, Golfo de Venezuela y del norte de Colombia constituyen una importante provincia geológica que relaciona la región del Mar Caribe con la parte norte de la América del Sur, formando una zona de transición entre el dominio oceánico del Mar Caribe y el dominio continental de las cadenas montañosas. Comprende, al sur de una cadena de islas, varias áreas con gran desarrollo de la plataforma continental.

La Cuenca del Golfo de Venezuela se caracteriza por una amplia plataforma continental que se extiende por unos 200 kilómetros en sentido sur-norte con profundidades de 36 metros en la parte interna y de hasta 146 kilómetros en el sector norte de la plataforma. Está dividido fisiográficamente en dos subcuencas por un alto estructural con profundidades menores de 20 metros conocida como el Risco de Calabozo. Hacia el oeste se encuentra una depresión cerrada en la isóbata de 20 metros que corresponde a la Ensenada de Calabozo, y al este del Risco está el golfo abierto, un amplio valle submarino con declive suave hacia el norte y noroeste. El archipiélago de Los Monjes está ubicado en el sector externo de la plataforma y sobresale de 90 a 100 metros desde el fondo.

La dinámica sedimentaria actual aporta un volumen muy bajo de sedimentos desde las penínsulas de Paraguaná y La Guajira, y ambas costas contienen zonas de erosión y playas de barrera.

Las cuencas sedimentarias del norte de Colombia y Venezuela, desde las islas hasta la línea de costa, presentan una columna estratigráfica compuesta generalmente por sedimentos depositados desde el Terciario hasta el Reciente.

Durante el Oligoceno se desarrollaron en el margen continental una serie de cuencas (Bajo Magdalena, Guajira, Golfo de Venezuela, Falcón-Bonaire, Tuy-Cariaco, Carúpano-Norte de Trinidad), algunas de las cuales se iniciaron con carácter restringido a partir del Eoceno como cuencas marginales de hundimiento fracturadas.

En el Golfo de Venezuela el período Oligoceno-Mioceno inferior es un ciclo intermedio y una faja de acuñamiento contra la zona montañosa estructuralmente levantada en continuación hacia el sur con el borde de la plataforma de Dabajuro. Un acuñamiento similar se observa en el sinclinal de Cocinetas de la península de La Guajira.

En la región oriental del Golfo de Venezuela, hacia las costas de Falcón, la información sísmica señala la existencia de una sub-cuenca, posiblemente no más antigua que el Neógeno.

Esta sub-cuenca oriental se extiende hacia el Surco de Urumaco y está limitada en su parte sur por la falla Lagarto. Se reconocen dos ciclos sedimentarios del Terciario, con una discordancia intermedia, descansando sobre un basamento ígneo-metamórfico de naturaleza alóctona, en una situación semejante a la señalada en la Ensenada de La Vela, donde el Mioceno yace en discordancia sobre rocas alóctonas del Sistema Montañoso del Caribe. En la Figura 2.2 se muestran los

depocentros y áreas positivas de la cuenca de Falcón donde se depositan los sedimentos.

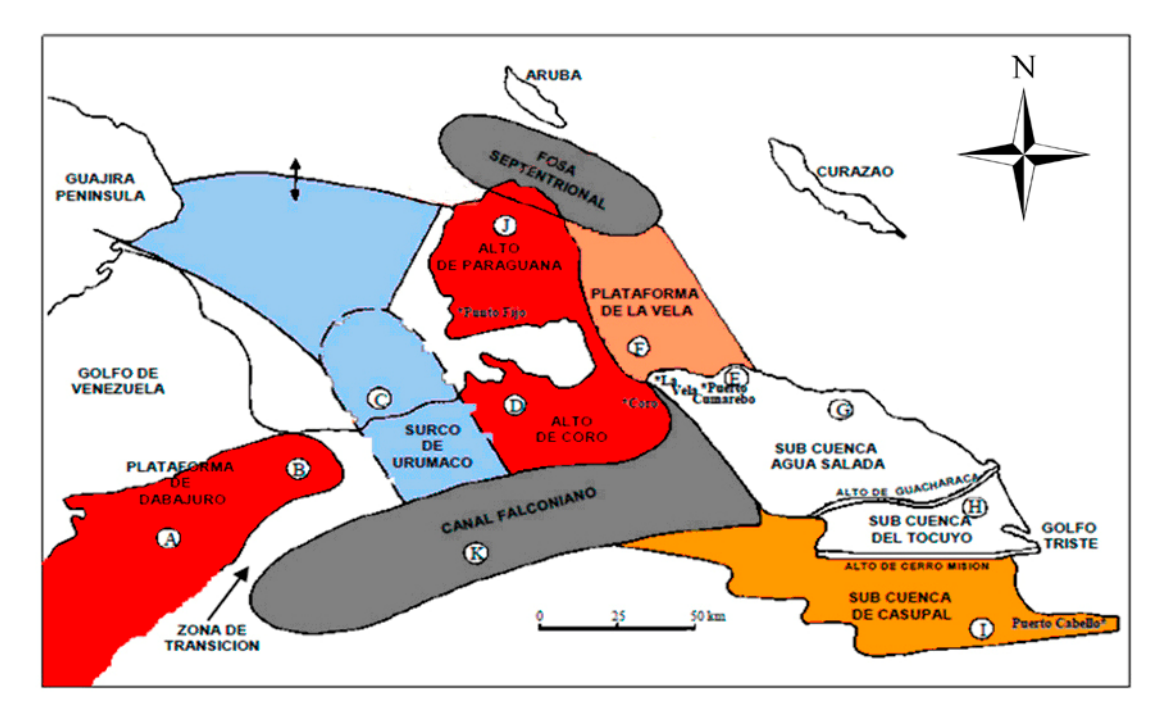

Figura 2.2 Ubicación de los depocentros y áreas positivas en la Cuenca de Falcón y elementos Tectono-Sedimentarios de la Cuenca de Falcón. (Tomado de Ghosh, 1997).

Las rocas pre-mesozoicas de la península de Paraguaná, asignadas a la napa Caucagua-El Tinaco-Yumare-Siquisique, están representadas por el plutón de El Amparo, granito del Pérmico inferior, que guarda marcada relación con granitos permo-jurásicos encontrados en la Cordillera de Los Andes. El plutón de El Amparo está cubierto tectónicamente por la Formación Pueblo Nuevo, secuencia metasedimentaria asignada a la napa de la Cordillera de la Costa, con edad Jurásico superior-Cretáceo inferior.

En la plataforma de Coro, el pozo Mitare-1X (9.302') perforó más de 1.400' de una sección turbidítica ligeramente metamorfizada que se supone de edad cretácica, pues los eventos que produjeron metamorfismo regional no son más jóvenes que el

Cretáceo, además de que muestra semejanza litológica con las capas cretácicas que aflora en la Península de Paraguaná.

En la plataforma de Dabajuro está presente una secuencia cretácica penetrada por los pozos de Quisiro-Mayal. QMC-1X (14.369') y QMD-1X (11.301') que llegó al Jurásico (Formación La Quinta) al norte de la falla Oca-Chirinos, con carbonatos de plataforma en la parte inferior y clásticos finos en la superior, similar a la litología de Mara y La Paz.

Las rocas volcánicas de Aruba y Curazao tienen edad cretácica y son consideradas como parte del arco de Villa de Cura.

En la isla de Curazao el Mesozoico más antiguo comprende rocas volcánicas y una corta sección de calizas y chert, de edad albiense, conocida como *Curazao Lava formation*, que se continúan discordantemente con el Grupo Knip de rocas silíceas y clásticos gruesos de carácter turbidítico con lentes de caliza de edad Santoniense-Campaniense y con la unidad Midden Curazao formation del Cretáceo superior, constituida por conglomerados, areniscas, limolitas, lutitas, turbiditas.

En la isla de Bonaire se han identificado secuencias litológicas cretácicas esenciales que, de la base al tope, son: Formación volcánica Washikemba (Albiense-Coniaciense) y Rincón (Senoniense tardío). Washikemba ha sido asignada a la napa de Villa de Cura.

Las rocas mesozoicas de la isla de Aruba están constituidas por dos unidades: 1) *Aruba Lava formation*, de flujos basálticos y diabasas, de edad turoniense, con un conglomerado cerca de la base y 700 metros de guijarros, peñas y peñones bien redondeados de diabasas y basaltos; y 2) el Batolito Diorítico de Aruba, gabrotonalítico con pegmatitas graníticas. No se identifican en Aruba rocas del Senoniense tardío.

## **CAPÍTULO 3**

## **Marco Teórico**

En este capítulo se trataran los aspectos teóricos necesarios para el desarrollo del tema y las especificaciones técnicas utilizadas para cada instrumento en el estudio.

#### **3.1 Geofísica monocanal.**

Los levantamientos de geofísica monocanal usualmente se realizan empleando múltiples instrumentos, generalmente separados de los sistemas de prospección multicanal. Esto previene la interferencia entre los diferentes sistemas de adquisición de datos.

La geofísica monocanal ha sido usada comúnmente con el propósito de generar mapas estructurales del fondo marino (batimétrico) y de los horizontes cercanos a la superficie del fondo, así como isópacos, mosaicos de registros del sonar de barrido lateral, y mapas de riesgos geológicos y humanos. Una limitación de estos sistemas de prospección geofísica reside en que solo en ocasiones excepcionales son registrados datos útiles por debajo del primer múltiple del fondo marino, limitando su alcance en aguas someras a una profundidad igual a la de la columna de agua y en aguas profundas limitado por la frecuencia y energía.

Las ventajas de este tipo de datos radica en que pueden ser detectados obstáculos en el fondo marino como tuberías, cables, escombros, naufragios (Figura 3.1), entre otras cosas, y en algunos caso logran detectarse objetos enterrados a pocos metros del fondo marino. Por debajo de la superficie se pueden detectar estratos, basamentos rocosos, canales y otras estructuras geológicas o creadas artificialmente

(viejos canales dragados, objetos enterrados, etc.). En general, la penetración de los equipos monocanal suele ser de unos 30 m por debajo del fondo marino (Parkinson, 2001), aunque es variable dependiendo de la frecuencia dominante de los equipos empleados, pudiendo alcanzar profundidades de hasta 120 metros (Incostas, 2008).

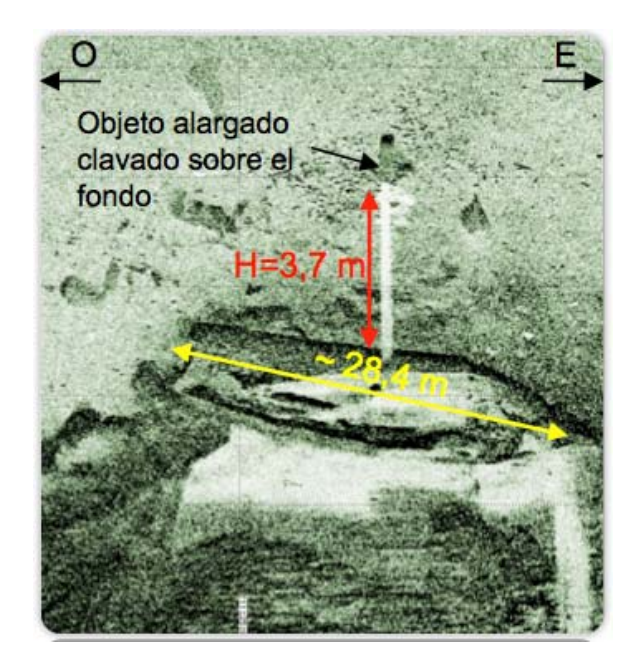

Figura 3.1 Naufragio. (Tomado de INCOSTAS 2010)

Los equipos principalmente empleados en adquisición monocanal se describen a continuación:

#### **3.1.1 Ecosonda Monohaz**

Las ecosondas se utilizan para caracterizar la morfología del fondo marino con una precisión de +/- 10 cm. Su resolución viene dada por el ancho del haz y la tase de repetición del pulso. En general son de alta y/o baja frecuencia dependiendo del tipo de fondo marino en el área de sondeo o del propósito de la adquisición. En la Figura 3.2 se puede observar una ecosonda monohaz. Para la medición de profundidad se empleó una ecosonda monohaz de precisión Marimatech E-Sea Sound

MP35 de doble frecuencia (33 y 200 kHz), que genera simultáneamente registro analógico y digital.

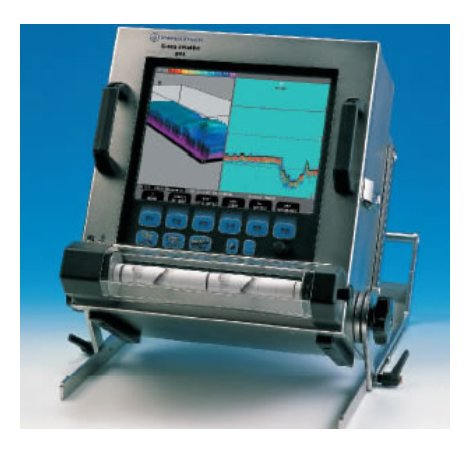

Figura 3.2 Ecosonda

## **3.1.2 Sonar de Barrido Lateral**

Se utilizan para obtener una imagen del fondo marino y delinear objetos que se encuentren sobre el fondo marino. Pueden cubrir un área de hasta 700m por banda y operan a frecuencias diferentes según el modelo y el alcance de la investigaciónn, para el caso específico de este estudio, el rango de frecuencias de operación fue de 100 kHz y 400 kHz, los sonares de barrido lateral pueden ser utilizados junto con los perfiladores de fondo. En la Figura 3.3 se observa el sonar de barrido lateral con su módulo de adquisición. Se empleó un sonar de barrido lateral (Side Scan Sonar) marca GeoAcoustics, doble frecuencia ajustable (100 kHz o 400 kHz). Para este estudio se uso 100 kHz. El SSS se configuró para obtener un 100% de cobertura y solapamiento en las áreas de levantamiento.

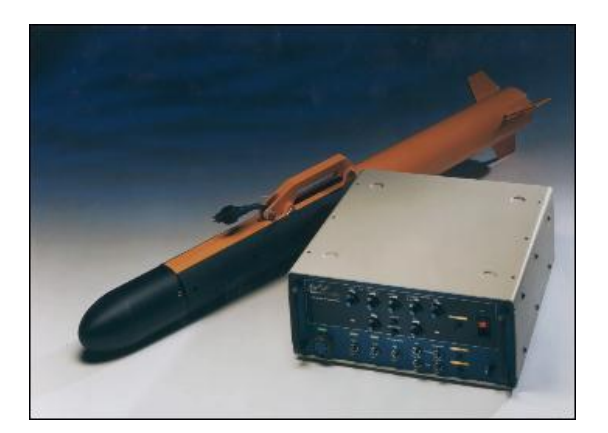

Figura 3.3 Sonar de barrido lateral

## **3.1.3 Perfilador de fondo tipo pinger**

Los perfiladores de fondo son los que utilizan frecuencias más altas, igualmente, el rango utilizado varía según el equipo y la profundidad de exploración que se requiera. Estos sistemas utilizan salidas de frecuencia usualmente entre 1 y 10 kHz como fuente de energía sísmica. Los datos de alta frecuencia obtenidos se utilizan para delinear estratos inmediatamente debajo del fondo marino a una profundidad de entre 0 y 20 m (referido al fondo marino), dependiendo de las condiciones del área en estudio. Esta información es utilizada normalmente para evaluar el grado de penetración de las patas de los jack-up, evaluar el posicionamiento de anclas para plataformas, detección de fallas someras y gas biogénico, entre otros. Algunos de estos sistemas usan un mismo transductor para transmitir el pulso y recibirlo (Parkinson, 2001). A continuación se muestra en la Figura 3.4 un perfilador de fondo tipo pinger y su modulo de adquisición. Para las mediciones de geofísica somera se usó un Perfilador de Fondo marca GeoAcoustics, modelo GeoPulse, tipo Pinger de frecuencia variable en este caso se usó una frecuencia de 4,5 kHz.
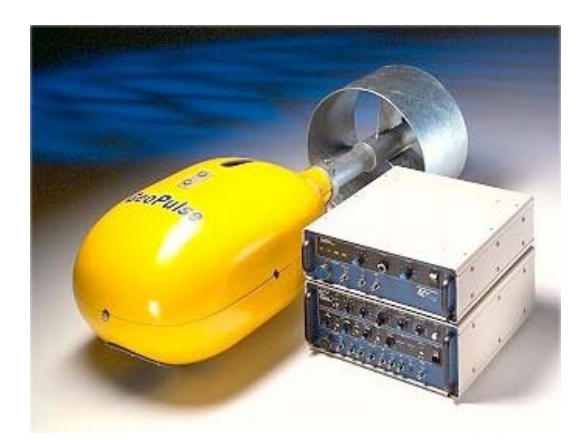

Figura 3.4 Perfilador de fondo tipo pinger

# **3.1.4 Perfiladores de fondo tipo boomer y sparker**

Utilizan transductores electromagnéticos o una descarga eléctrica (sparker), para obtener datos más profundos que los obtenidos por el pinger. Estos datos se encuentran usualmente entre 5 – 100 m por debajo del fondo marino, dependiendo del tipo de sedimentos y de la longitud de la columna de agua. Trabajan a una frecuencia de entre 800 y 5000 Hz (Parkinson, 2001).

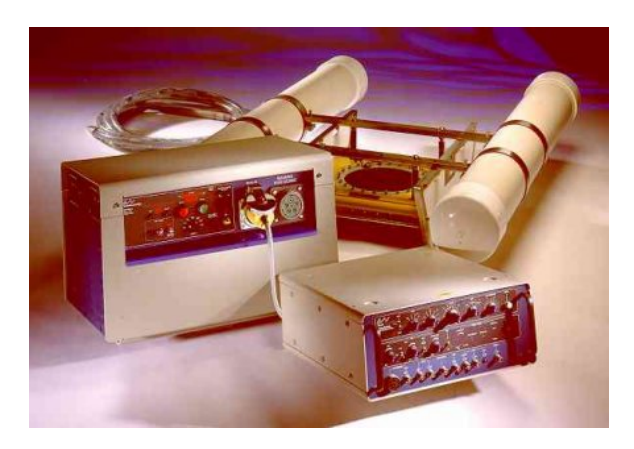

Figura 3.5 Perfilador de fondo tipo boomer

### **3.1.5 Registros de Geofísica Monocanal**

En las figuras 3.5 y 3.6 se muestra la diferencia en resolución y profundidad que se obtienen de los distintos tipos de perfiladores de fondo, en este caso tipo pinger y tipo sparker respectivamente. En la Figura 3.6 presenta un registro de perfilador tipo pinger, donde se observan múltiples horizontes delgados indicando alta resolución de los registros generados por este equipo. La Figura 3.7 muestra un registro de perfilador tipo sparker donde se observa mayor penetración de la señal y a la vez menor número de reflectores que en el registro tipo pinger, y reflectores de mayor grosor, evidenciando la menor resolución.

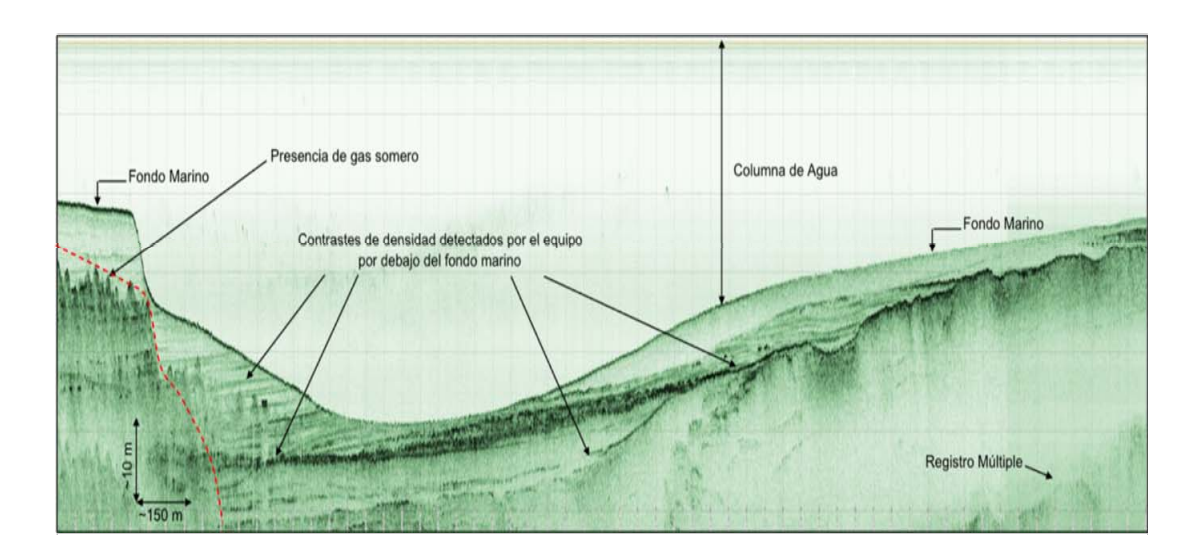

Figura 3.6 Registro de perfilador de fondo tipo pinger (INCOSTAS, 2009).

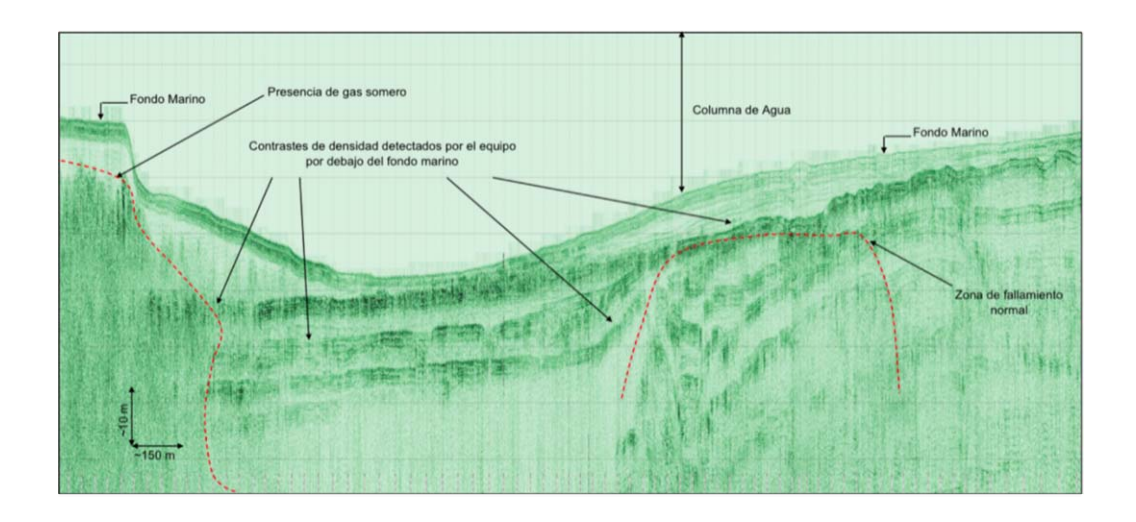

Figura 3.7 Registro de perfilador de fondo tipo sparker (INCOSTAS, 2009).

En la Figura 3.8 se observa un registro típico de sonar de barrido lateral donde se observa el contraste entre distintos materiales que conforman el fondo marino.

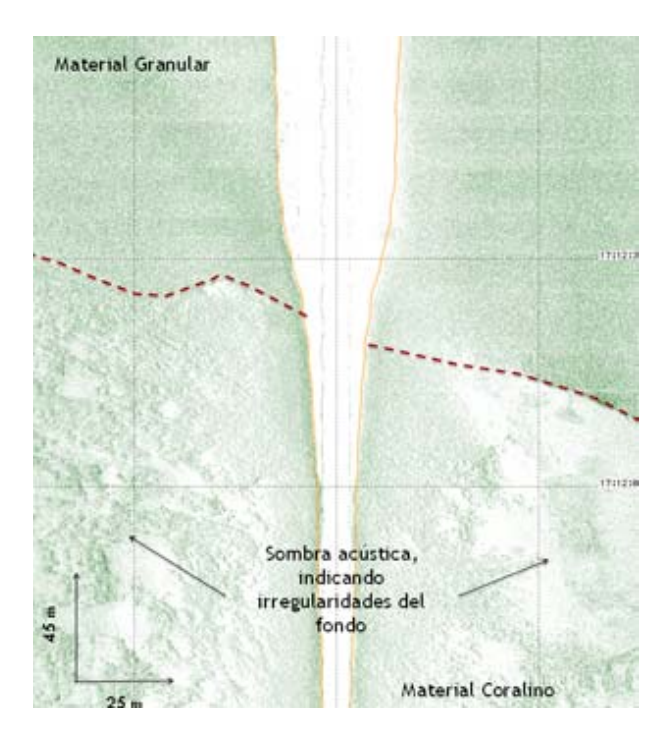

Figura 3.8 Registro de sonar de barrido lateral (INCOSTAS, 2010).

#### **3.2 Geofísica Digital o Multicanal**

La sísmica multicanal digital para estudios de sitio (*site surveys*) es una forma de sísmica de alta resolución y miniaturizada de la sísmica 2D/3D con propósitos de yacimiento. Esta sísmica es empleada principalmente para detectar la presencia de gas somero a alta presión que puede representar una amenaza para la perforación sin encamisado que la sísmica monocanal no puede detectar por debajo del primer múltiple del fondo marino, ya que éste es difícil de remover en el procesamiento. La detección de gas somero, se hace mediante la técnica de identificación de puntos brillantes (*bright spots*) e inversiones de fases. Otra de las ventajas (según Parkinson, 2001) es que permite realizar un estudio sismoestratigráfico a unos 2 – 3 segundos en tiempo doble de viaje, donde también se puede realizar un modelado estructural de la zona que aporta información importante al momento de perforar.

#### **3.2.1 Registros de Geofísica Multicanal**

En la figura 3.8 se presenta una sección sísmica multicanal donde se muestran ciertas características estratigráficas y estructurales (fallas y su influencia en los estratos), mientras que en la figura 3.9 se muestran ejemplos de puntos brillantes que pueden ser indicativos de presencia de gas.

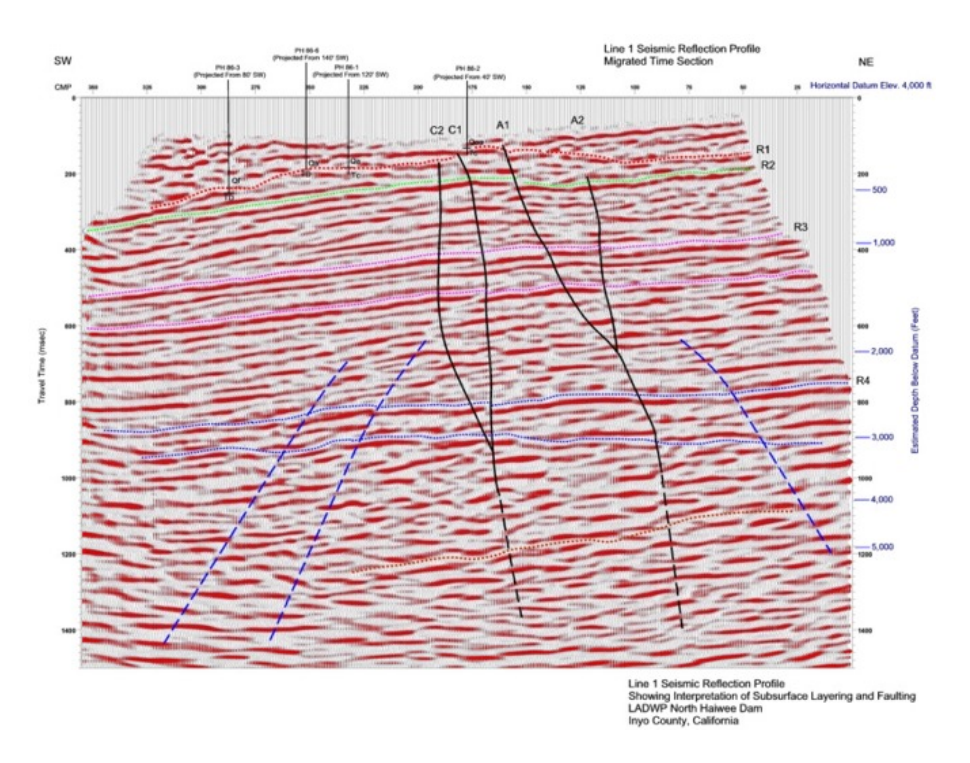

Figura 3.9 Imagen de sísmica digital multicanal de alta resolución que muestra condiciones estratigráficas y estructurales (Tomado de Advance Geoscience 14/07/2010)

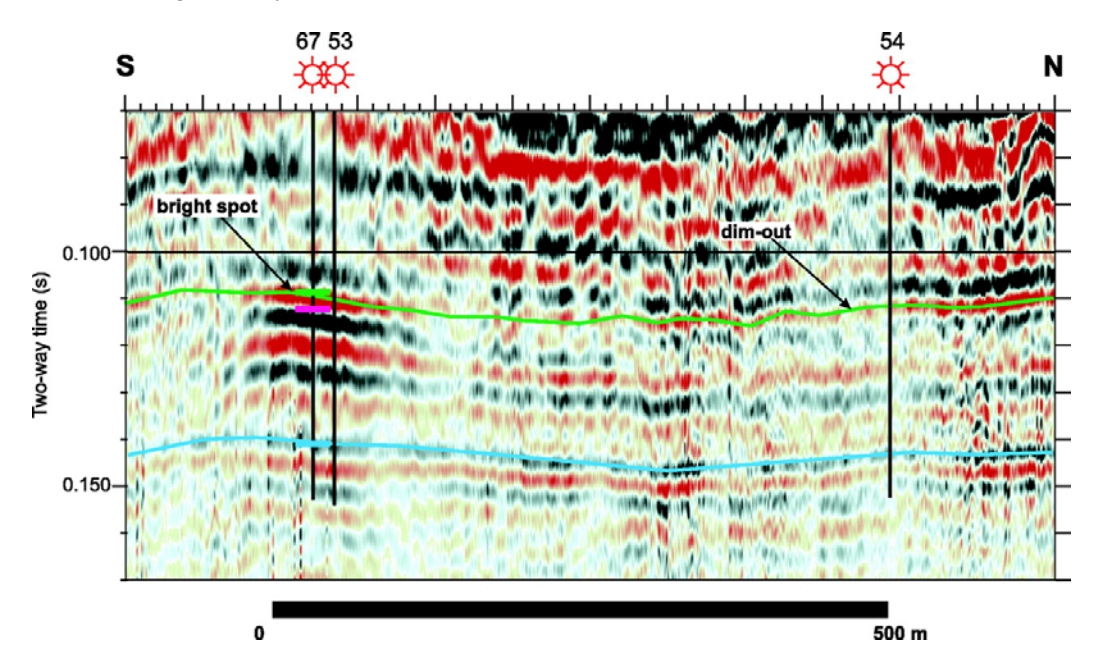

Figura 3.10 Imagen de sísmica digital multicanal de alta resolución que muestra un bright spot (Tomado de Advance Geoscience 14/07/2010)

La efectividad de los estudios de sísmica multicanal de alta resolución depende de un conjunto de factores, entre los que se encuentran la penetración del pulso sísmico, resolución vertical y horizontal, y la capacidad de muestreo del sistema de adquisición utilizado. La penetración está determinada por la energía y frecuencia de la fuente sísmica utilizada, el tiempo, interferencia sísmica, longitud del streamer, número de canales, entre otros. En términos de penetración, las propiedades de atenuación de los estratos juegan un papel fundamental. La absorción del pulso sísmico típica esta alrededor de los 0.2 dB por longitud de onda. Si no más de 20 dB en la perdida de la señal es tolerada, entonces señales de 50 Hz penetraran 2000 m por debajo del fondo marino, señales de 100 Hz penetrarán 1000 m, señales de 500 Hz penetrarán 180 m y señales de 200 Hz penetrarán solo 45 m por debajo del fondo marino (Parkinson, 2001).

### **3.3 Análisis de Riesgos**

En el año 2002 La Sociedad de Arquitectos Navales e Ingenieros Marinos (The Society of Naval Architects and Marine Engineers en inglés) publica un boletín técnico donde se evalúan los riesgos que pueden presentarse al momento de instalar una plataforma de perforación. Históricamente los accidentes ocurridos a plataformas de perforación estudiados por esta sociedad se presentan en la Figura 3.11.

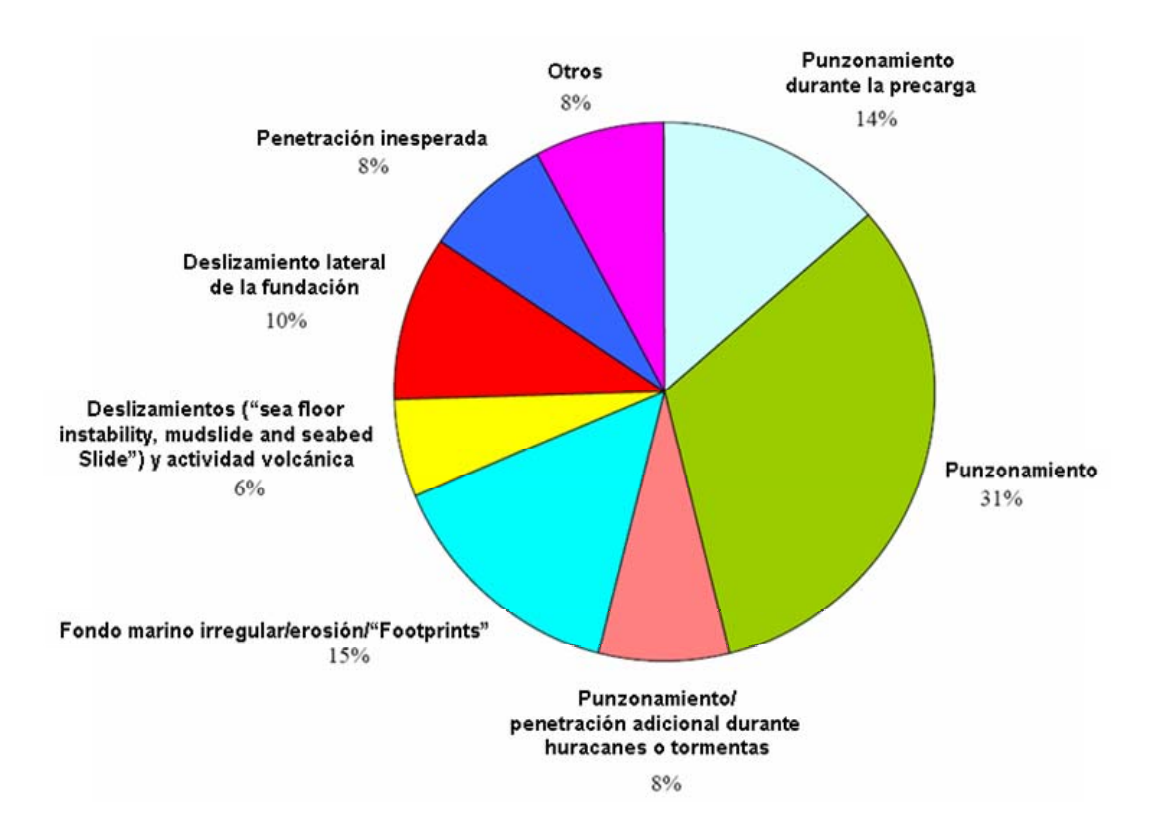

Figura 3.11 Causas históricas de accidentes a plataformas Jack-Up estudiados por La Sociedad de Arquitectos Navales e Ingenieros Marinos.

Adicionalmente en la tabla 3.1 se presenta un resumen de los métodos utilizados para evaluar los distintos riesgos que existen para las operaciones al momento de instalar una plataforma tipo Jack-Up.

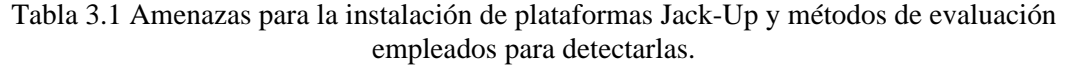

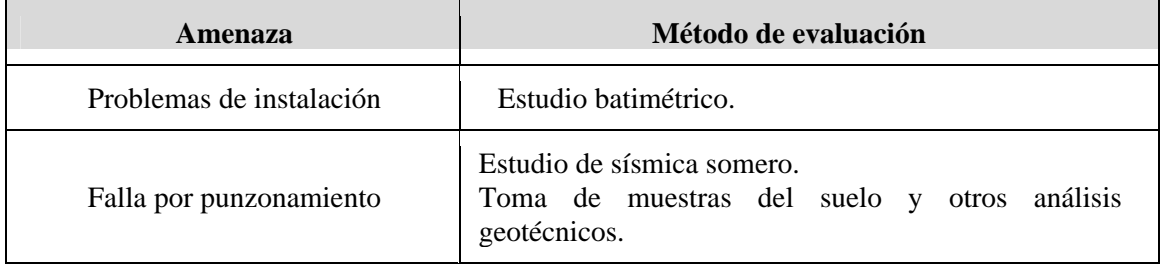

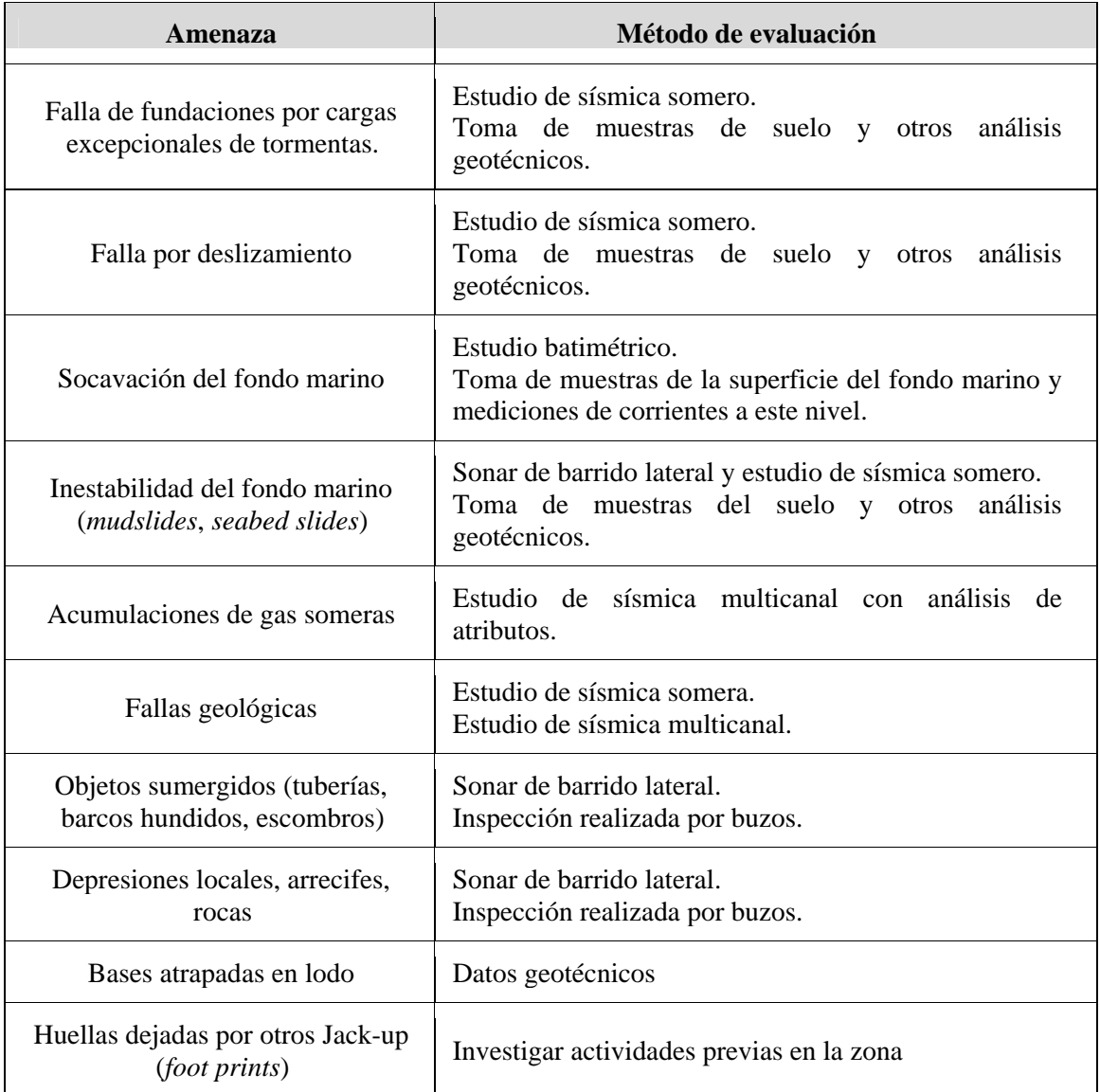

# **CAPÍTULO 4**

# **Metodología**

# **4.1 Fase de adquisición de los datos**

La Adquisición de los datos se llevó a cabo entre los días 31 de marzo y el 1 de Abril de 2009 por la empresa INCOSTAS. En la Figura 4.1 se muestra el diseño de la adquisición monocanal y multicanal así como la ubicación del pozo geotécnico.

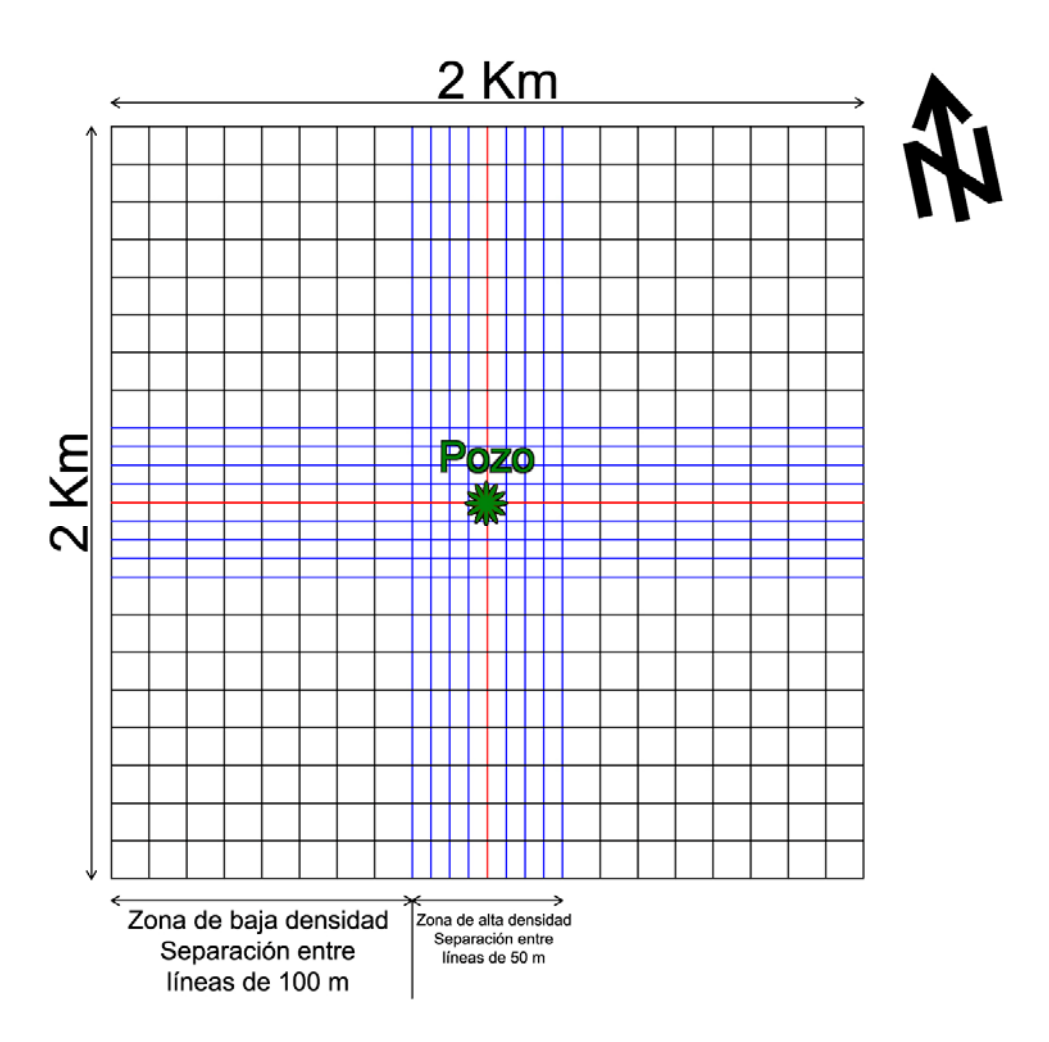

Figura 4.1 Diseño del levantamiento geofísico

La distribución de los equipos en la embarcación para la adquisición de los datos como se muestra en la Figura 4.2 es necesaria para la ubicación de los datos en el espacio con respecto a la antena GPS

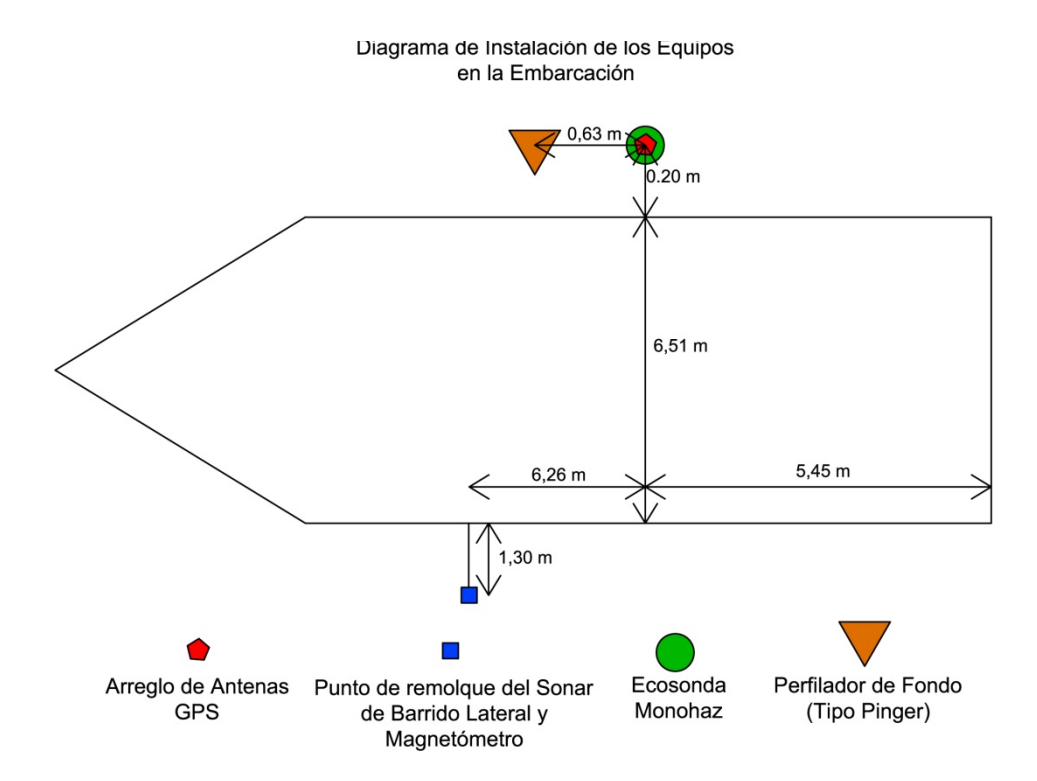

Figura 4.2 Diagrama de distribución de los equipos en la embarcación utilizada para la adquisición de datos

#### **4.2 Procesamiento de los datos**

Con el propósito de obtener productos terminados para la interpretación final, el procesamiento de los datos permite construir una imagen completa de las variaciones de reflectividad del fondo marino a partir de los registros individuales del sonar de barrido lateral, generar la batimetría a partir de los datos adquiridos con ecosonda monohaz; construir un modelo estratigráfico a partir de los mapas estructurales entre las superficies de interés, superficies que son obtenidas a partir de la interpretación de las secciones sísmicas procesadas del perfilador de subfondo tipo

Pinger en combinación con la batimetría para así referirlas a un nivel o datum vertical; construir un modelo estratigráfico de zonas más profundas de las secciones sísmicas obtenidas mediante la geofísica multicanal; y finalmente una correlación de los resultados con datos de pozos geotécnicos.

### **4.2.1 Geofísica Monocanal**

Para la elaboración de productos a partir de los datos de geofísica monocanal se cuenta con un total de 50 líneas divididas en 25 inlines (dirección N10W) y 25 xlines (dirección N80E perpendiculares a las inlines) El diseño contempla una zona de mayor densidad (separación entre líneas de 50 metros) y una zona de menor densidad en la zona distal del área levantada, cuya separación entre líneas es 100 metros.

## **4.2.1.1 Ecosonda Monohaz**

Con el propósito de generar un mapa batimétrico del área en estudio fue necesario realizar el procesamiento de los datos de la ecosonda monohaz, empleando el software HYPACK MAX versión 005b. El procesamiento de estos datos se realizó siguiendo los pasos descritos a continuación:

### **4.2.1.1.1 Carga datos, visualización y edición de líneas**

 Los archivos crudos en formato .prn obtenidos de la ecosonda monohaz, fueron importados al programa HYPACK MAX para su visualización. En algunos casos los archivos presentan valores anómalos de profundidad sondeada motivado a perdida de la sensibilidad de registro, mal tiempo, entre otras, como se puede observar en la Figura 4.3.

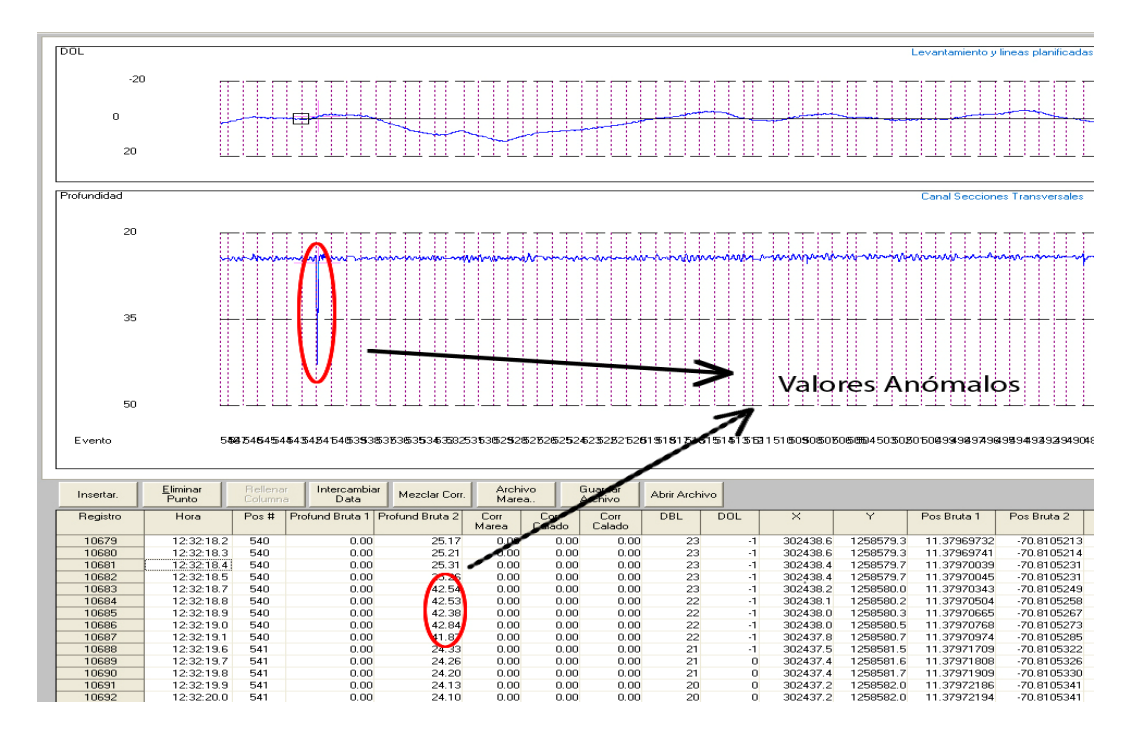

Figura 4.3 Visualización de los datos en el programa HYPACK MAX donde se muestran valores anómalos.

Estos valores deben ser corregidos, en cada una de las líneas, eliminando el valor errado y sustituyéndolo por el valor de profundidad interpretado a partir de los registros impresos, o interpolando el valor entre los *fixes* previo y siguiente al valor anómalo. En la Figura 4.4 se muestra la corrección de los datos mediante interpolación de la línea mostrada anteriormente.

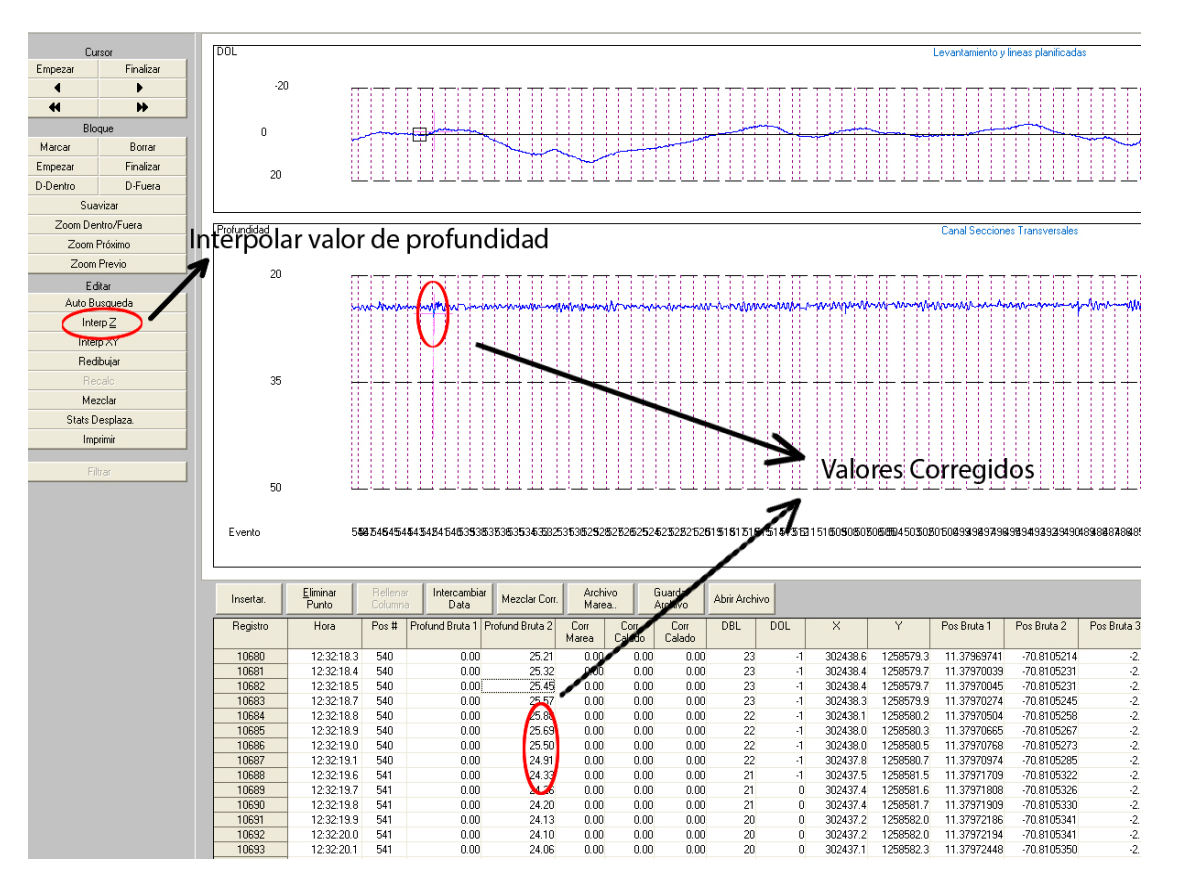

Figura 4.4 Datos de profundidad corregidos en el programa HYPACK MAX

Los datos corregidos se exportaron en archivos de texto para cada línea procesada.

# **4.2.1.1.2 Construcción del Plano Batimétrico**

Los datos exportados del programa HYPACK MAX fueron ordenados para posteriormente proceder a la elaboración del mapa batimétrico empleando el programa SURFER 9. El método de interpolación empleado para obtener el producto final fue *Vecino Natural* ya que los datos se encuentran distribuidos uniformemente en toda el área de estudio. En la figura 4.5 se observa el resultado.

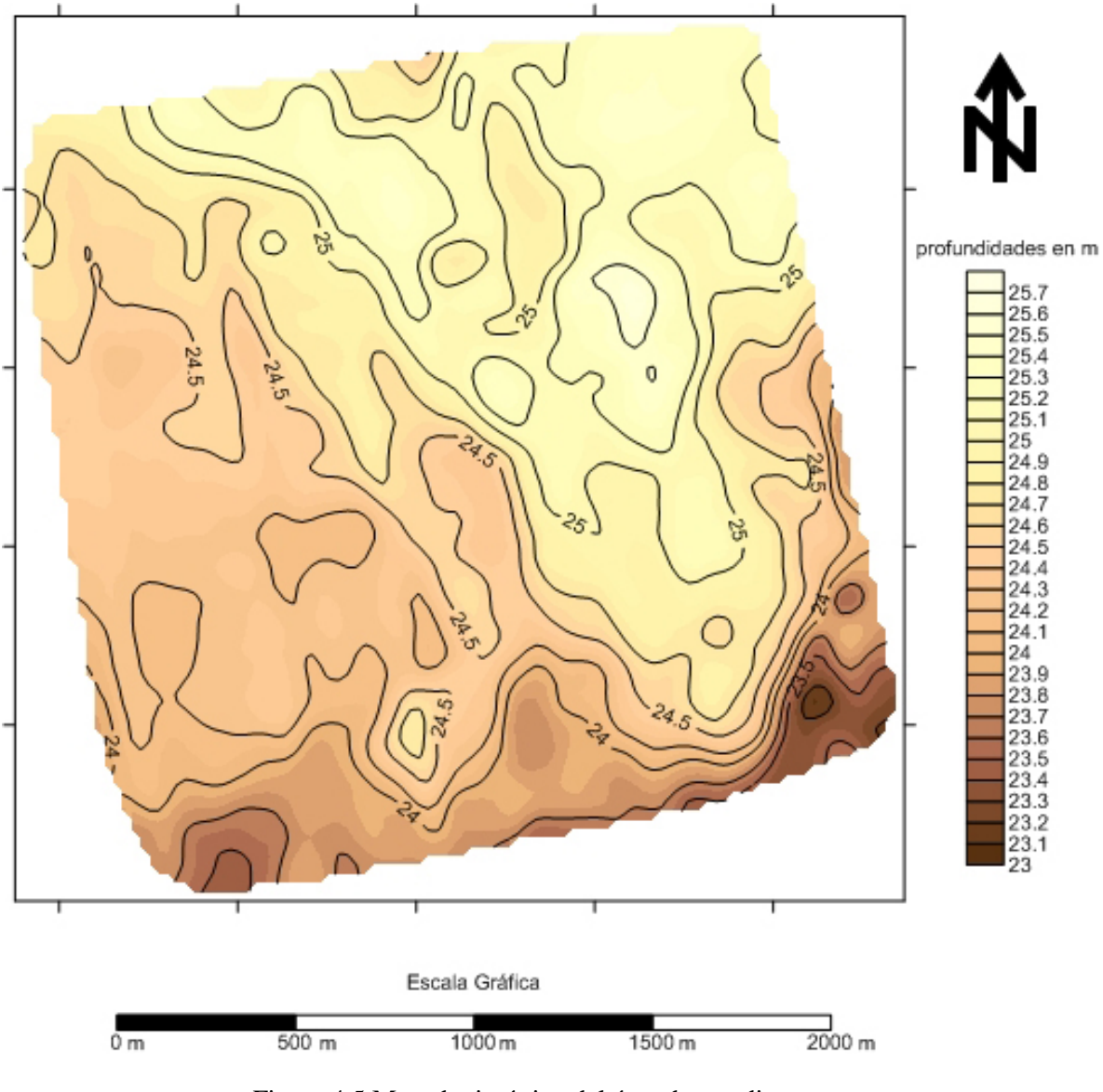

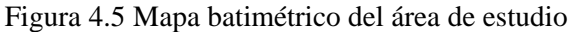

# **4.2.1.2 Sonar de Barrido Lateral (Side Scan Sonar)**

El procesamiento de los datos de sonar de barrido lateral, se realizó con el propósito de generar un mosaico en el cual se visualizan las variaciones de reflectividad del fondo marino. Para ello se utilizó el programa GeoPro4 GP-X-code-Milestone-1.1. El procesamiento se realizó siguiendo los siguientes pasos:

Determinación de los parámetros de procesamiento (los cuales se enumeran en la sección 4.2.1.2.1), Corrección por inclinación, Corrección de velocidad y grabación del mosaico a medida que se realiza el ajuste del TVG (por sus siglas en inglés).

### **4.2.1.2.1 Determinación de los parámetros de procesamiento**

En este paso se busca compensar las amplitudes de la señales registradas a lo ancho del registro, ya que objetos que se encuentran alejados de la fuente/receptor presentan respuestas más tenues que los objetos que se encuentren cerca de ella debido a la pérdida de la señal en manera proporcional con el incremento en el tiempo de viaje. Para ello se aplica una ganancia variante en tiempo.

**TVG Constante**: permite ajustar el nivel de la señal y realzar las amplitudes en todo el registro. Representada por la línea naranja en la figura 4.6.

**TVG Spline**: compensa las diferencias en la energía que retorna desde objetivos cercanos al equipo y otros que se encuentran en el borde de la banda. El TVG es ajustado a medida que se construye el mosaico con el objeto de reducir el número de artefactos de procesamiento en los registros. Representada por la línea negra con puntos de control rojos en la figura 4.6.

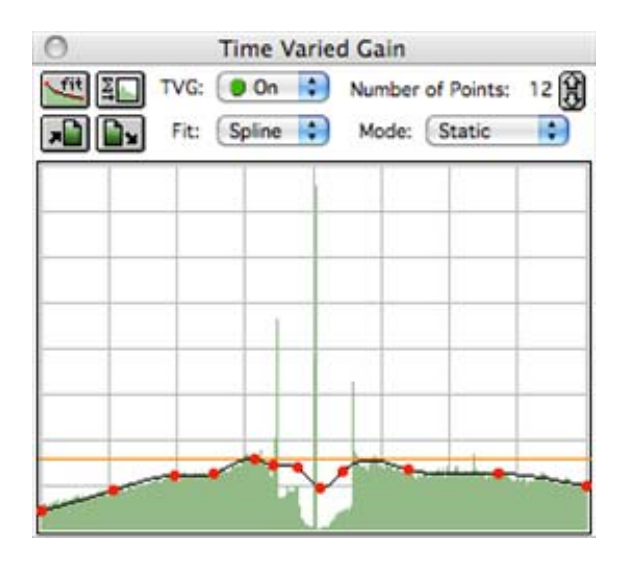

Figura 4.6 Corrección por TVG la línea naranja representa el TVG constante y la línea negra con puntos rojos el TVG Spline.

Para resaltar aspectos en los registros también se realizaron ajustes a la imagen como los niveles gamma que realzan características de interés en los registros.

### **4.2.1.2.2 Corrección por inclinación**

Luego de definir los parámetros de procesamiento, se reproducen los registros de las líneas adquiridas mientras se construye el mosaico y se realiza la selección del fondo marino con el objetivo de corregir la posición de los objetos por la presencia de la columna de agua en los registros, y compensar la deformación sufrida por los objetos como consecuencia de la inclinación de los haces emitidos y recibidos por el instrumento y la expansión del frente de onda.

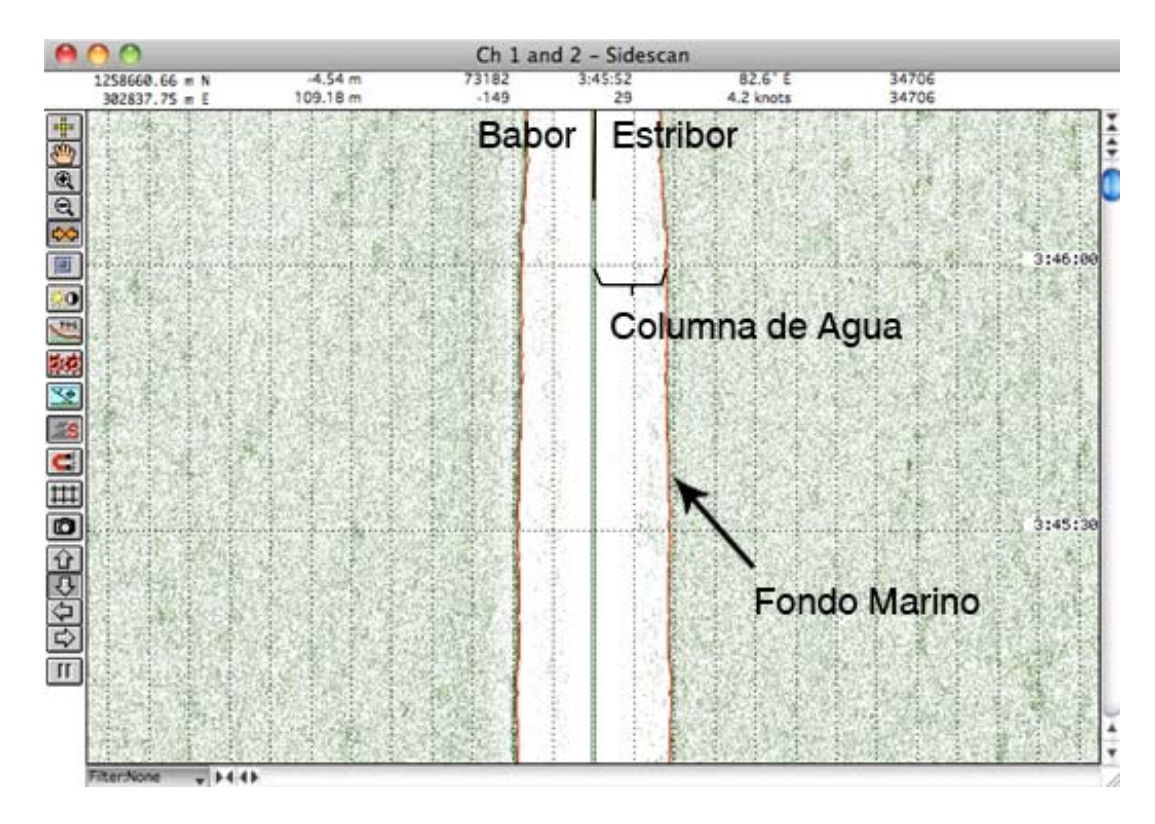

Figura 4.7 Selección del fondo marino. La línea roja indica el fondo marino en el registro.

## **4.2.1.2.3 Generación del mosaico**

Al mismo tiempo que se realizó la corrección por inclinación de los haces y la compensación por TVG se realizó la grabación del mosaico de sonar de barrido lateral (Figura 4.8). Finalmente fue exportada la imagen del mosaico que muestra las variaciones de reflectividad aparente del fondo marino, que son interpretadas en la siguiente fase. (Figura 4.9).

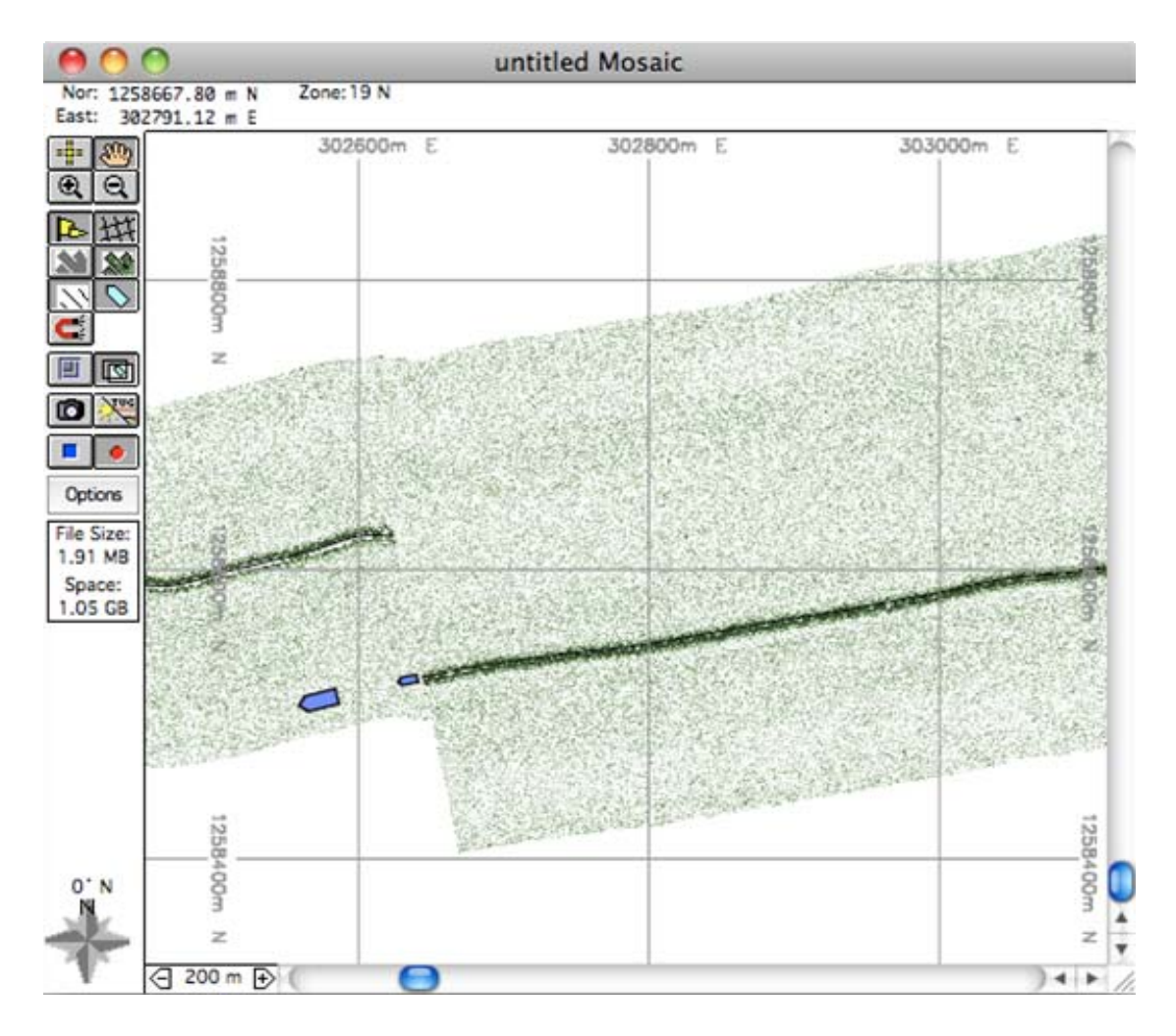

Figura 4.8 Generación del mosaico de sonar de barrido lateral

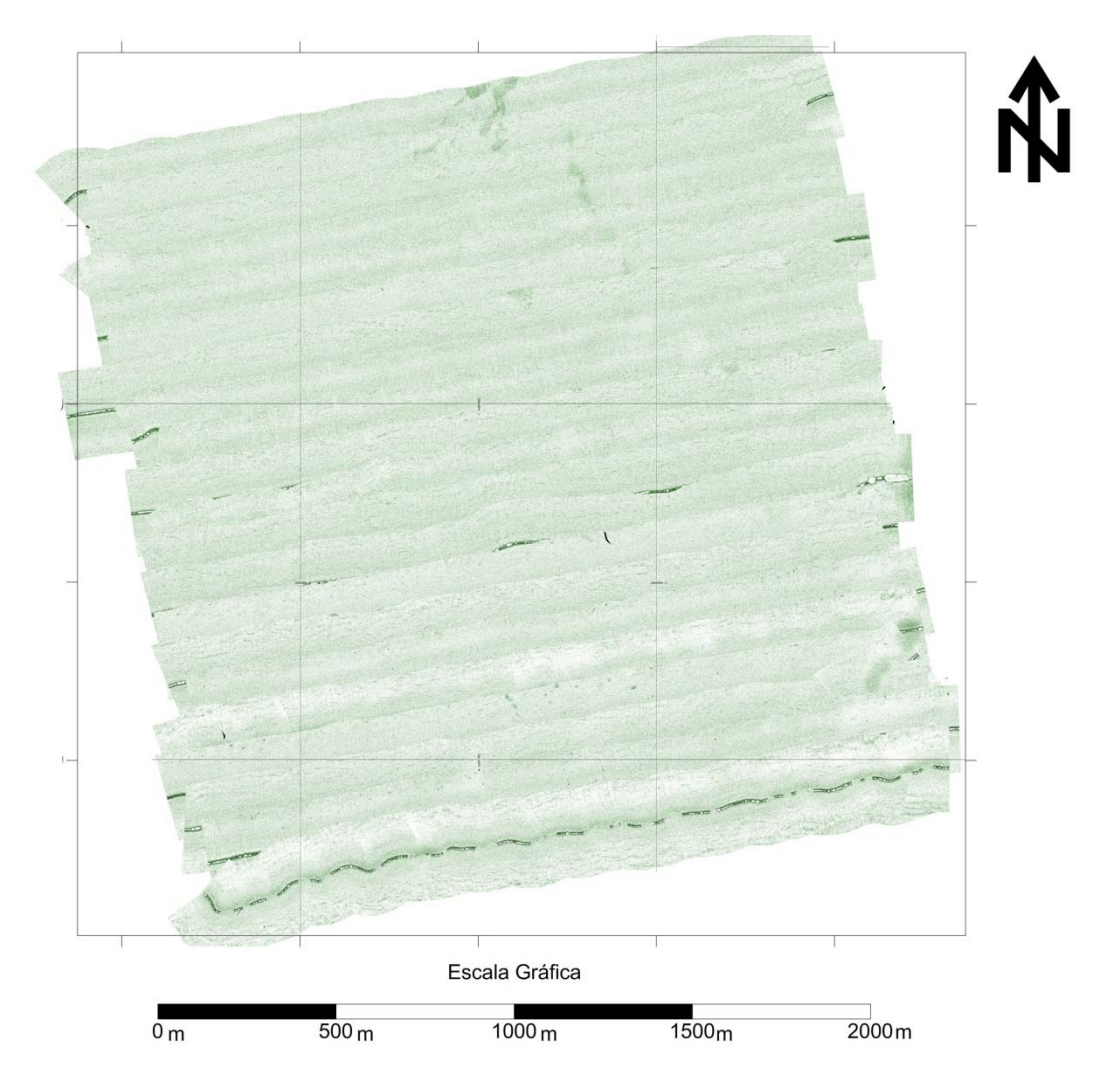

Figura 4.9 Mosaico de sonar de barrido lateral

# **4.2.1.3 Perfilador de fondo tipo Pinger**

Con el fin de realizar una interpretación de los perfiles de los primeros metros del subfondo marino se realizó el procesamiento de los datos de perfilador de fondo tipo pinger, el cual consistió en los siguientes pasos: corrección de ganancia (TVG), aplicación de filtros digitales y selección de los horizontes.

## **4.2.1.3.1 Corrección de Ganancia**

A medida que la señal se propaga en cualquier medio experimenta pérdida de las amplitudes, por esta razón se únase necesario aplicar una compensación de ganancia variante en tiempo (TVG) para obtener amplitudes uniformes. En la Figura 4.10 se muestra la curva de ganancia aplicada a los registros, donde la línea naranja representa la ganancia lineal y la linea negra con nodos rojos es ganancia aplicada a la señal para compensar la ganancia del fondo marino y los horizontes de interés.

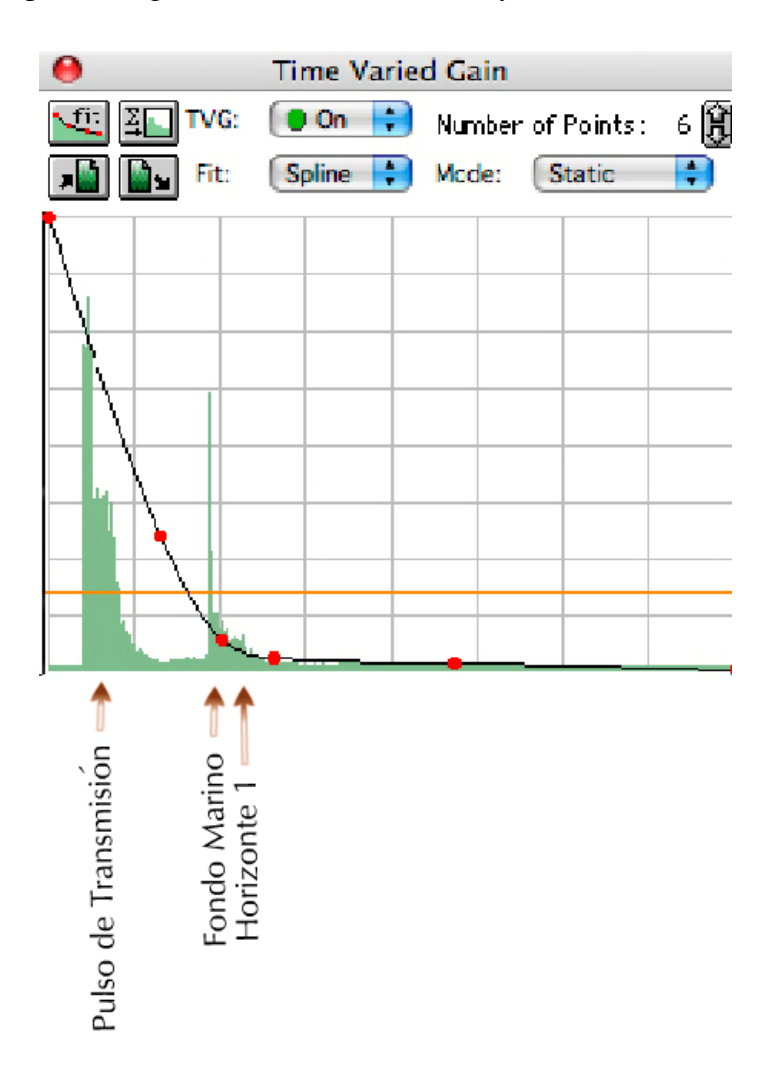

Figura 4.10 Corrección por TVG aplicada a los registros de perfilador de fondo tipo pinger

### **4.2.1.3.2 Aplicación de filtros digitales**

Se realizó con el fin de disminuir el efecto del pulso de transmisión y ruido presentado al momento de la adquisición de los datos. A partir del osciloscopio (Figura 4.11) se determinaron aproximadamente las frecuencias de corte para el filtro pasabanda. Estas frecuencias son de 2000 Hz y 8000 Hz

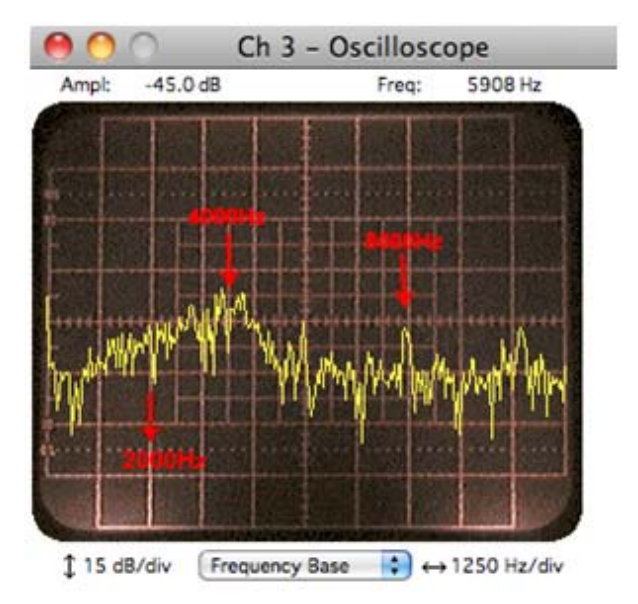

Figura 4.11 Osciloscopio basado en frecuencias.

Se realizó la corrección gamma de las secciones de perfilador de fondo para mejorar los detalles de los horizontes de interés. En la Figura 4.12 se muestra la diferencia de las secciones antes (arriba) y después del procesamiento (abajo).

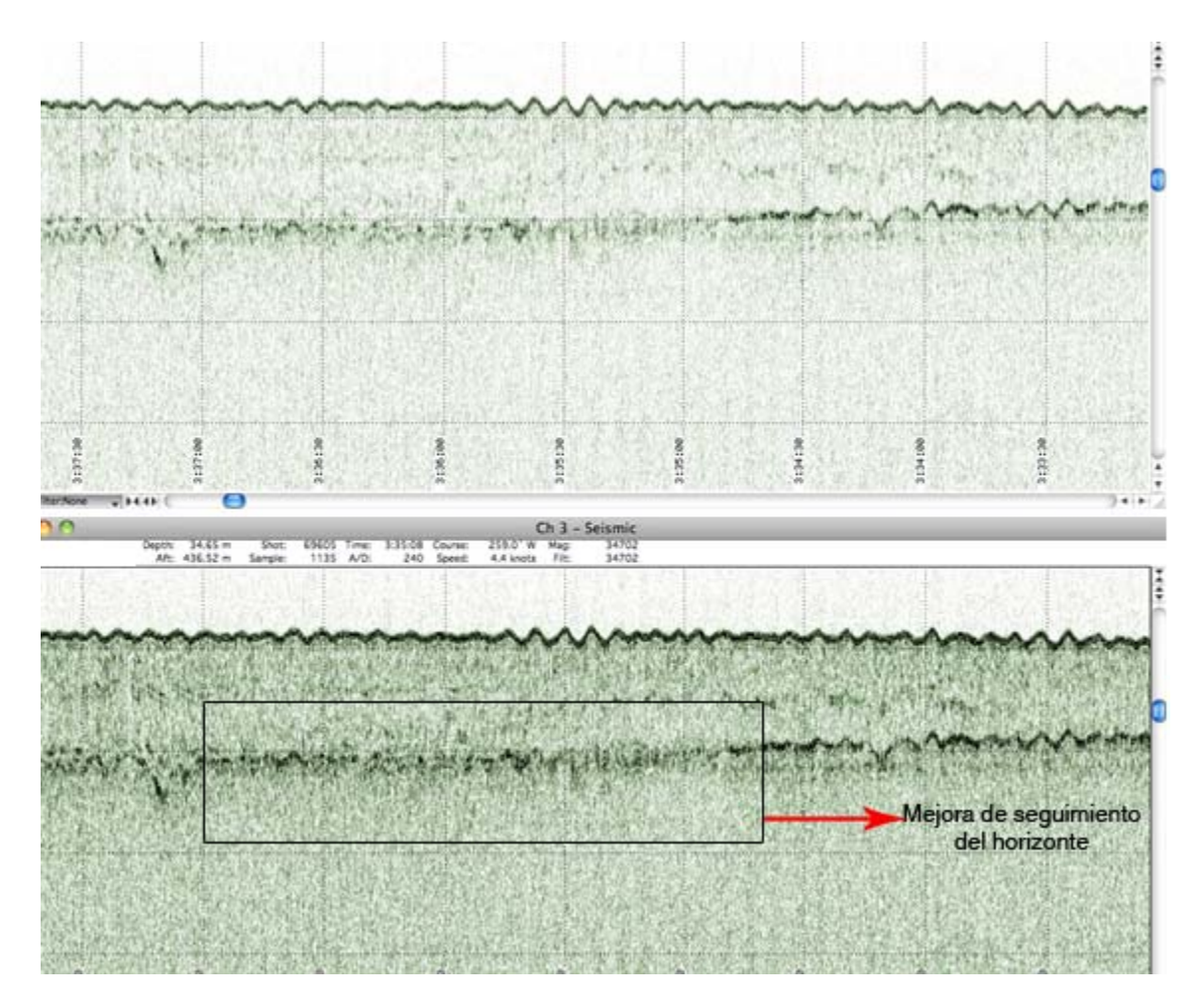

Figura 4.12 Sección de la línea XL\_02 con y sin procesamiento.

# **4.2.1.3.3 Selección de Horizontes**

La selección de horizontes se basó en la continuidad de la respuesta acústica a lo largo de los registros, de esta manera se reconocieron dos horizontes:

• H0: que representa el fondo marino.

• H1: representado por un cambio de reflectividad significativo observado en toda el área de estudio ubicado (en promedio) a unos 5 metros por debajo del fondo marino.

Por debajo de estos 2 horizontes no se aprecia ningún otro horizonte ya que el múltiple del fondo marino enmascara la información.

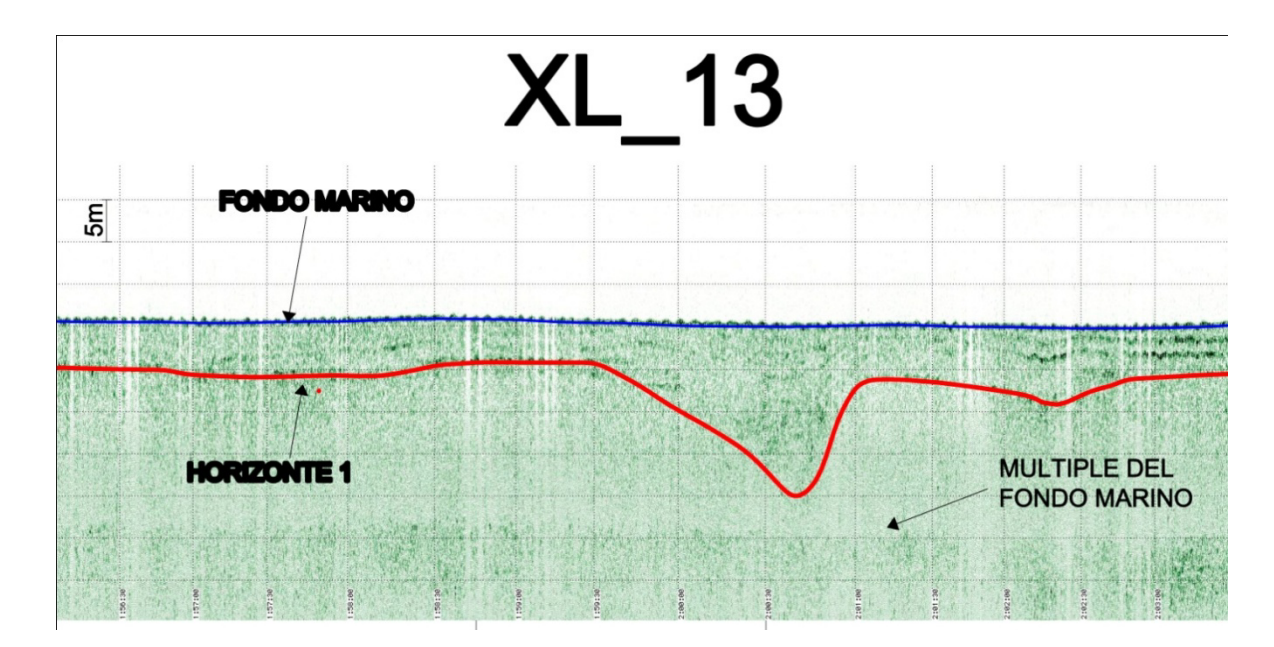

Figura 4.13 Tramo de la línea XL\_13 donde se observan los horizontes interpretados

### **4.2.1.3.4 Mapas Estructurales e Isópacos**

Entre las opciones que brinda el programa de procesamiento GeoPro4 GP-Xcode-Milestone-1.1, se encuentra la de crear un archivo con datos de posición, tiempo y agregar información como las profundidades y espesores (contact log). Durante la interpretación del Horizonte 1 se realizó un archivo donde se incluyen las profundidades a las que se encuentra el horizonte desde el fondo marino. Esta información se utilizó para la creación del mapa isópaco del fondo marino y el

horizonte 1. A partir de el mapa isópaco y la batimetría monohaz referida al nivel medio local del mar (N.M.L) se procedió al cálculo del mapa estructural del Horizonte 1 (Figura 4.14) empleando el programa SURFER 9.

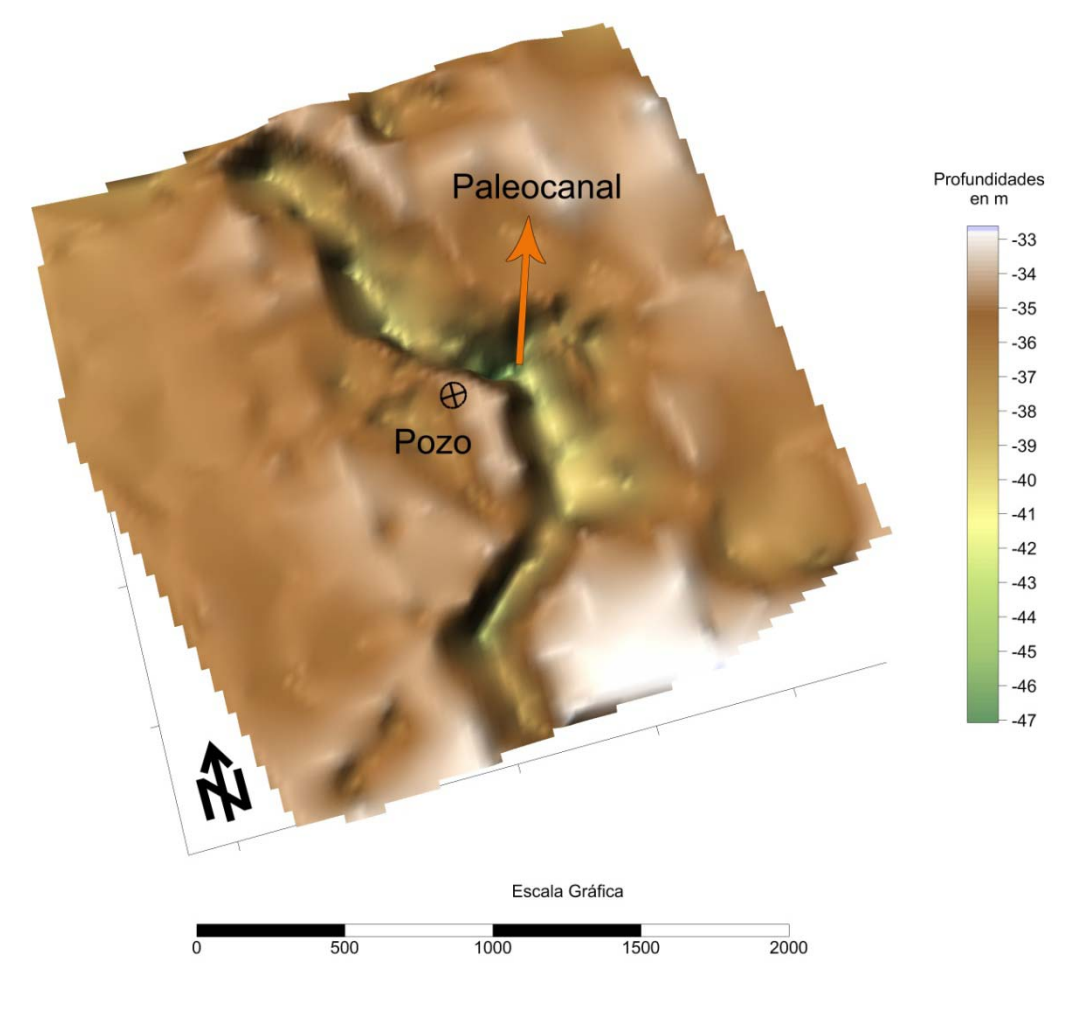

Figura 4.14 Mapa Estructural del Horizonte 1.

# **4.2.1.4 Magnetómetro**

Los datos de magnetómetro se encuentran en archivos .out que contienen la información de las coordenadas de medición, hora y valor de intensidad magnética

total. Estos datos fueron exportados a una hoja de cálculo de Microsoft Excel, donde se procedió a graficar en el eje X las horas de medición y en el eje Y la intensidad magnética total.

En caso de observar alguna anomalía se procedió a determinar si era por causa de errores en el registro de los datos o si es producto de una anomalía asociada a la presencia de un objeto o estructura que afecta el campo magnético. Normalmente las anomalías asociadas a errores en el registro de los datos son muy puntuales y presentan variaciones muy abruptas, mientras que las anomalías causadas por cambios del campo magnético son muy suaves y bien muestreadas.

Cuando las anomalías fueron detectadas se procedió a visualizar los registros de sonar de barrido lateral y de perfilador de subfondo tipo pinger para determinar la presencia de algún objeto que pueda ser el causante de la anomalía, en caso de no observarse alguna causa en el registro pinger se procedió a determinar si existe algún cambio de dirección en el recorrido durante la grabación de la línea. Si la anomalía, a pesar de no relacionarse con los registros de sonar de barrido lateral y/o perfilador pinger se encuentra bien muestreada, se procede a reportarla como zona de anomalía magnética donde pudiese haber objetos enterrados, o de tamaño insuficiente para ser resuelto por el resto de la instrumentación geofísica.

## **4.2.2 Geofísica Multicanal**

Los datos de sísmica multicanal fueron procesados por la empresa Paradigm Geophysical de Venezuela y la secuencia de procesamiento utilizada fue la siguiente:

- Carga de datos demultiplexados y reformateo al formato interno de Focus.
- Edición de trazas y/o registros malos.
- Geometría.
- Aplicación de filtro corte bajo (12 Hz 32 db/oct).
- Eliminación de Spikes (En caso de ser necesario).
- Atenuación de ruido:
- Suppress.
- Ampscal.
- LFAF.
- Atenuación de múltiples (SRME2D).
- Corrección de las trazas con la firma de la fuente de energía.
- Recuperación de Ganancia.
- Balance de amplitudes.
- Atenuación de Ruido Aleatorio en dominio de Offsets Comunes (FX-Decon).
- Correcciones estáticas fuente-receptor.
- Ordenamiento por CMP-Gathers. Análisis de Velocidades cada 250m.
- NMO y Mute.
- Apilamiento Final.
- Post-Procesos:
- Filtro FX Decon.
- Filtro de frecuencias variante en Tiempo.
- Ganancia automática (AGC).
- Migración Post-Apilamiento (Ecuación de Onda por diferencias finitas).
- Post-Procesos:
- Filtro FX Decon.
- Filtro de frecuencias variante en Tiempo.
- Ganancia automática (AGC).

Para la interpretación de la sísmica multicanal se utilizó el programa *KINGDOM* versión 8.5.

# **4.2.2.1 Carga de los datos**

El primer paso fue cargar las líneas ya procesadas al programa de interpretación.

En el *header* de los archivos segy se encuentra la información del nombre de la línea, las coordenadas y los números de disparos que son necesarios la carga de las líneas. La Figura 4.15 muestra el mapa base después de haber cargado los datos.

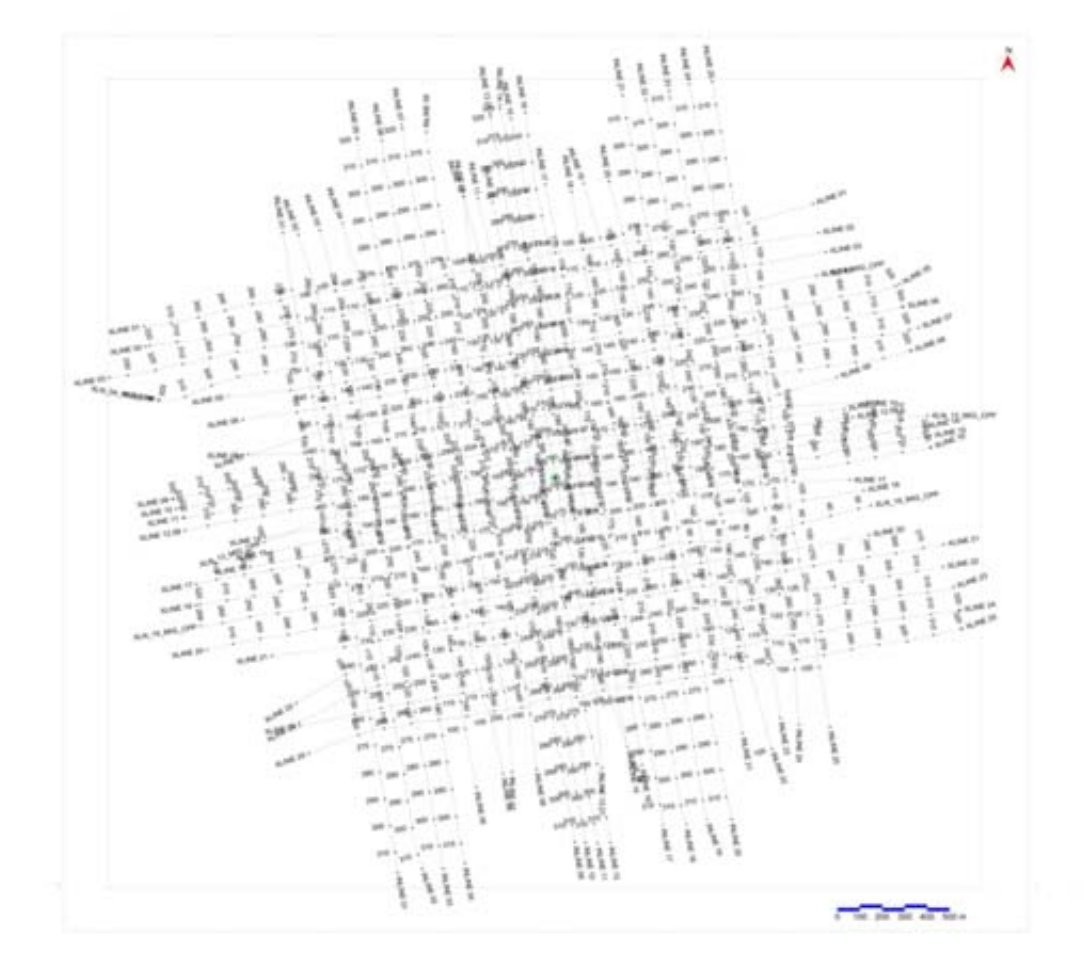

Figura 4.15 Mapa Base.

# **4.2.2.2 Selección de los Horizontes**

El criterio utilizado para la selección de los horizontes a interpretar esta basado en la continuidad de la respuesta acústica tomando en cuenta reflectores que delimiten paquetes litológicos-estratigráficos o estructurales en el área de estudio.

Se desplegó la primera línea para realizar el reconocimiento preliminar de los datos, observar las estructuras presentes en el área, seleccionar los horizontes a interpretar y definir las unidades sísmicas. Una vez finalizado este proceso se realizó el picado o seguimiento del primer horizonte; para este caso se inició con la línea IL\_13 ya que cruza la ubicación del pozo propuesto (Figura 4.16).

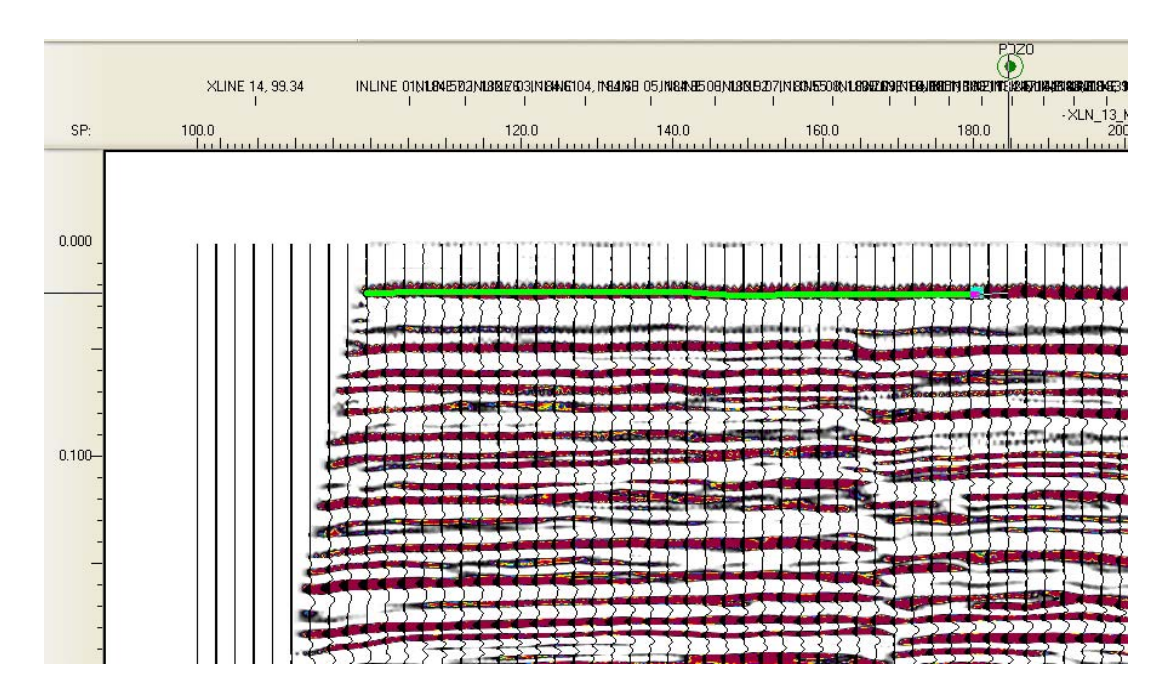

Figura 4.16 Seguimiento del fondo marino en el programa de interpretación

Al terminar con el seguimiento del horizonte en la línea IL\_13 se procedió a seguir la semilla dejada por esta interpretación (Figura 4.17) en la xline13, y de allí en adelante se procedió a seguir los horizontes en el resto de la líneas.

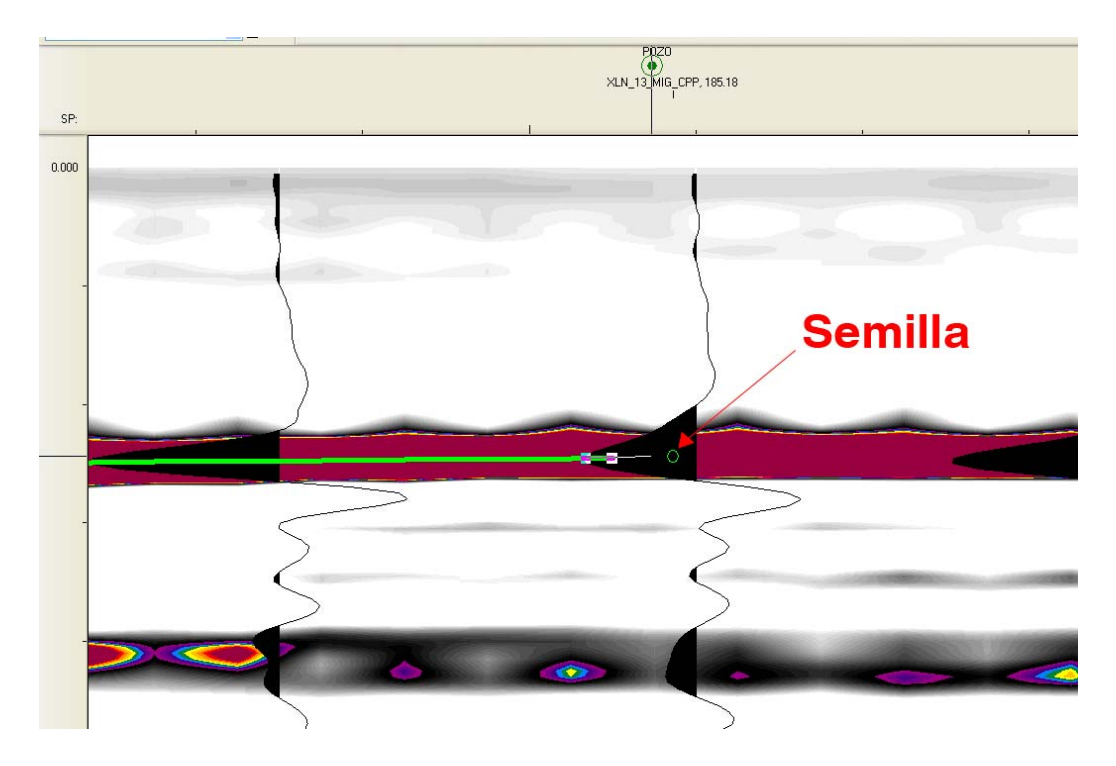

Figura 4.17 Ejemplo de la semilla en la zona de cruce de líneas en el software de interpretación

En total se interpretaron 4 horizontes cuyas características se resumen en la tabla 4.1.

| Horizonte       | $twt$ (ms) | Tiempo de aparición twt (ms) |  |
|-----------------|------------|------------------------------|--|
| H0 Fondo Marino | 24,80      | $21,3 - 26,8$                |  |
| H1              | 49,39      | $42,5 - 56,9$                |  |
| H2              | 78,17      | $67,8 - 86,9$                |  |
| H <sub>3</sub>  | 103,08     | $92,3 - 120,2$               |  |
| H4              | 177,01     | $153,9 - 206,9$              |  |

Tabla 4.1 Horizontes interpretados y tiempos de aparición

En la Figura 4.18 se muestran los horizontes interpretados con las características mencionadas en la tabla 4.1. y adicionalmente se muestran las fallas marcadas en la línea a interpretar.

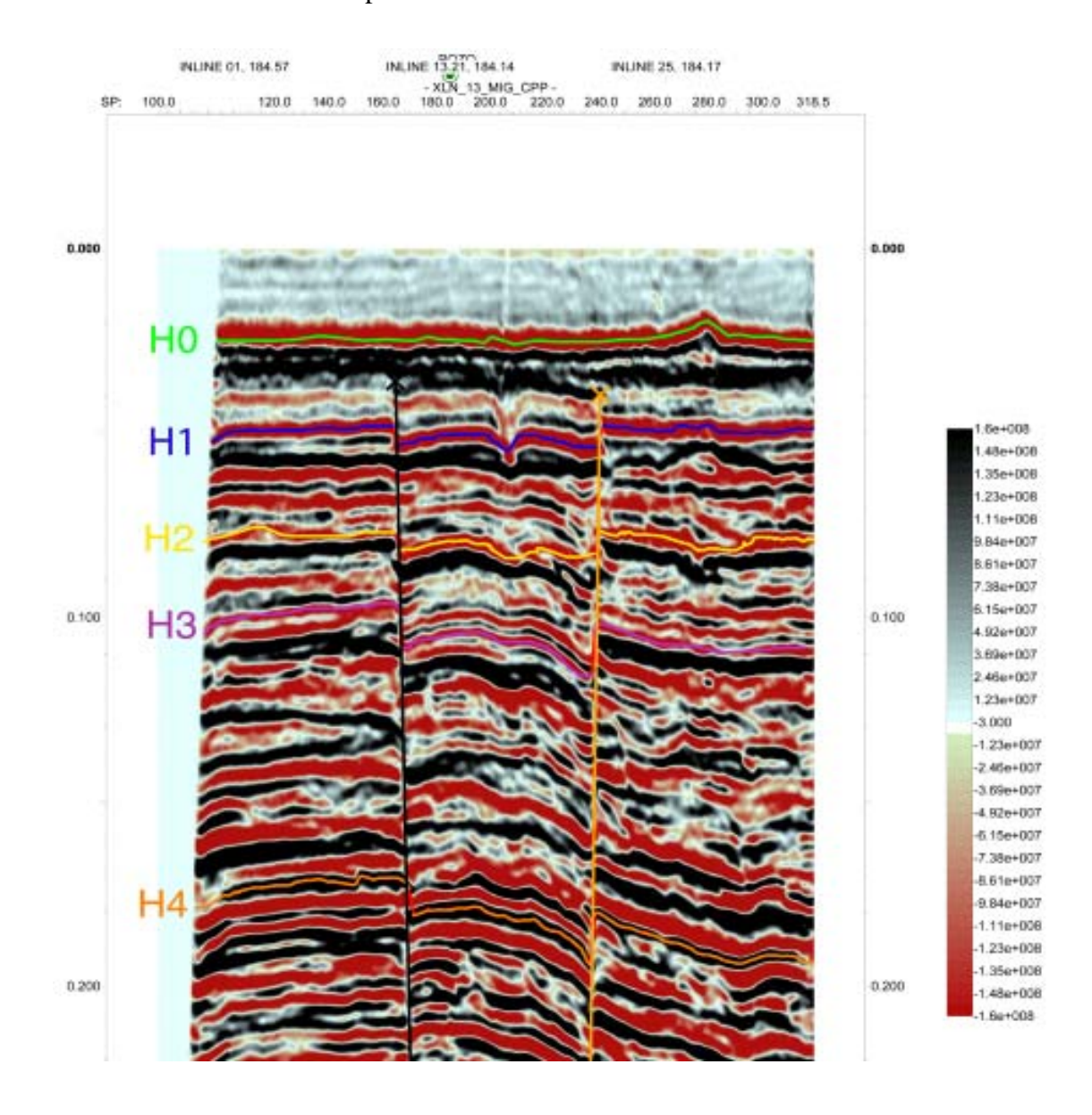

Figura 4.18 Horizontes interpretados y fallas

Una vez marcados cada uno de los horizontes de interés se procede al cálculo de los mallados de las superficies interpretadas y estas son exportadas a un archivo .dat el cual contiene la información de coordenadas norte y sur con su tiempo doble de viaje de cada uno de los horizontes en el área de estudio. En la Figura 4.19 se muestra el mallado del horizonte H1 en tiempo.

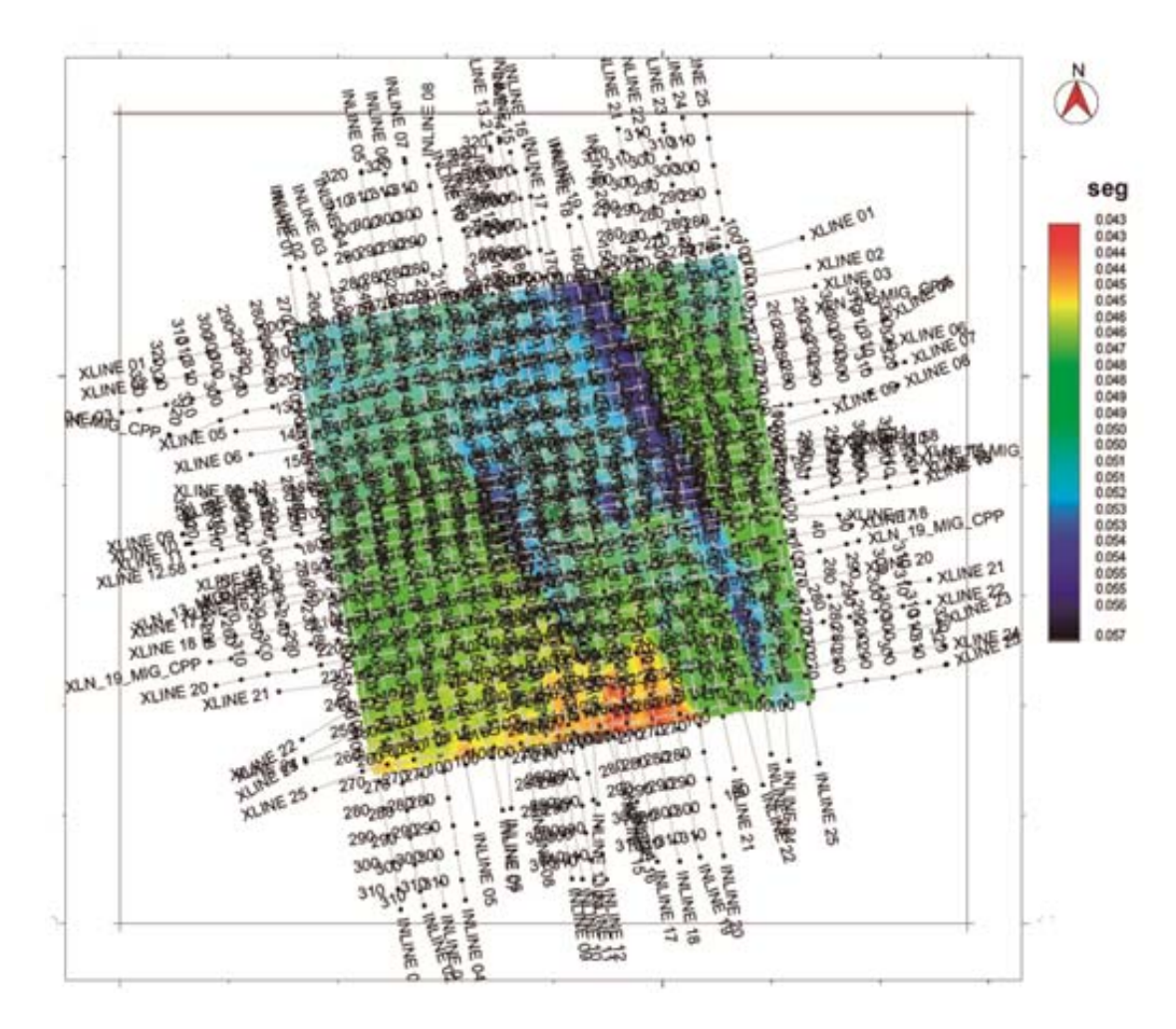

Figura 4.19 Mallado del horizonte H1 visto en planta

### **4.2.2.3 Cálculo de la velocidad promedio de cada horizonte**

En el procesamiento de cada una de las líneas se realiza el *picado* de velocidades para horizontalizar las estructuras. Estas velocidades (RMS) son las utilizadas para llevar los horizontes de tiempo a profundidad.

A lo largo de las líneas, y de forma periódica se pican las velocidades utilizadas para la corrección. En este caso esto se realizó cada 50 CDP y cada 200 milisegundos. A partir de estas velocidades se obtiene un par de tiempo doble de viaje y velocidad. Con todos los pares obtenidos en cada una de las líneas se realiza un grafico de velocidad vs tiempo doble de viaje y se procede al cálculo de la recta que mejor se ajusta a los puntos y un polinomio de segundo grado que los represente, con el objeto de determinar cual de los 2 se adapta mejor a los datos.

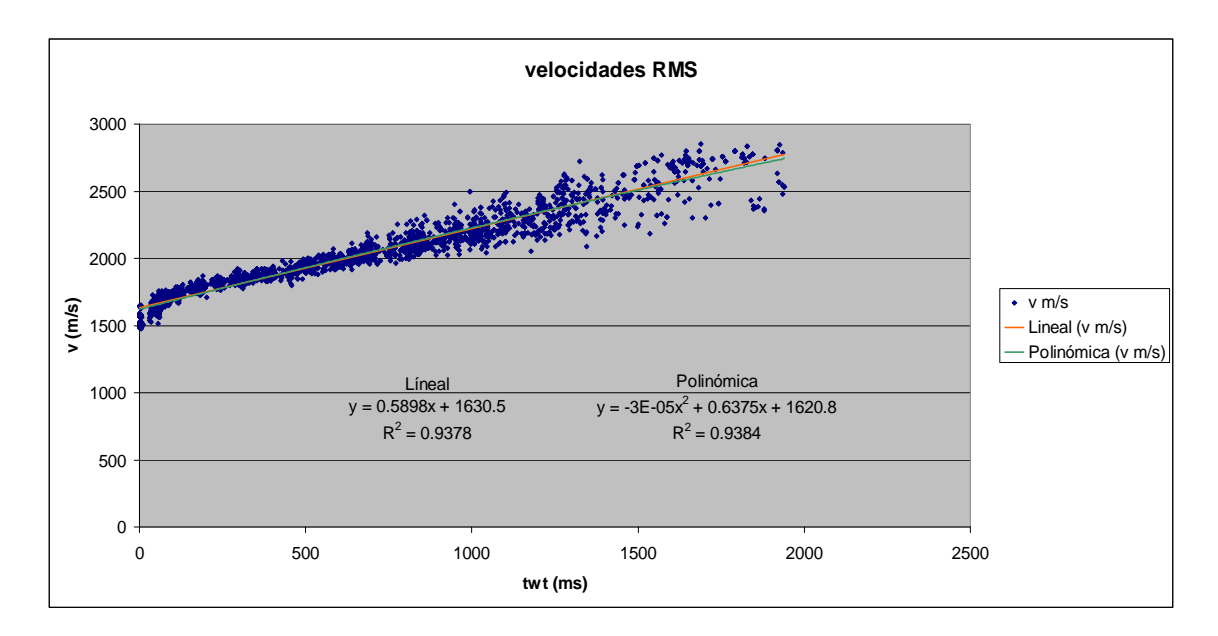

Figura 4.20 Curva de Velocidades RMS para la zona de estudio

Para el cálculo de los mapas isópacos se utilizó la velocidad que modela el polinomio de grado 2 ya que tiene un mejor ajuste a los datos por su valor  $R^2$  mayor que el de la recta 0,9384 contra 0,9378 respectivamente.

### **4.2.2.4 Cálculo de velocidad para cada horizonte interpretado**

Para cada horizonte se cuenta con los datos de coordenadas (norte y este) y tiempo doble de viaje. Utilizando la ecuación del polinomio de grado 2 obtenido en el paso anterior

$$
y = -3E - 05x^2 + 0.6375x + 1620.8
$$

De esta manera se obtiene el valor de velocidad para cada punto del horizonte interpretado.

### **4.2.2.5 Cálculo de la velocidad interválica**

La velocidad interválica es calculada como el promedio de velocidad entre los horizontes que definen un paquete o intervalo, por ejemplo los horizontes H0 y H1, en la tabla 4.2 se muestra un resumen de la velocidad interválica calculada para cada par de horizontes.

| Horizonte      | <b>V PROMEDIO</b><br>(m/s) | V INTERVÁLICA (m/s) |      |      |      |  |
|----------------|----------------------------|---------------------|------|------|------|--|
| H <sub>0</sub> | 1636                       | 1644                |      |      |      |  |
| H1             | 1652                       |                     | 1661 |      |      |  |
| H2             | 1670                       |                     |      | 1678 |      |  |
| H <sub>3</sub> | 1686                       |                     |      |      | 1709 |  |
| H4             | 1732                       |                     |      |      |      |  |

Tabla 4.2 Velocidades promedios y velocidades interválicas calculadas

# **4.2.2.6 Cálculo de Isópacos**

En este paso se calcularon las diferencias de tiempo doble de viaje existentes entre pares de horizontes sucesivos. Este procedimiento nos lleva a obtener un mapa isócrono (diferencias de tiempo entre horizontes consecutivos) que para ser convertido a espesor es multiplicando por la velocidad interválica calculada en el paso anterior para cada par de horizontes. Los mapas fueron elaborados en el software SURFER 9 (Figura 4.21).

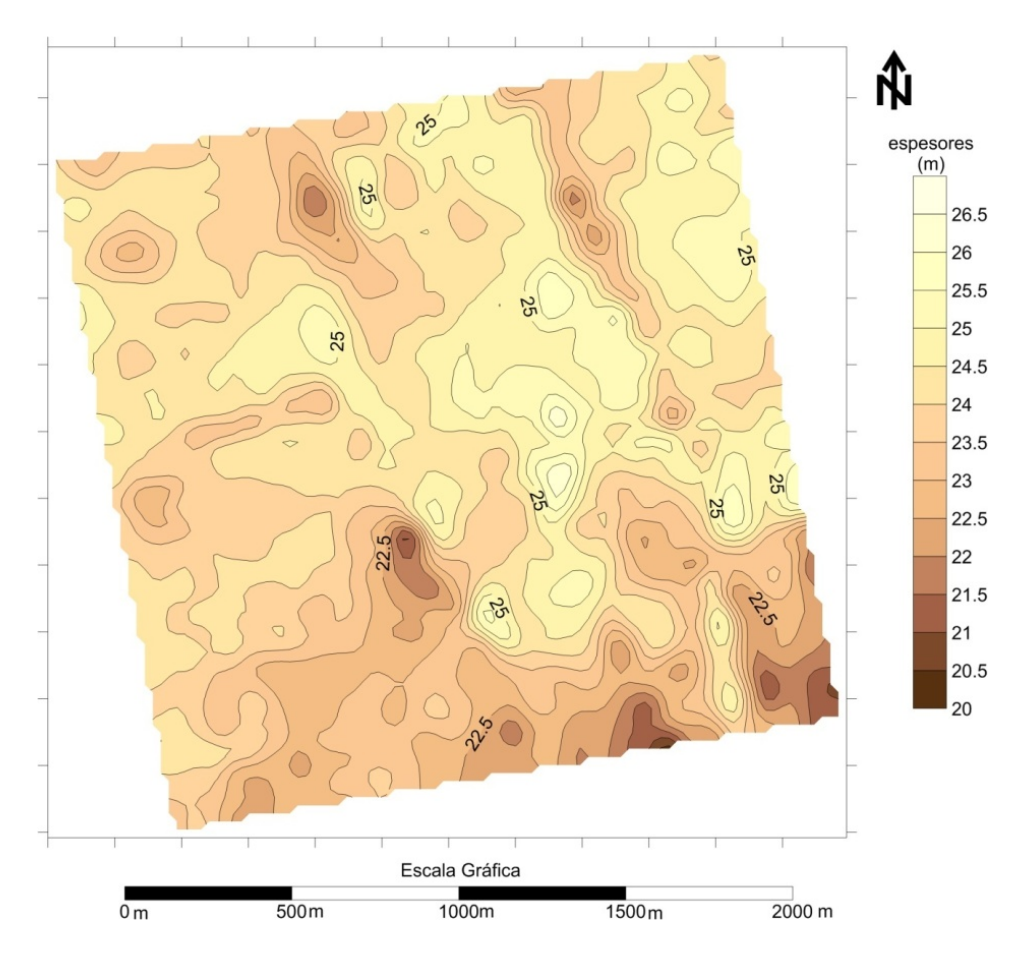

Figura 4.21 Mapa isópaco entre H1 y H2

### **4.2.2.7 Mapas Estructurales en Profundidad**

Al tener los isópacos se procedió a sumar la batimetría monohaz referida al Nivel Medio Local del Mar (N.M.L) con el mapa isópaco de la primera unidad sísmica (H0-H1) obteniendo el mapa estructural del horizonte H1. Para los siguientes horizontes se sumó el isópaco de la siguiente unida sísmica con el estructural del horizonte anteriormente calculado. Este proceso se repitió hasta llegar al último horizonte interpretado. Este procedimiento se realizó en el programa Surfer 9 que cuenta con un módulo para realizar operaciones con los mallados.

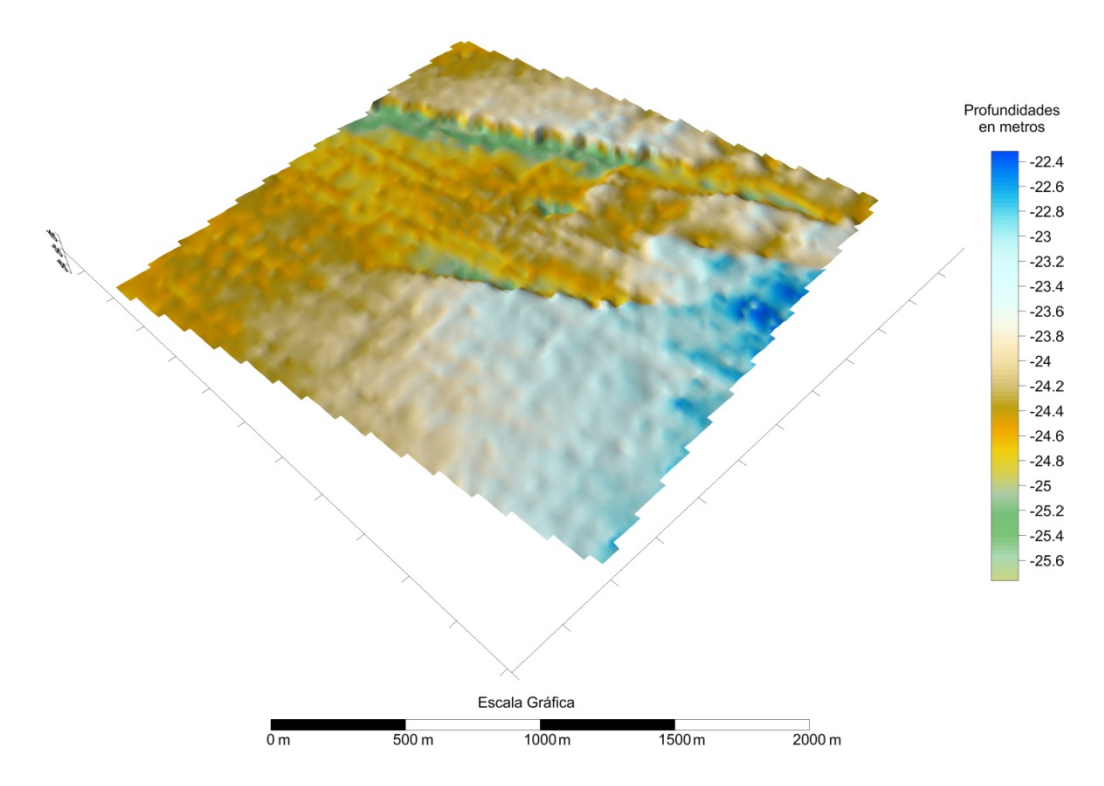

Figura 4.22 Mapa estructural 3D en profundidad del horizonte H1

### **4.2.3 Geotecnia**

Se cuenta con perforaciones geotécnicas en la ubicación del pozo, estas perforaciones cuentan con perfil de suelos para el área de estudio y sus respectivos ensayos. Los datos geotécnicos van desde 0 a 35 metros de profundidad.

La geotecnia fue utilizada para correlacionar la geofísica monocanal, comparando la información del perfilador de fondo tipo pinger con el perfil de suelos con el perfil de suelos y ensayos de caracterización de los mismos (Consolidación, resistencia relativa, humedad natural, granulometría, etc.) ubicación del pozo; esto en las líneas XL\_13 y la IL\_13 que cruzan la localización propuesta.
# **CAPÍTULO 5**

#### **Resultados y Análisis**

En este capítulo se presentan los mapas y productos obtenidos por el procesamiento de los datos de cada instrumento y el análisis e integración para evaluar las amenazas en el área en estudio.

# **5.1 Geofísica Monocanal**

# **5.1.1 Batimetría Monohaz**

Como se aprecia en el mapa batimétrico del área de estudio (Figura 5.1) las profundidades van desde los -23 m hasta -26 metros referidas al Nivel Medio Local del Mar (N.M.L), y no muestra variaciones abruptas de profundidad. La zona de menor profundidad se encuentra al sur-suroeste y las profundidades aumentan al noreste. La pendiente del fondo marino en dirección suroeste noreste es de 0,11 %.

En la zona sureste se observa el desnivel más prominente del área de estudio donde se tiene una profundidad de -23 m y aumenta a -25 m en la dirección noreste.

En la zona norte se observa una pequeña elevación con una profundidad de - 24 a -24.5 m con una forma alargada hacia el sur. Esto se aprecia mejor en la Figura 5.2 que representa la batimetría en vista 3D.

En la ubicación del pozo la profundidad del fondo marino es de -24,4 m.

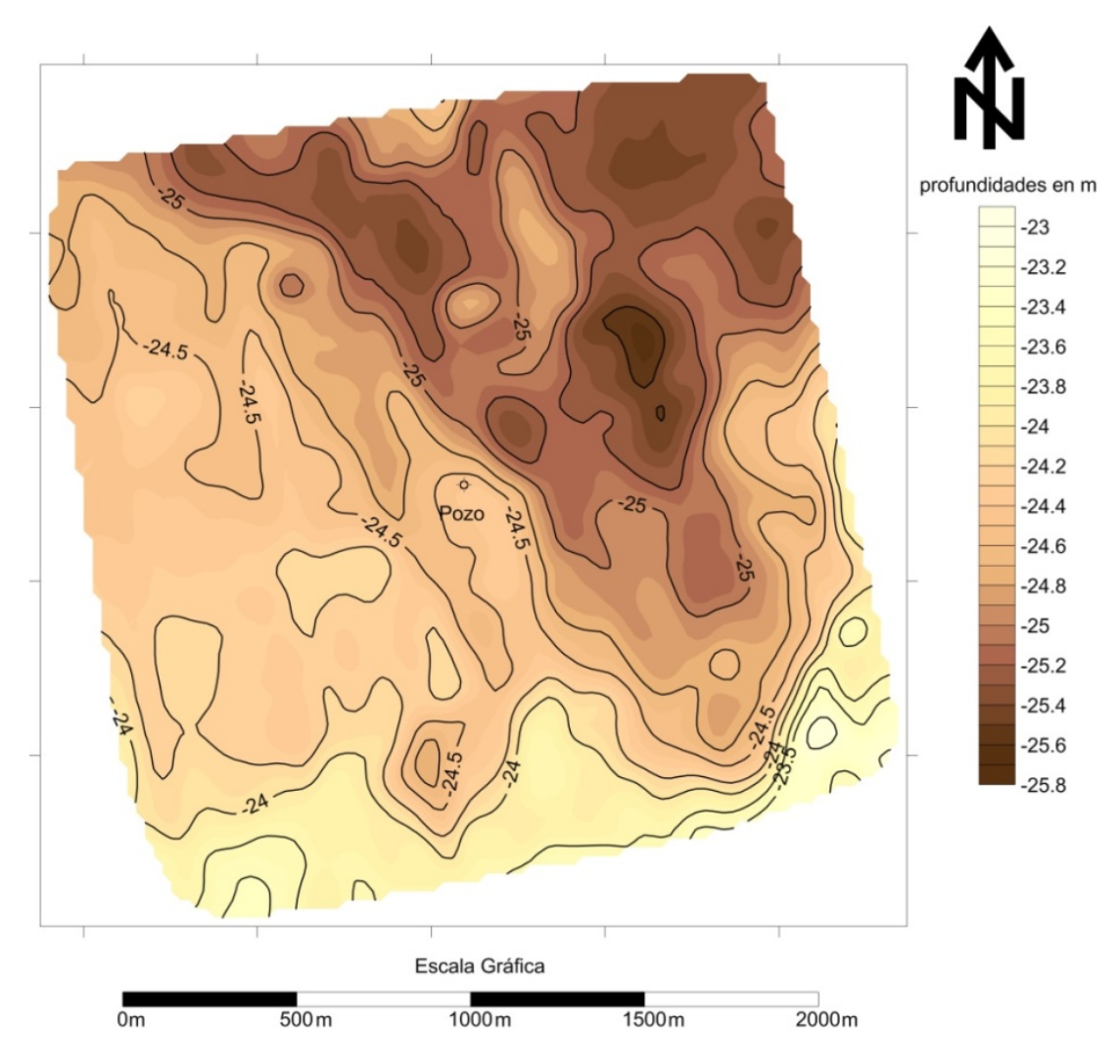

Figura 5.1 Mapa de contornos de la batimetría monohaz

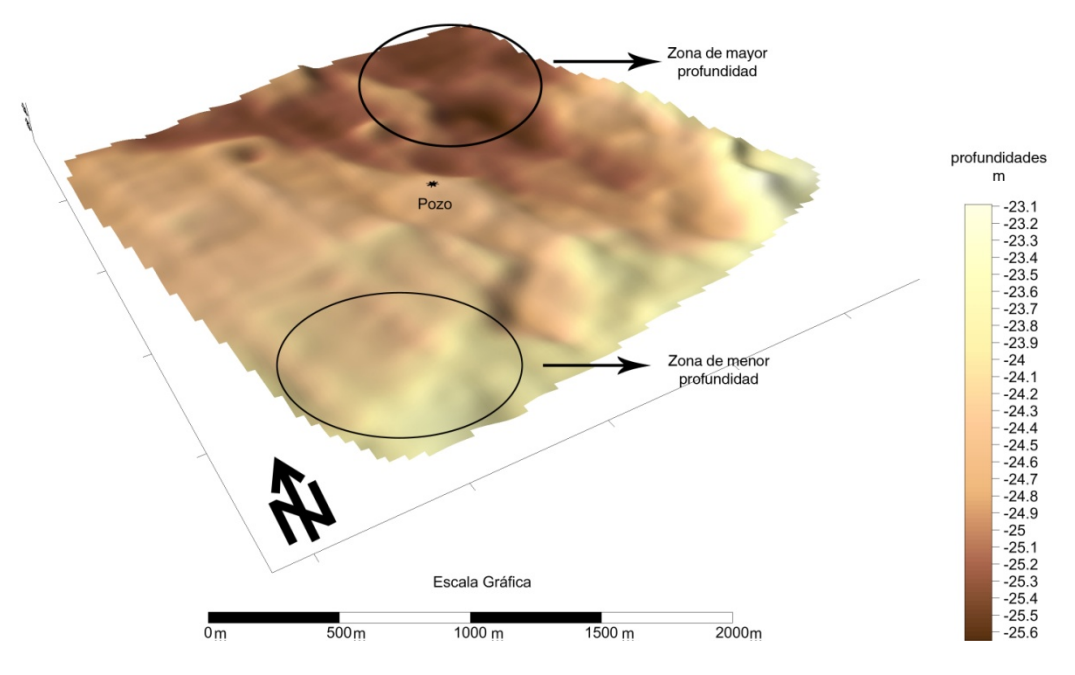

Figura 5.2 Vista 3D del mapa de Batimetría Monohaz

# **5.1.2 Sonar de Barrido Lateral**

En el mosaico generado con los registros de sonar de barrido lateral (Figura 5.3) se observa que el fondo marino presenta una reflectividad relativa baja y uniforme, la cual se asocia a sedimentos blandos y un fondo marino sin expresiones morfológicas importantes o abruptas.

Al comparar el mosaico con los contornos de la batimetría monohaz se observa que los pequeños detalles al norte y al sureste observados en el mosaico guardan relación con altos en la superficie del fondo marino (ver Figura 5.4).

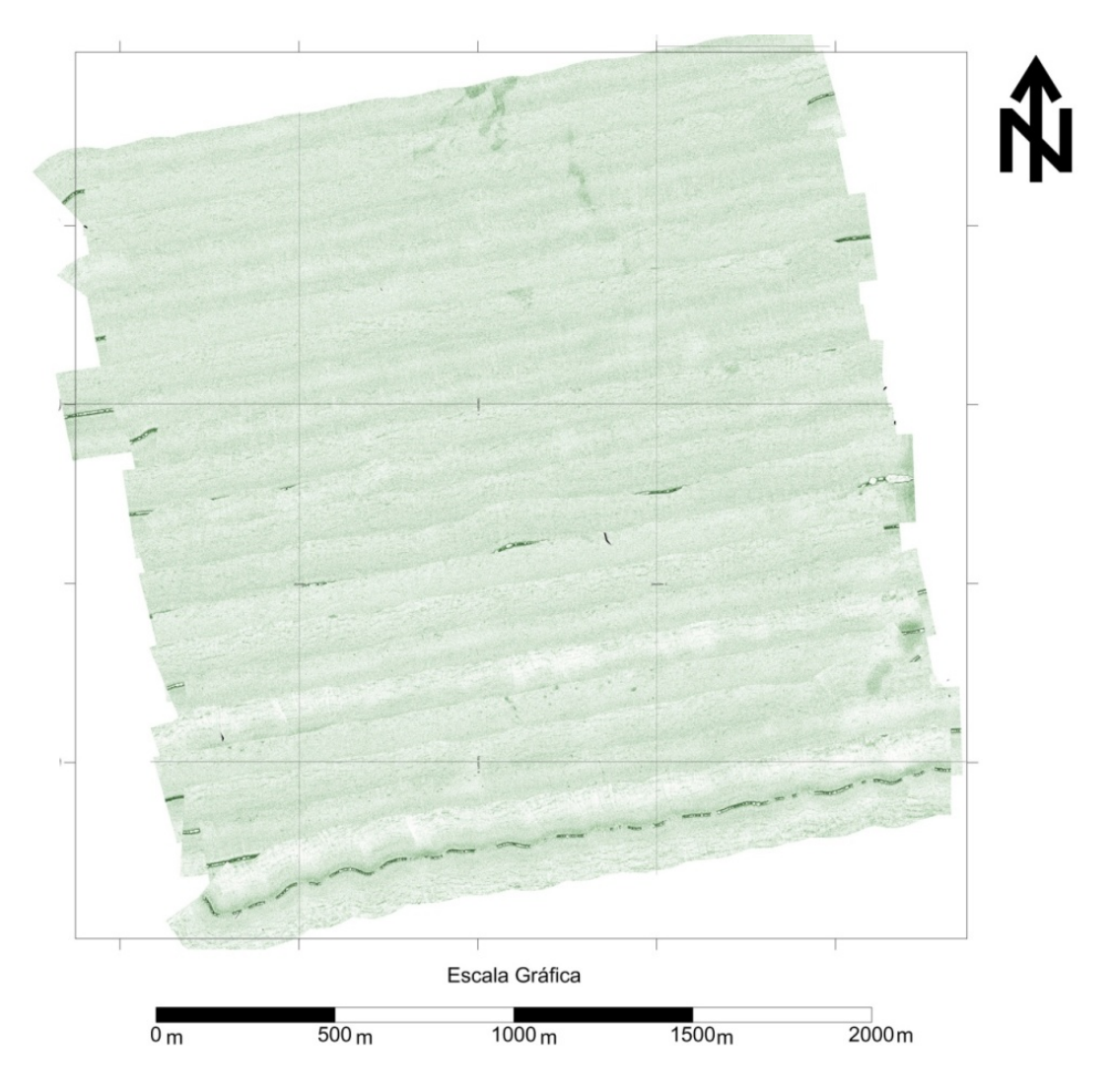

Figura 5.3 Mosaico de sonar de barrido lateral

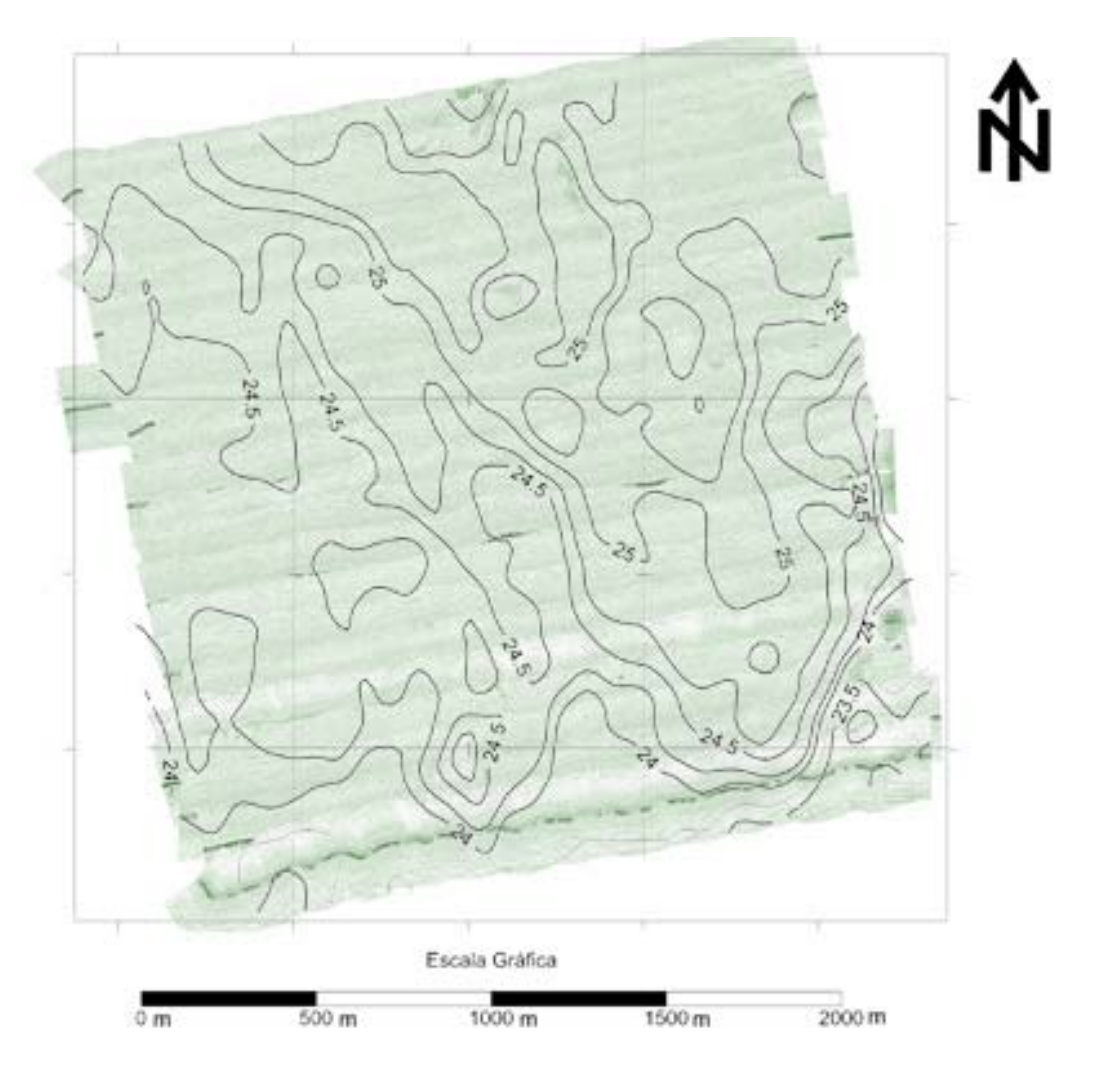

Figura 5.4 Mosaico de sonar de barrido lateral con contornos de batimetría monohaz

#### **5.1.1 Perfilador de Fondo tipo Pinger**

El alcance máximo del instrumento es de unos 25 metros por debajo del fondo marino, donde aparece el múltiple. El horizonte H1 representa el límite de los sedimentos recientemente depositados, por encima de este los sedimentos presentan una estratificación subparalela a este horizonte. Por debajo del horizonte H1 no se evidencia una respuesta sísmica importante para ser interpretada.

En la Figura 5.5 se muestran las líneas centrales del perfilador de fondo tipo pinger interpretadas (IL\_13 y XL\_13), en la XL\_13 el pozo se encuentra a una profundidad de -25 m por debajo de la superficie del agua mientras que el horizonte H1 se encuentra a 5 m aproximadamente por debajo del fondo marino. Se observa un paleocanal al Este del pozo, cuya base se encuentra en el Horizonte H1. El paleocanal alcanza unos 20 metros de espesor total de relleno. En la linea IL\_13 se observa que el horizonte H1 es relativamente plano, presentando variaciones de unos 3 a 4 m por debajo del punto donde el pozo corta a dicho horizonte.

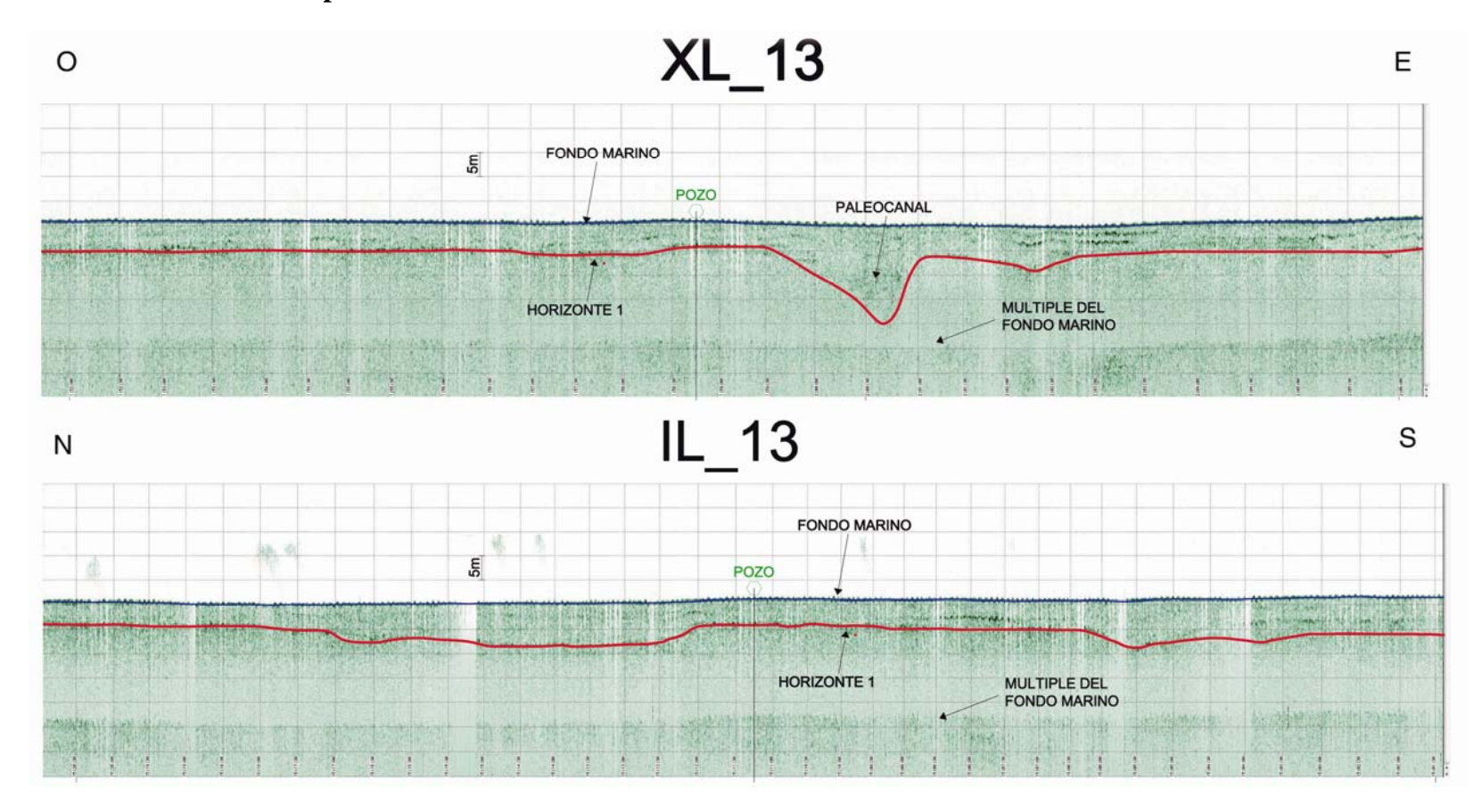

#### **5.1.1.1Interpretación de líneas centrales**

Figura 5.5 Interpretación líneas Centrales

# **5.1.1.2 Mapas Estructural e Isópaco del horizonte H1**

El mapa estructural del horizonte H1 (Figura 5.6) muestra un paleocanal que cruza el área central de la zona de estudio, sin embargo en la zona de la ubicación del pozo el paleocanal pasa al este del mismo.

Este paleocanal limitado en su base por el horizonte H1 posee profundidades máximas de 45,5 m y una profundidad mínima de 34,0 m. La zona que no pertenece al paleo canal se encuentra a una profundidad promedio de 33 m Todas estas profundidades son medidas respecto al nivel medio del mar.

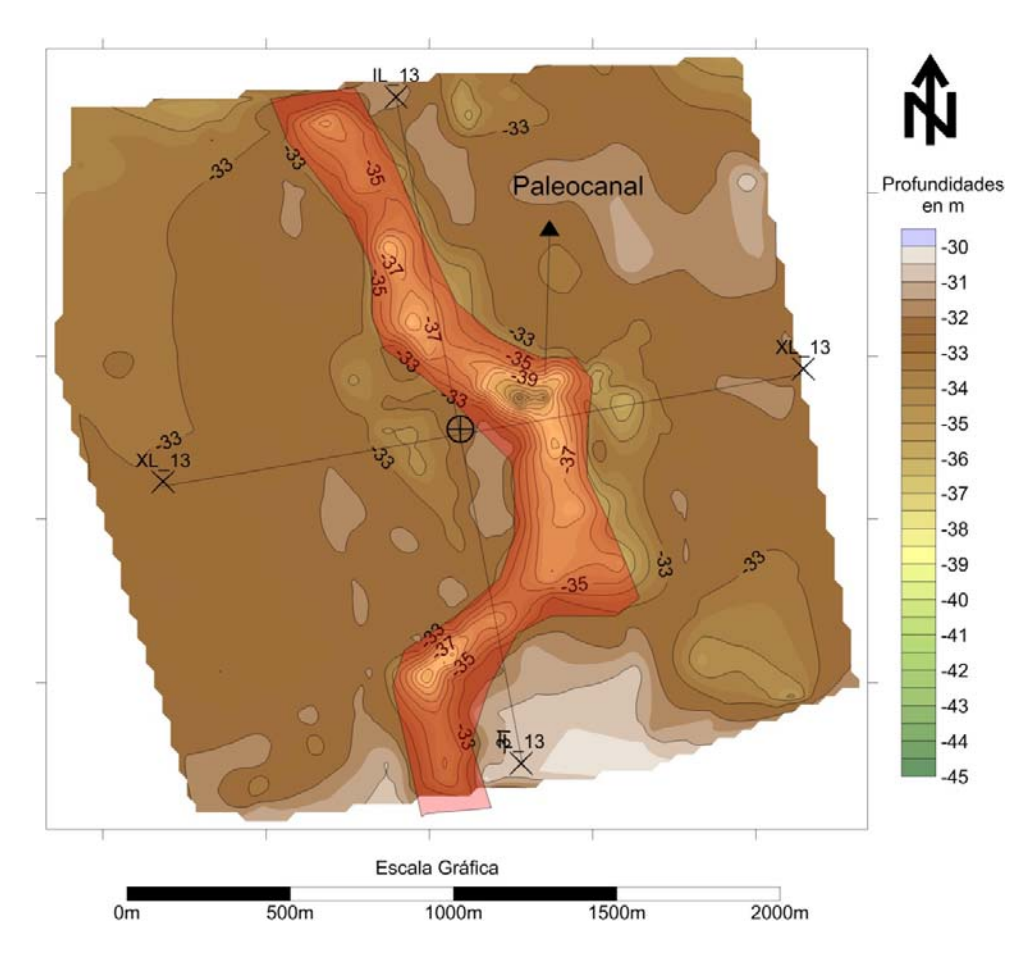

Figura 5.6 Mapa estructural del horizonte H1 en la geofísica monocanal, se muestran las líneas XL\_13 e IL\_13.

En el mapa isópaco entre el fondo marino y H1 se reporta un espesor mínimo de 4 m en la zona noreste, en la zona relativamente plana que no incluye el paleocanal se tiene un promedio de espesor de 6 m. En la zona del paleocanal los espesores varían de 7 a 20 m. En la ubicación del pozo hay 4,5 m de espesor de sedimentos recientes.

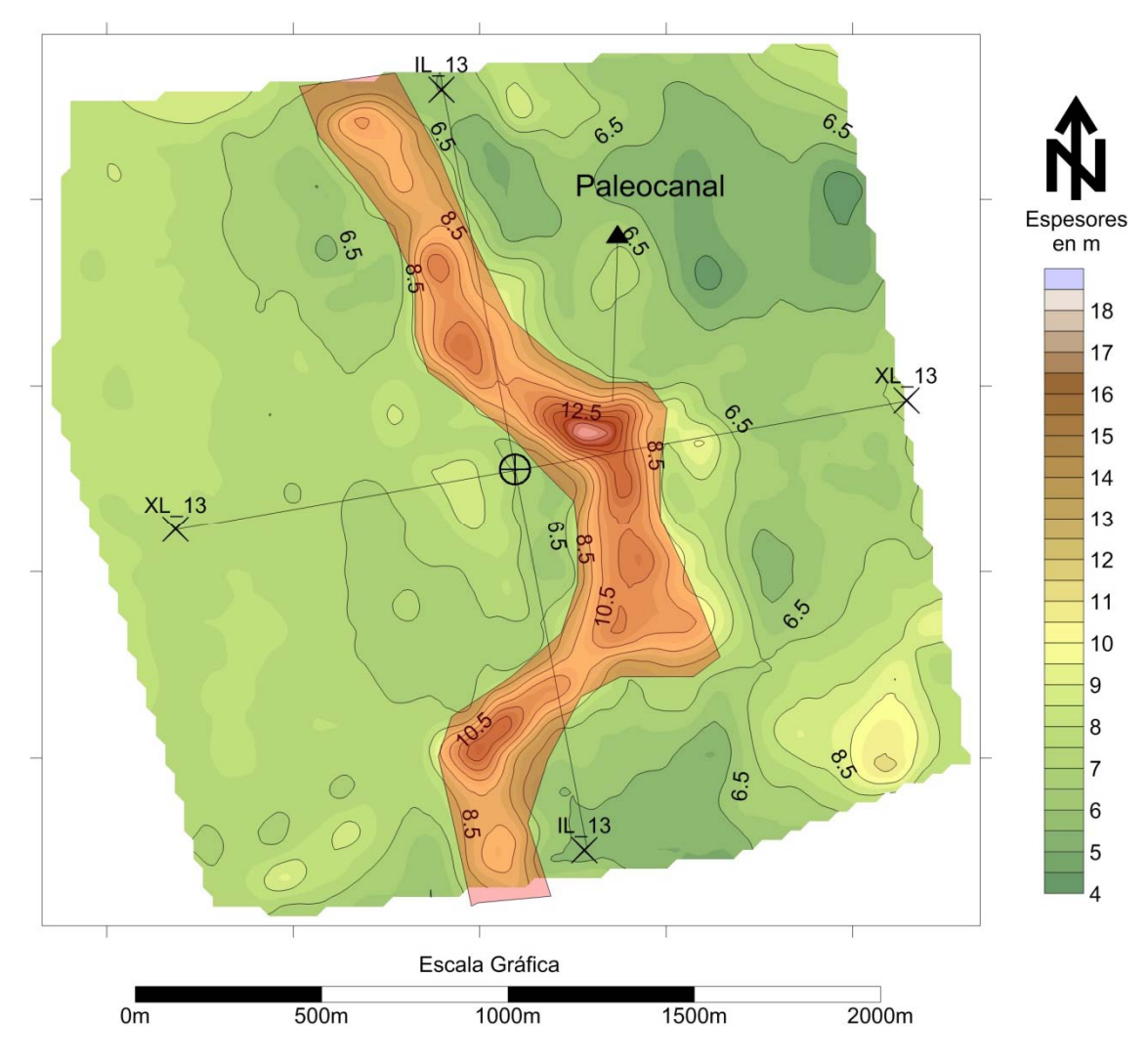

Figura 5.7 Mapa isópaco entre el fondo marino y el horizonte H1

#### **5.1.2 Magnetometría**

En el resto de las líneas el comportamiento del campo magnético es muy estable, alcanzando valores mínimos de 34675 gammas y máximos de 34755 gammas en toda el área de estudio. Lo que demuestra que no fueron detectados objetos en el fondo marino en las líneas de sondeo.

El registro del campo magnético a lo largo de la línea IL\_13 se comporta de una manera muy estable entre los 34670 y los 34690 gamma. No hay anomalías significativas a lo largo de la línea que evidencien la presencia de objetos que representen riesgo para las operaciones.

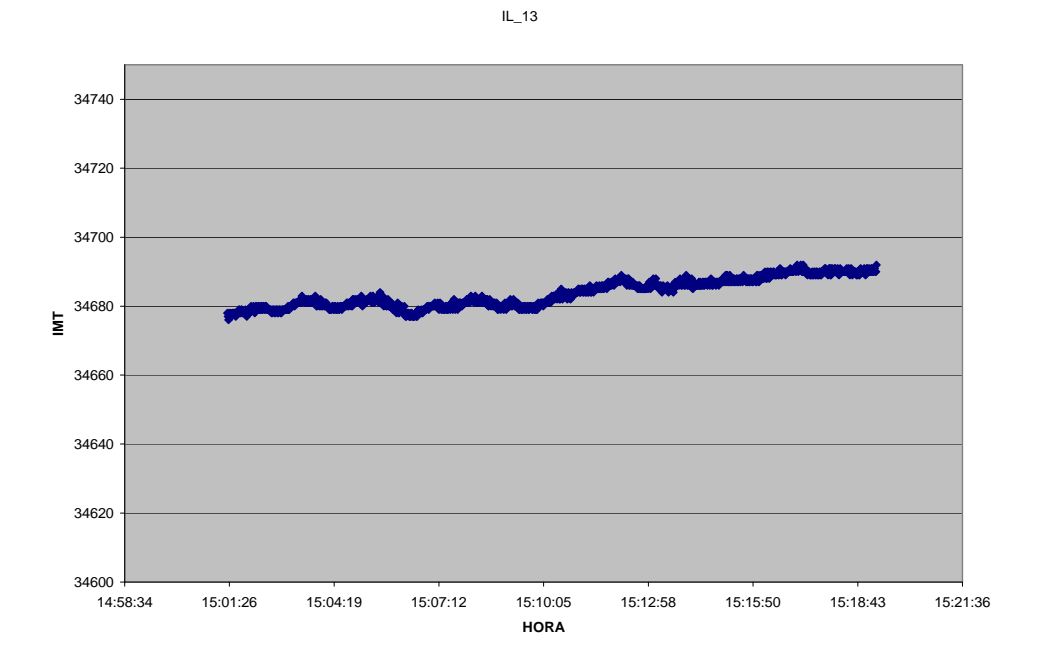

Figura 5.8 Gráfico de intensidad magnética total de la línea IL\_13

En la Figura 5.9 se puede apreciar oscilaciones a lo largo de la línea de la magnitud del campo magnético. Estas oscilaciones no presentan alguna anomalía importante que indique algún objeto o estructura con propiedades magnéticas en el fondo marino, son causa del oleaje y el movimiento del instrumento al momento de la adquisición.

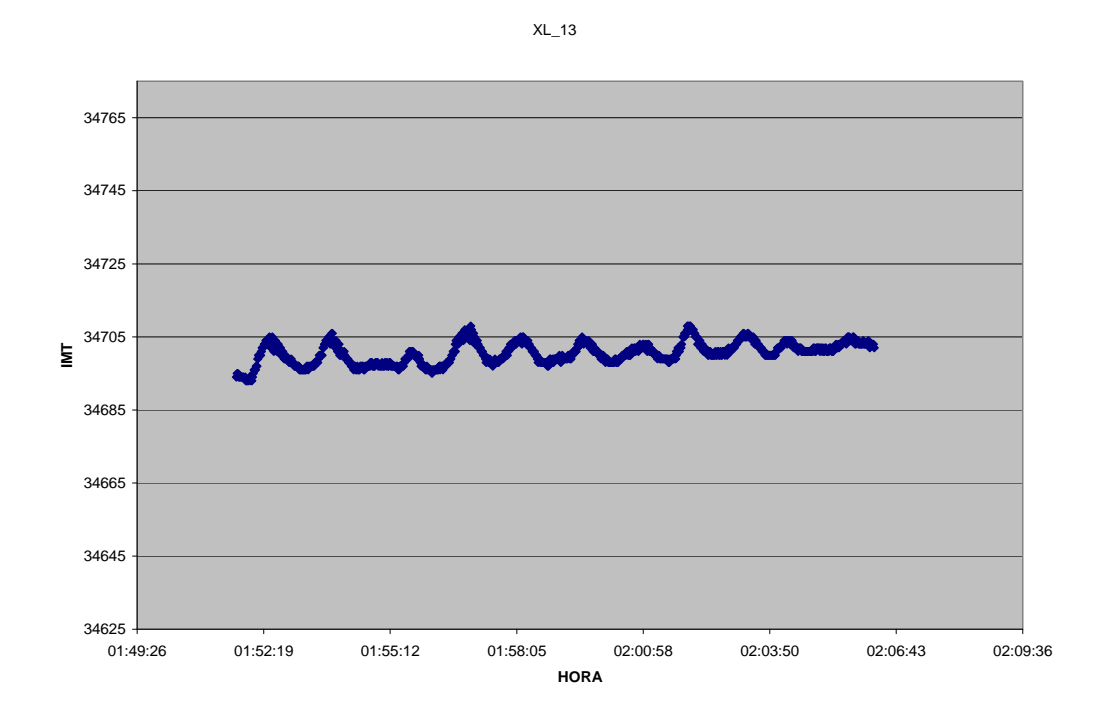

Figura 5.9 Gráfico de intensidad magnética total de la línea XL\_13

# **5.2 Geofísica Multicanal**

# **5.2.1 Descripción de los horizontes**

## **5.2.1.1 H0 Fondo Marino**

La superficie del fondo marino es plana y uniforme, con variaciones en tiempo doble de viaje (TWT) entre 0,21 y 0,27 milisegundos, Se puede observar una leve depresión hacia el noreste del área de estudio. Las profundidades van desde los 22,4 m hasta los 25,6 m, estos valores son consistentes con lo reportado por la batimertría monohaz. Las mayores profundidades se encuentran al noreste del área de estudio y no se observan fallas que afecten al fondo marino.

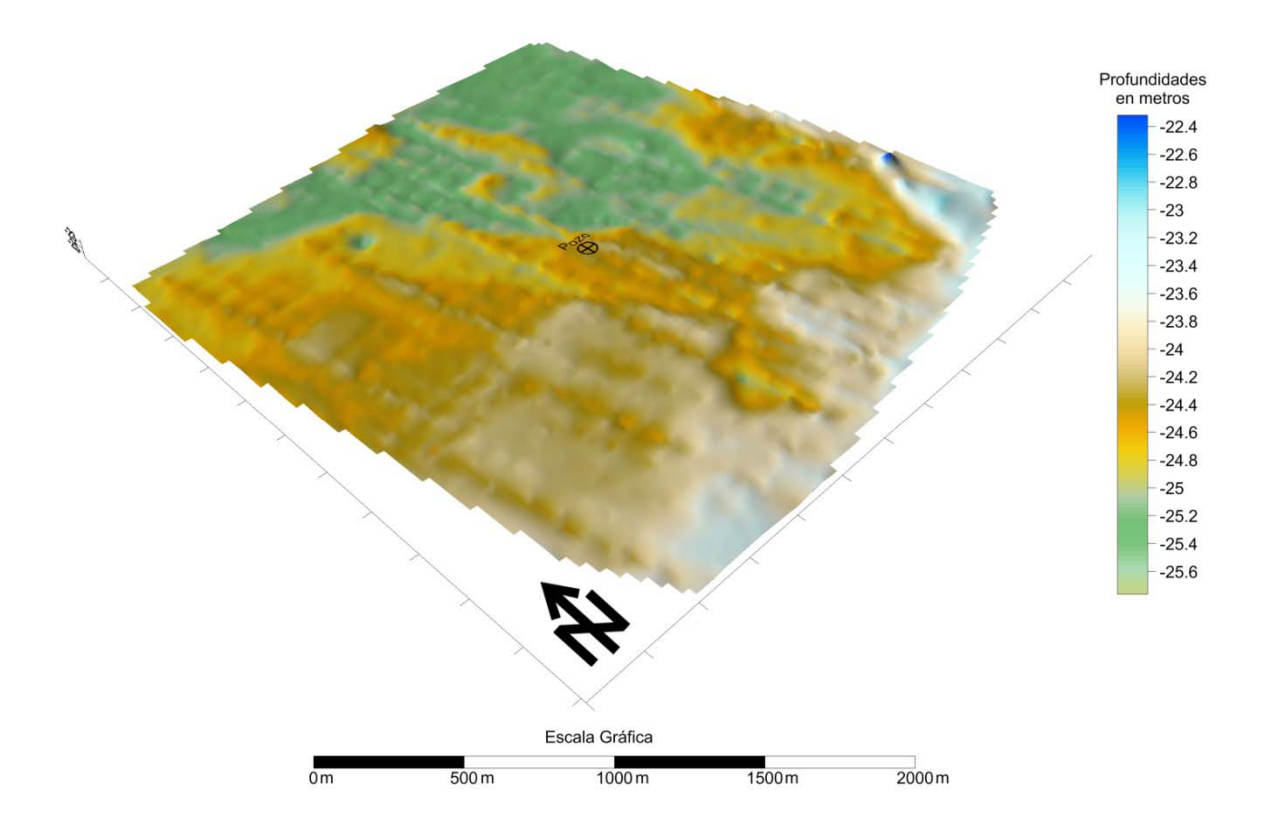

Figura 5.10 Mapa estructural del horizonte H0 (Fondo Marino)

### **5.2.1.2 H1 Base de sedimentos recientes**

Este horizonte presenta una mayor amplitud en comparación con los estratos suprayacentes. Las profundidades de este horizonte van desde los 40 hasta 49.5 metros. Las zonas de mayor profundidad se encuentran en las zonas cercanas a las fallas y en el paleocanal al este de la ubicación del pozo. A 260 metros al este de la ubicación del pozo se evidencia la presencia de un paleocanal de orientación aproximada S-N. A su vez se observa una falla normal F2 con un rumbo aproximado de N 30 O y buzamiento hacia el este ubicada 250 metros al oeste del pozo y otra falla normal F1 ubicada 680 metros al este de la ubicación del pozo con un rumbo paralelo a la falla F2 y buzamiento hacia el oeste. Las fallas F1 y F2 no cruzan la ubicación del pozo en este horizonte.

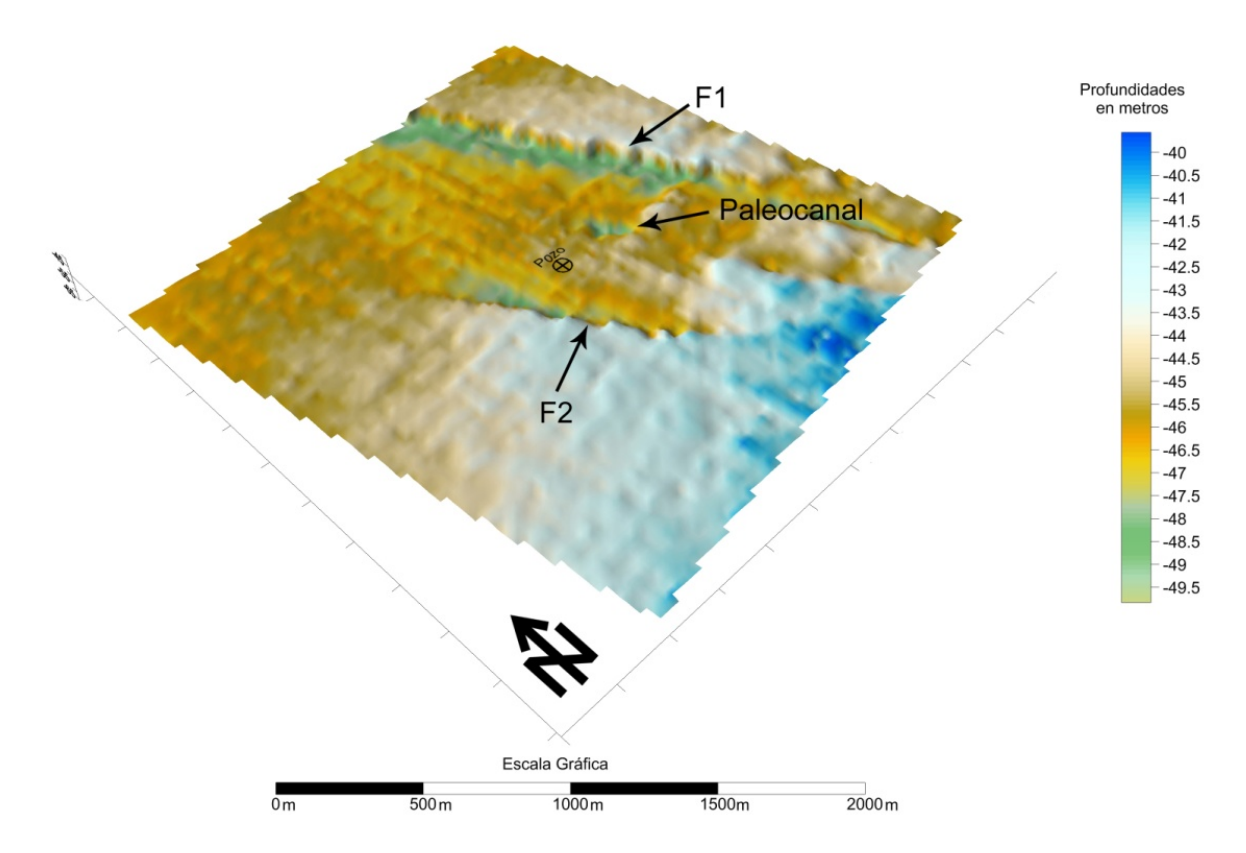

Figura 5.11 Mapa estructural en profundidad del horizonte H1

#### **5.2.1.3 Horizonte H2**

Este horizonte posee profundidades que van desde 61,0 hasta 75,0 metros, la zona menos profunda se encuentra al sur del área de estudio y al igual que en el horizonte H1 las zonas de mayor profundidad se encuentran en el paleocanal y cercanas a las fallas F1 y F2 como se puede apreciar en la Figura 5.12.

Se interpretaron las fallas F1 y F2 y al igual que en el Horizonte H1 éstas no cruzan la localización del pozo. Se observa que entre las fallas se forma una estructura anticlinal con el mismo rumbo que las fallas debido a los esfuerzos compresivos causados entre ellas. En este horizonte aùn se observan evidencias del paleocanal observado en el horizonte H1.

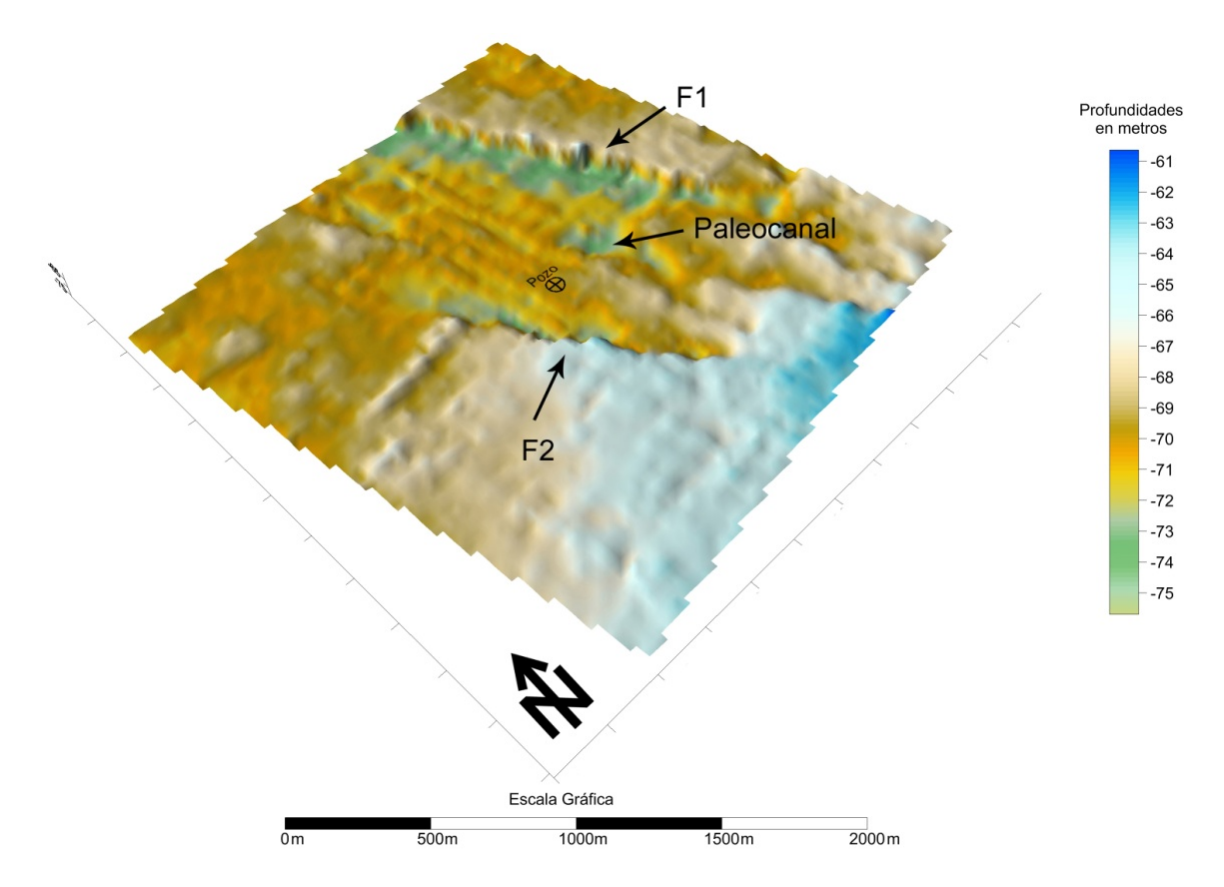

Figura 5.12 Mapa estructural en profundidad del horizonte H2

# **5.2.1.4 Horizonte H3**

Posee profundidades que van desde 81 hasta 103 metros. Las menores profundidades se encuentran en la zona sur-suroeste del área de estudio y las mayores profundidades se encuentran cercanas a la falla F1.

En este horizonte se interpretan las fallas F1 y F2 las cuales no cruzan la localización del pozo. Se aprecia mejor la estructura anticlinal entre las dos fallas. Al sureste, a 600 metros del pozo se observa una falla F3 que es paralela a las fallas F1 y F2 y buza hacia el este.

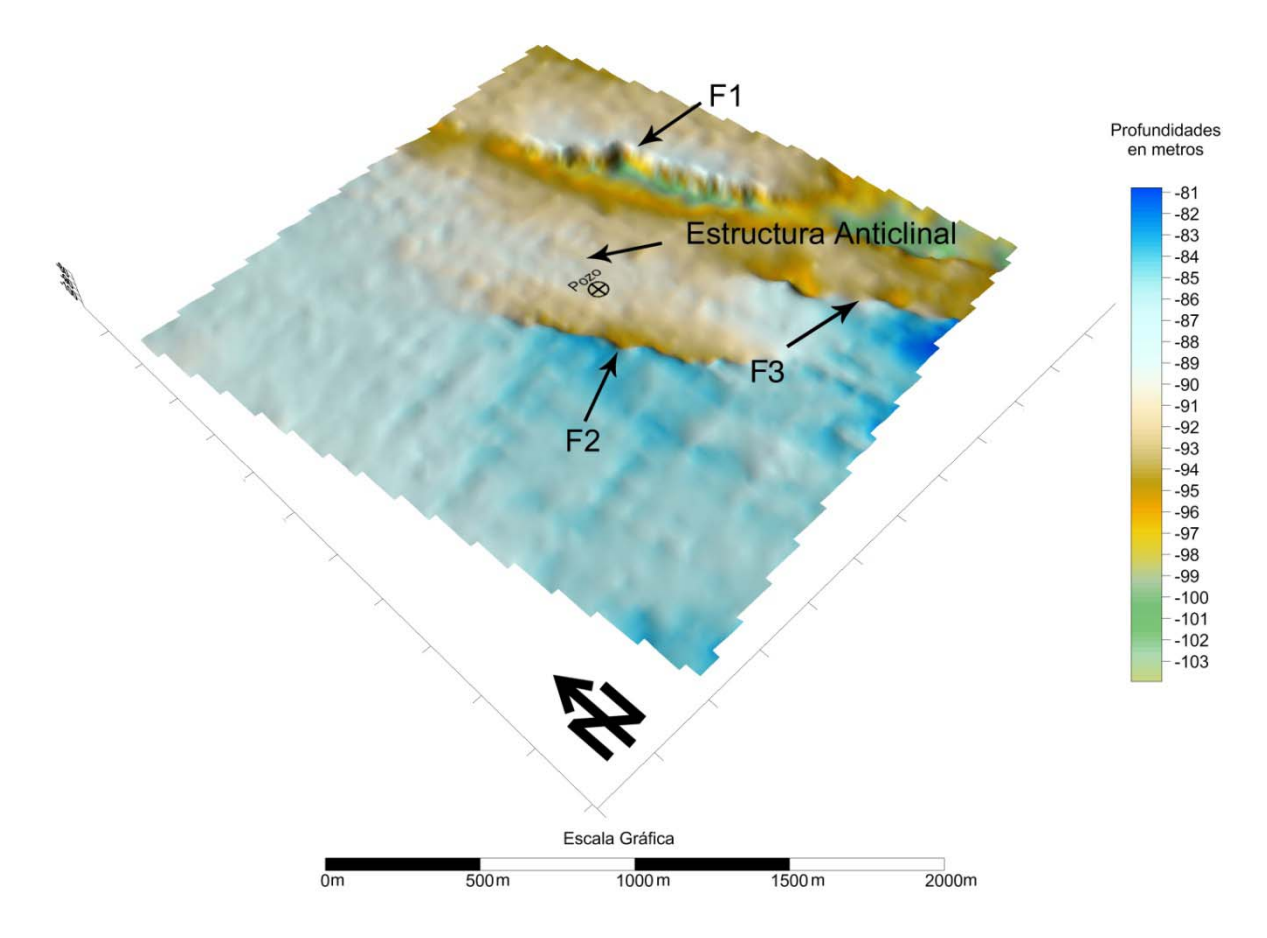

Figura 5.13 Mapa Estructural en profundidad del horizonte H3

# **5.2.1.5 Horizonte H4**

Las profundidades van desde los -136,0 m hasta los -178,0 m.

Como se observa en la Figura 5.14 se interpretó la falla F3 al sureste que genera una estructura levantada en dirección hacia la falla F2. En la Figura 5.15 se observa un tramo de la línea X-LINE 25 donde se aprecia la falla F3 en la zona sureste.

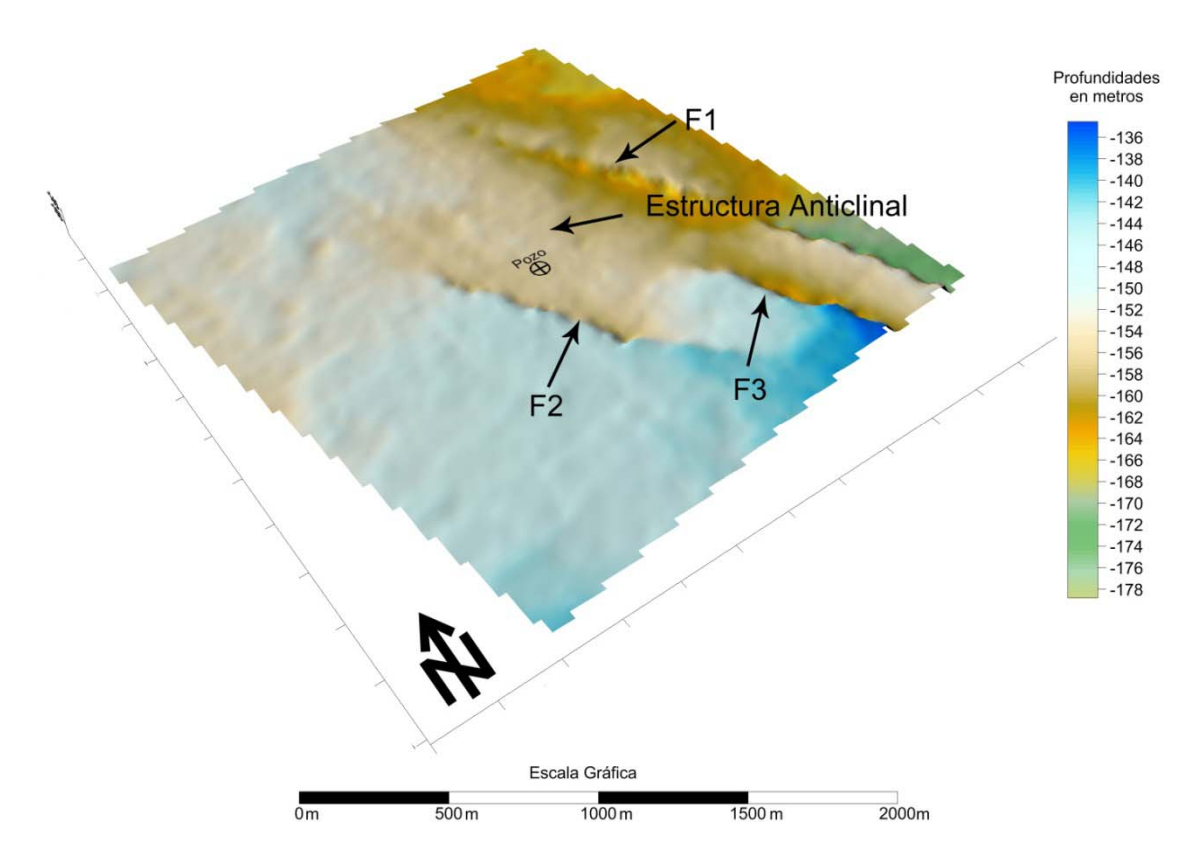

Figura 5.14 Mapa estructural en profundidad del horizonte H4

XLINE\_25

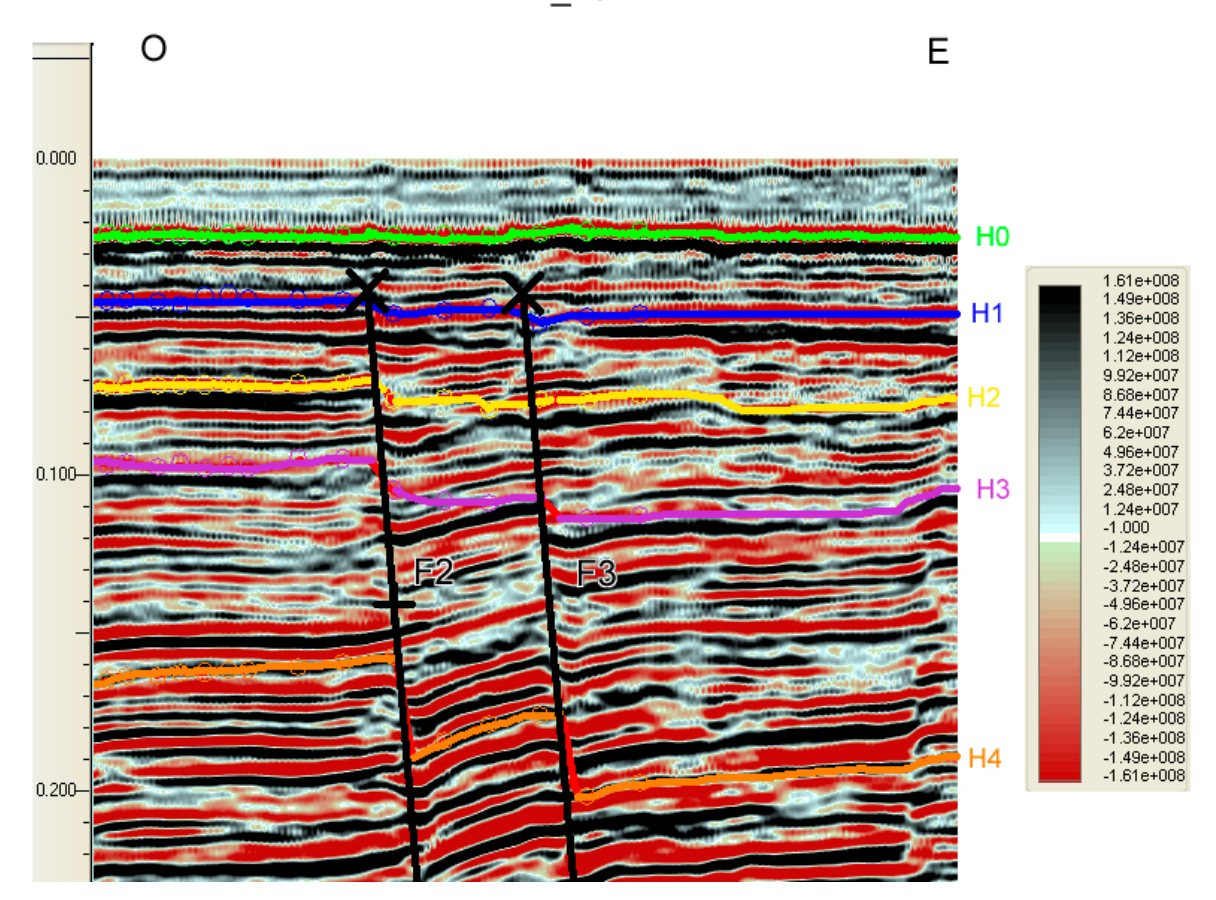

Figura 5.15 Tramo de la línea XlLINE\_25 donde se observa la falla F3

La falla F2 corta la trayectoria del pozo, como se puede observar en la Figura 5.16, a un tiempo de 5,6 ms. Lo que significa una profundidad de aproximadamente 580 metros de profundidad.

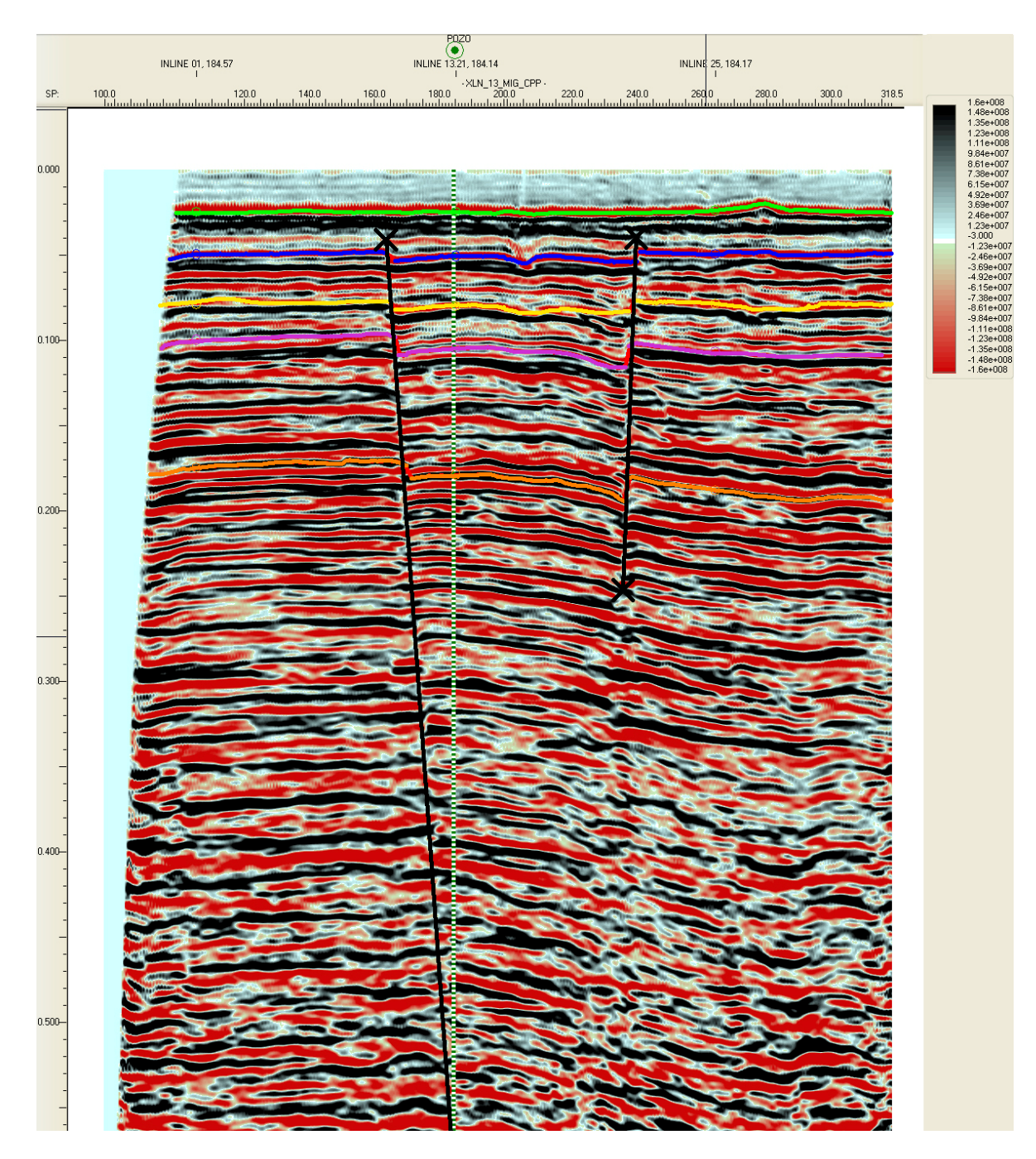

Figura 5.16 IL\_13 donde se observa la falla F2 cortando la trayectoria del pozo a 560 ms.

#### **5.2.2 Mapas de Amplitud**

Un estudio de las amplitudes a lo largo de las superficies puede ser un indicador de estructuras o discontinuidades en los horizontes interpretados. A continuación se presenta el mapa de amplitudes del horizonte H1 (Figura 5.17).

En el horizonte H1 se observa que hay una alineación de amplitudes altas (colores amarillos y rojos), en dirección norte sur en la zona este del área de estudio que concuerda con la ubicación de la falla F1 que se observó en los mapas estructurales. En la zona central aparece una zona con amplitudes altas que están relacionadas con el paleocanal al este de la ubicación del pozo. En la zona sur también se observan las amplitudes altas relacionadas con la falla F2 observada en los mapas estructurales.

Esto indica que las variaciones de amplitud a lo largo de los horizontes se deben a las estructuras encontradas en el área de estudio y no son producto de acumulaciones de gas.

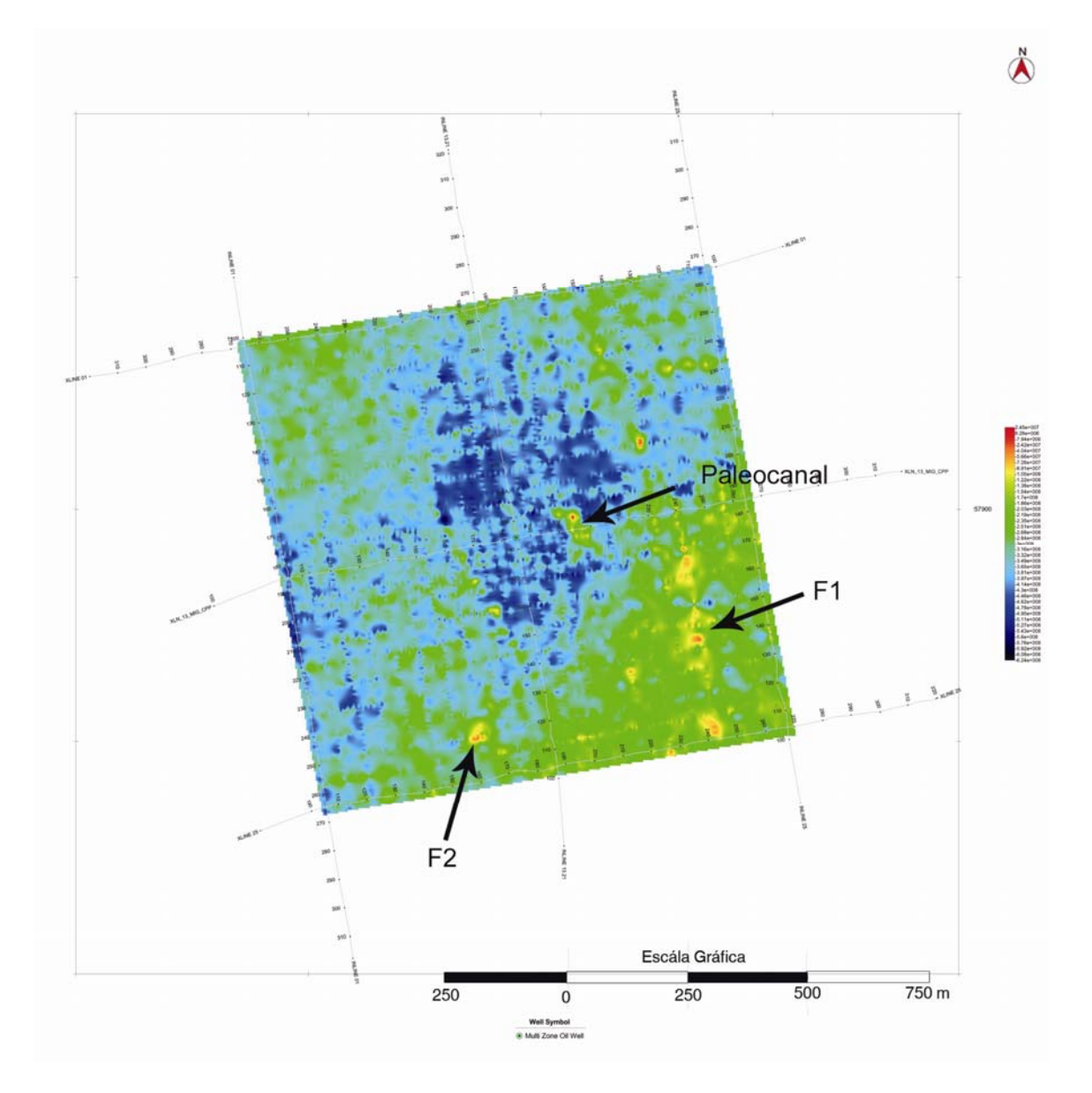

Figura 5.17 Mapa de Amplitudes Horizonte H1

# **5.3 Geotecnia**

En la ubicación del pozo, se cuenta con una descripción generalizada del suelo, construida a partir de perforaciones geotécnicas. Esta columna se presenta en la Figura 5.18.

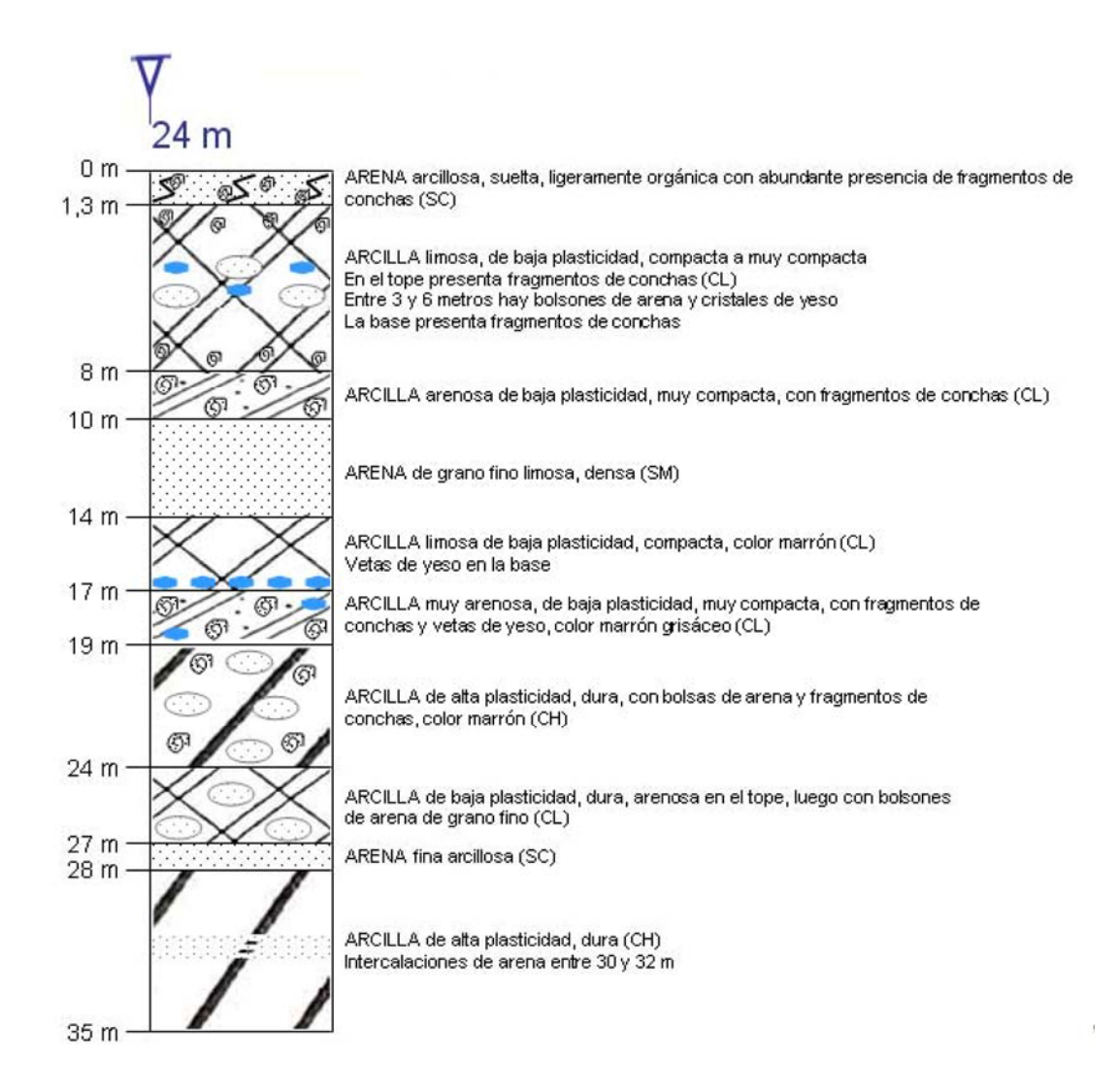

Figura 5.18 Descripción generalizada de los suelos encontrados en las perforaciones geotécnicas.

La comparación del perfil de suelos con los registros de perfilador de fondo (Figura 5.19 y Figura 5.20) muestra que el cambio de reflectividad (horizonte 1) no coincide con el cambio del tipo de suelo, este cambio de reflectividad se encuentra entre 4 y 5 metros por debajo del fondo marino, mientras que el cambio de tipo de suelo entre arcilla limosa y arcilla arenosa se encuentra a 8 metros por debajo del fondo marino como se muestra en la Figura 5.18. Sin embargo en la descripción del perfil de suelos se encuentran bolsones de arena y cristales de yeso a una profundidad de entre 3 y 6 metros.

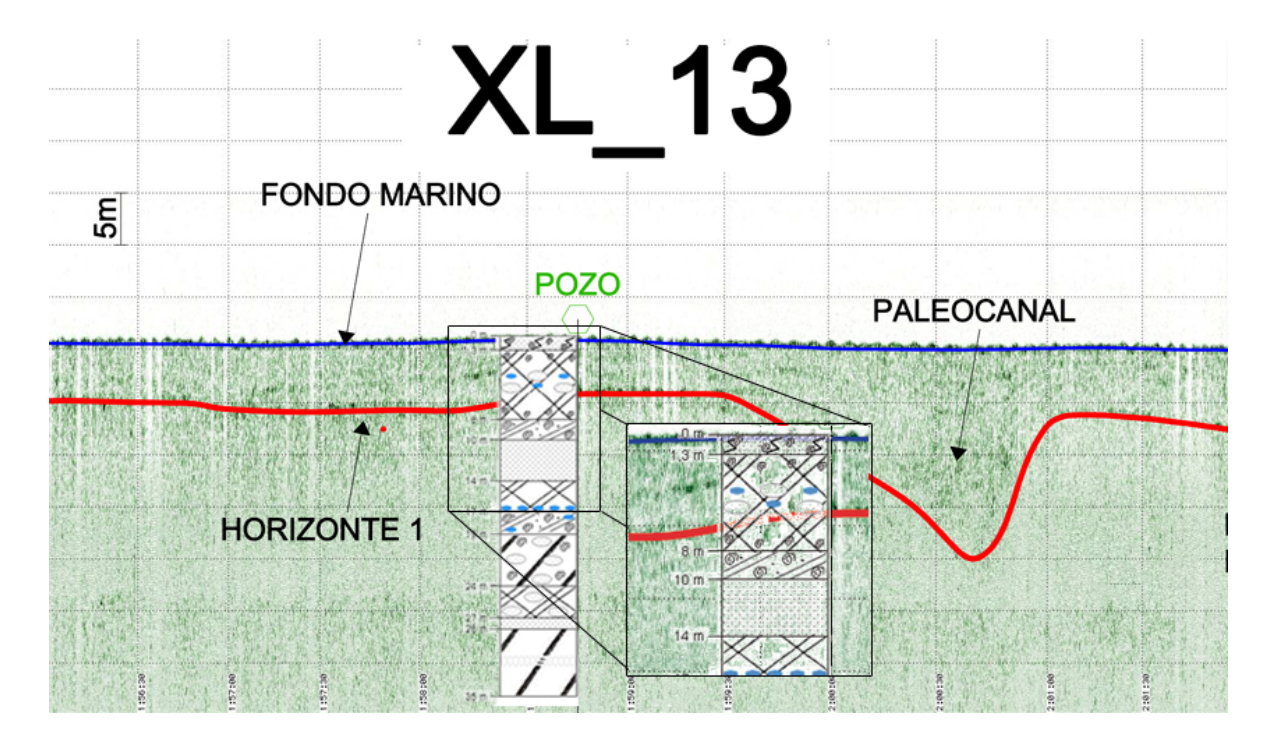

Figura 5.19 Sección de la línea XL\_13 con el perfil de suelos en la ubicación del pozo.

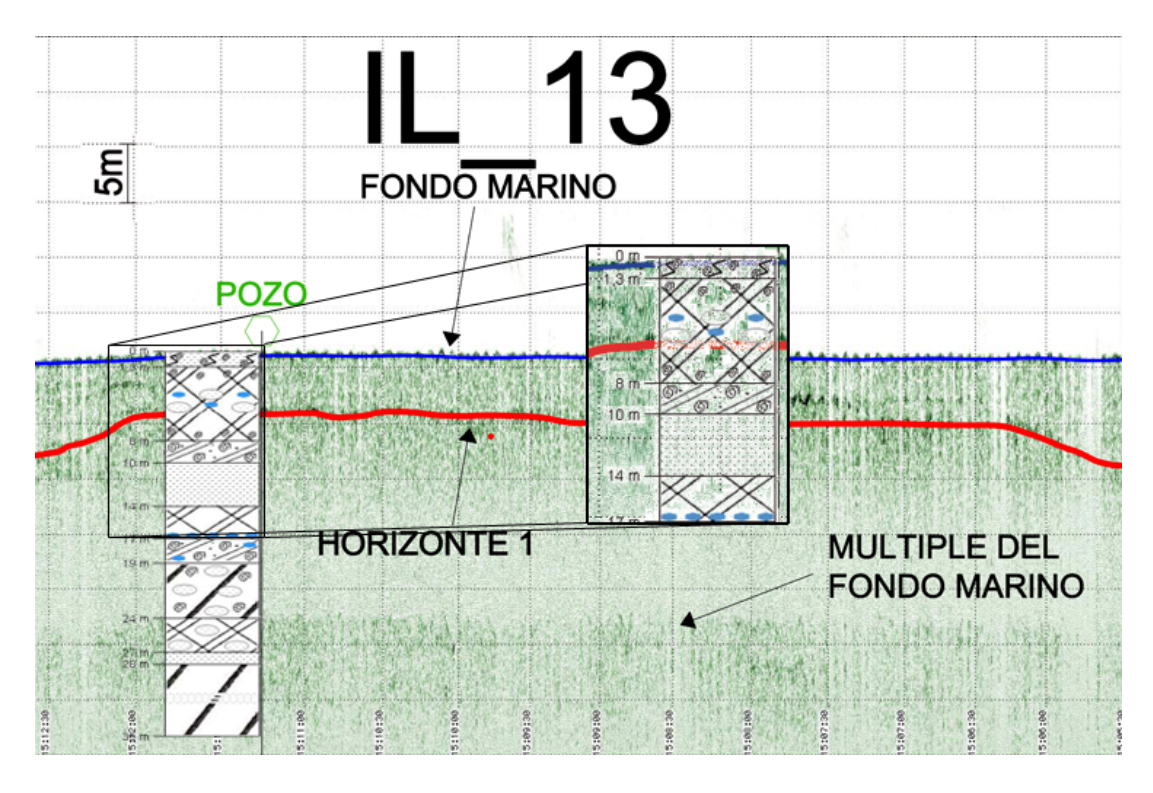

Figura 5.20 Sección de la línea IL\_13 con el perfil de suelos en la ubicación del pozo

Se puede observar que al comparar los perfiles de registros pinger y la perforación geotécnica, el horizonte 1 no es efecto de un cambio en el tipo de suelo, en consecuencia se realiza este procedimiento, comprando el registro con los ensayos de caracterización de suelos, como la consolidación de los mismo (con su índice OCR) y la resistencia relativa de los suelos.

## **5.3.1 Pruebas OCR**

El OCR es un índice de consolidación de suelos que está directamente relacionado con los rasgos geológicos del suelo. Un valor de OCR igual a 1 indica un suelo normalmente consolidado y se encuentra relacionado a sedimentos recientes. Valores de OCR mayores a 1 es indicador de un tipo de suelo sobreconsolidado, esto puede ser por consecuencia de cargas litostáticas o por efectos de exposición subaérea y un posterior soterramiento.

En una columna estratigráfica es muy común encontrar que los suelos presenten valores de OCR igual a 1 en los estratos superiores y encontrar un aumento gradual del valor de OCR con el aumento de las profundidades; luego de cierto límite los suelos establecen un equilibrio entre la profundidad y la presión de poros causando que el valor de OCR sea de nuevo igual a 1.

En la Figura 5.21 se observa el perfil OCR del área de estudio, donde para el primer metro por debajo del fondo marino no se tiene valor de OCR ya que pertenece a la zona de arenas sueltas (como se puede observar en la Figura 5.18). Desde 1 m y hasta 4 m de profundidad el valor de OCR es de 6,99 a partir de allí baja a un valor de 3,20; esto indica que en general los suelos son sobreconsolidados.

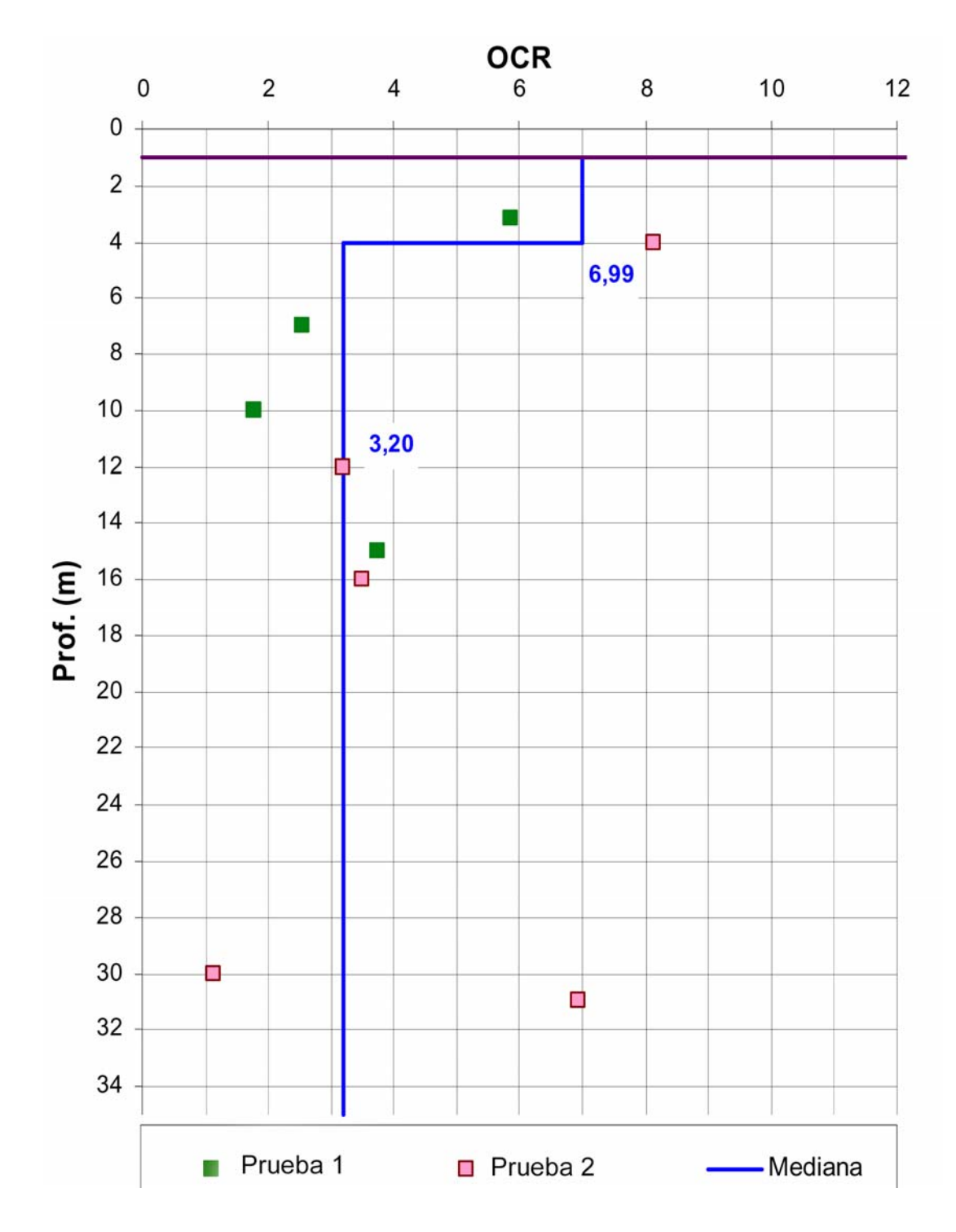

Figura 5.21 Perfil de OCR en la ubicación de la perforación

El reflector que marca el horizonte 1 es una superficie de erosión (marcada por el paleo canal) indicando en consecuencia, estos suelos estuvieron sujetos a exposición subaérea. Adicionalmente el perfil de suelos obtenido a partir de la perforación geotécnica indica la presencia de yeso, evidenciando que estos suelos se encontraban en un ambiente evaporítico, el cual produjo cambios químicos en el suelo, ocasionando el aumento del valor del índice OCR para los primeros 4 metros de perforación.

El reflector Horizonte 1 delimita un cambio de densidad asociado al índice de consolidación del suelo. Indicando que estos suelos fueron depositados en un ambiente evaporítico.

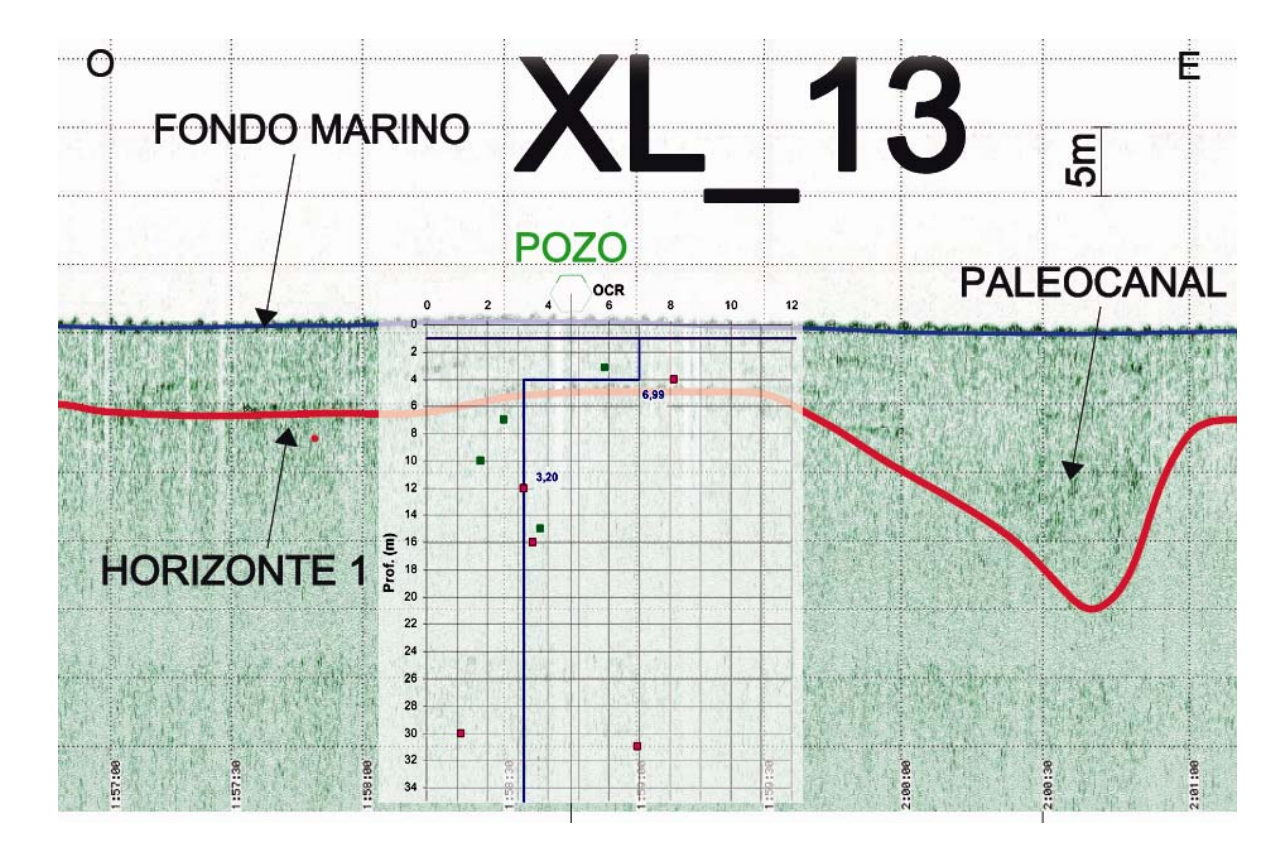

Figura 5.22 Sección de la IL\_13 con el perfil OCR en la ubicación del pozo.

# **5.4 Evaluación de Riesgos**

La evaluación de los riesgos para el posicionamiento y operaciones de perforación en el área de estudio se llevó a cabo mediante los métodos de evaluación tomados de "*Guidelines for Site Specific Assessment of Mobile Jack-Up Units*" de la Sociedad de Arquitectos Navales e Ingenieros Marinos en su boletín técnico 5-5ª de Enero 2002.

Para ellos se desarrolló una matriz de riesgo que se presenta a continuación en la tabla 5.1.

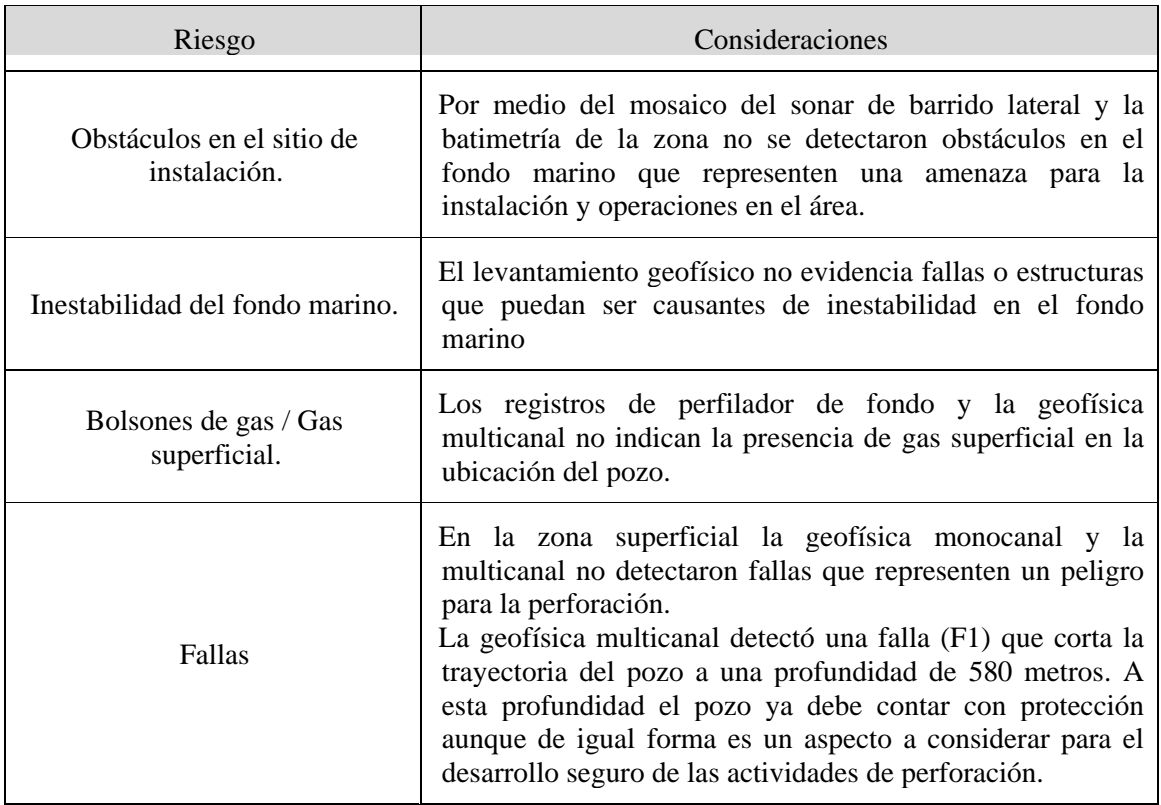

Tabla 5.1 Matriz para la evaluación de riesgos para el área de estudio

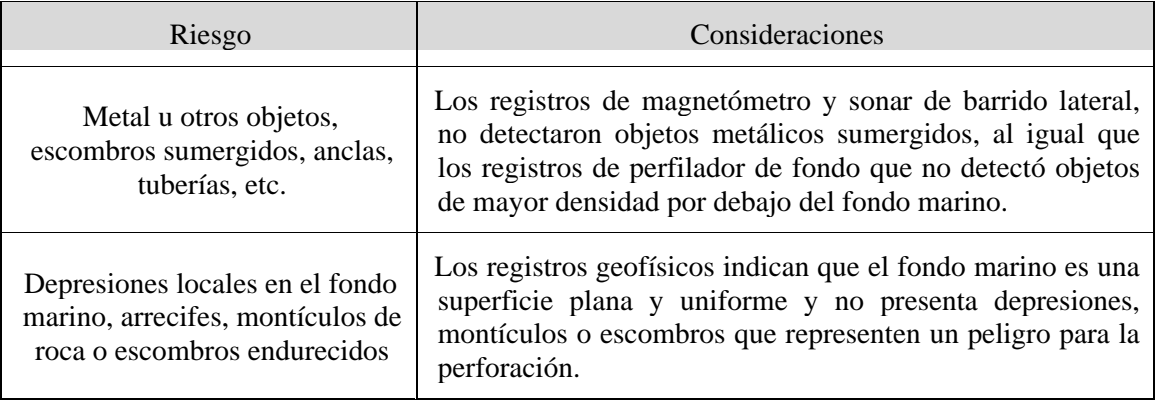

#### **CONCLUSIONES Y RECOMENDACIONES**

En base a los objetivos planteados se concluye lo siguiente:

Las profundidades del fondo marino van desde 23 m hasta 26 m. aumentando en dirección SO-NE con una pendiente promedio de 0,11%.

• A partir del mosaico de registros de sonar de barrido lateral se determinó que la superficie del fondo marino no posee variaciones de reflectividad lo que indica que los sedimentos que conforman el fondo marino cubren toda el área de estudio y certifica la inexistencia de escombros sobre el fondo marino.

• El subsuelo marino está compuesto por una capa de 1 metro promedio de arena arcillosa, suelta, ligeramente orgánica con abundante presencia de fragmentos de conchas en el punto de la perforación. El mosaico de registros de sonar de barrido lateral indica que ésta litología puede extenderse por toda el área de estudio debido a la ausencia de variaciones de reflectividad.

• Se encuentra una segunda litología delimitada entre el fondo marino y la superficie de erosión (horizonte 1 en la geofísica monocanal), compuesta por una arcilla limosa de baja plasticidad muy compacta, con bolsones de arena y cristales de yeso. Por debajo del horizonte 1 se encuentra el mismo tipo de suelo pero sin presencia de arena y yeso, indicando un cambio en el ambiente de sedimentación.

• Se evidencia la presencia de un paleocanal a 260 metros al este de la ubicación del pozo

• Por medio de la batimetría, registros de magnetómetro y sonar de barrido lateral no se detectaron obstáculos en el fondo marino que representen riesgo para las operaciones en el área de estudio.

• Tanto en la sísmica multicanal de alta resolución 2D como en la monocanal no se observan evidencias de presencia de gas en las capas someras que representen riesgos para la perforación.

• La correlación entre la geofísica y la geotécnica permitió identificar un cambio de reflectividad dentro de un paquete de similitudes estratigráficas pero con niveles de compactación diferentes. Esto indica que la superficie fue expuesta a variaciones en el ambiente de sedimentación y es soportado porque se reconoce una superficie de erosión como lo es el paleocanal.

• En los niveles superficiales no existen riesgos para la perforación y para las operaciones en el área de estudios.

• Al momento de perforar se debe tener en cuenta que la falla F2 cruza la trayectoria del pozo a 580 metros de profundidad aproximadamente, esto representa un riesgo potencial para las operaciones.

• La geofísica multicanal evidencia un conjunto de fallas normales causadas por esfuerzos compresivos con dirección aproximada este-oeste, causando un levantamiento de los estratos en la zona del pozo.

#### **REFERENCIAS BIBLIOGRAFICAS**

Advance Geoscience Inc, s-f Seismic Reflection Surveys http://www.advancedgeoscience.com/

Almarza, R., 1998. Campos Petrolíferos de Venezuela en Código Geológico de Venezuela http://www.pdv.com/lexico

Audemard, F.A., 1997. Tectónica Activa de la Región Septentrional de la Cuenca Invertida de Falcón, Venezuela Occidental. Memorias del VIII Congreso Geológico Venezolano, Sociedad Venezolana de Geología. Tomo I, p 93-100.

Audemard, F.A., 2001. Quaternary tectonics and present stress tensor of the invertid Northern Falcón Basin, northwestern Venezuela. Journal of Structural Geology 23 (2001), p 431–453.

Audemard, F., Romero, G., Rendon, H. y Cano, V., 2005. Quaternary fault kinematics and stress tensors along the southern Caribbean from fault-slip data and focal mechanism solutions. Earth-Science Reviews 69 (2005), p 181–233.

Ayan, R. (2009). Estudio de Geofísica Integrado para Evaluación de Riegos Geológicos en Instalaciones Marinas al Sur de las Península de Paria. Trabajo Especial de Grado. Universidad Central de Venezuela, Inédito. Caracas, Venezuela.

Deiros, D. Sackett, D. Malavé, G (2002), Estudio de las condiciones geológicas someras, fondo marino y su impacto potencial sobre el desarrollo de la explotación de gas natural en la plataforma deltana, Congreso Venezolano de Geofísica, Caracas (2002).

88

GEOHIDRA, (2008) Experiencias en Exploración Geotécnica Costa Afuera en Venezuela. Conferencia 50 Aniversario Sociedad Venezolana de Geotecnia. Caracas, Venezuela.

Ghosh S. Pestman P. Meléndez L. Truskowski I. Zambrano E. (1997), Evolución tectonoestratigráfica y Sistemas Petrolíferos de la Cuenca de Falcón, Venezuela Noroccidental. Memorias del VIII Congreso Geológico Venezolano, Sociedad Venezolana de Geólogos. Caracas.

INCOSTAS, (2009) Servicio de Estudio Geotécnico y Geofísico en el Bloque Cardón IV Proyecto Rafael Urdaneta. Ingeniería de Consulta INCOSTAS S.A. Caracas, Venezuela

INCOSTAS (2008) Investigación Geofísica en los Bloques Urumaco I y II, Golfo de Venezuela. Ingeniería de Consulta INCOSTAS S.A. Caracas, Venezuela.

Iturralde-Vinent, M., 2003. Ensayo Sobre la Paleogeografía del Cuaternario de Cuba. [CDROM] V Congreso Cubano de Geología y Minería, Memoria, Resúmenes y Trabajos, ISBN 959-7117-II-8., 74 p.

Macellari, C.E., 1995. Cenozoic Sedimentation and Tectonics of the Southwestern Caribbean Pull-Apart Basin, Venezuela and Colombia, in A.J. Tankard, R. Suarez S., and H.J. Welsink, Petroleum Basins of South America: AAPG Memoir 62, p 757-780.

Mendi, D. Rodríguez, E., 2005. Integración Geológica de la Península de Paraguaná, Estado Falcón. UCV Facultad de Ingeniería, Escuela de Geología, Minas y Geofísica. Trabajo Especial de Grado. Inédito, 202p.

Mendoza, V., 2005. Geología de Venezuela: Tomo II. Cretácico, Terciario y Reciente en Venezuela. Guía de Estudio de la Universidad de Oriente para la cátedra Geología de Venezuela. Inédito.

Parkinson, R (2001), High Resolution Site Survey. Londres, Spon Press.

The Society of Naval Architects and Marine Engineers, (2002). Guidelines for Site Specific Assessment of Mobile Jack-Up Units. Technical and Research Bulletin 5-5A, 493 p.